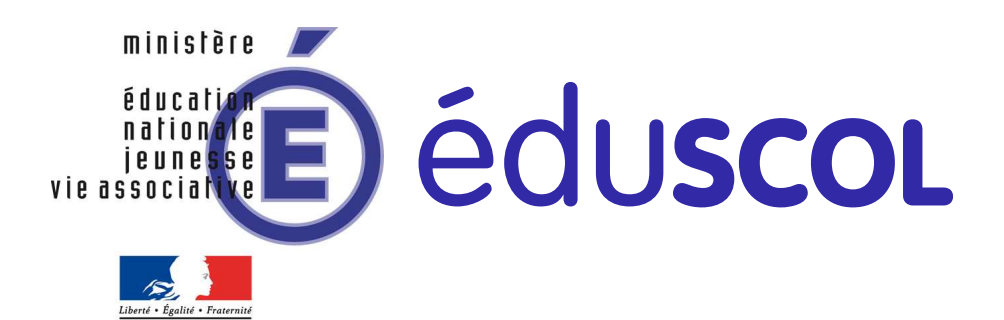

Ressources pour la classe terminale générale et technologique

# **Mathématiques** Série S

## Enseignement de spécialité

Ces documents peuvent être utilisés et modifiés librement dans le cadre des activités d'enseignement scolaire, hors exploitation commerciale.

Toute reproduction totale ou partielle à d'autres fins est soumise à une autorisation préalable du Directeur général de l'enseignement scolaire.

La violation de ces dispositions est passible des sanctions édictées à l'article L.335-2 du Code la propriété intellectuelle.

14 février 2012

## **Introduction**

#### **Un enseignement qui prend appui sur la résolution de problèmes**

Le programme de l'enseignement de spécialité de la terminale scientifique réintroduit l'algèbre linéaire au lycée. Mais l'algèbre linéaire du lycée des années 1980 s'appuyait sur les vecteurs du plan et de l'espace, et l'introduction des espaces vectoriels. L'entrée proposée aujourd'hui est matricielle : il s'agit de faire jouer un rôle à des tableaux de nombres, lorsqu'ils sont particulièrement adaptés à l'écriture et à la résolution de certains problèmes.

La première partie du présent document présente donc des problèmes où l'introduction des matrices vient « naturellement » et apparaît comme une simplification d'écriture et de lecture. Le vocabulaire nouveau est introduit en situation. Les définitions et les théorèmes auxquels il est nécessaire de faire référence ne sont pas sortis du contexte du problème, au moins dans un premier temps.

Une petite mise en ordre des notions nouvelles est proposée dans la seconde partie. Des définitions convenables et des théorèmes bien rédigés sont en effet indispensables au jalonnement des avancées mathématiques. Les professeurs sont invités, conformément à la recommandation du programme, à ne pas démarrer directement par la présentation des contenus théoriques exposés dans la seconde partie, mais à essayer la démarche proposée consistant à introduire les notions dans le cadre de problèmes à résoudre. Cette démarche semble aujourd'hui susceptible d'accrocher des élèves qu'il s'agit de conquérir et de convaincre de l'intérêt pour eux de la poursuite d'études scientifiques.

La base de connaissances introduite en seconde partie permet ensuite une présentation d'autres contenus du programme, en se situant de nouveau dans le contexte de problèmes. Ainsi la troisième partie développe plus complètement certains thèmes mentionnés comme exemples dans le programme et ouvre des perspectives pour aborder d'autres sujets. On y trouvera notamment des connexions possibles avec la partie « arithmétique » du programme.

Des liens vers des ressources sont régulièrement proposés. Il s'agit dans certains cas d'outils permettant de se libérer de quelques phases de calcul dont la conduite et l'achèvement éloigneraient trop les élèves du problème traité. On doit pouvoir insister le temps qu'il faut sur certains points de calcul dont la maîtrise est un réel objectif de l'enseignement, quitte à s'en remettre à d'autres moments aux outils dont on dispose aujourd'hui pour pouvoir concentrer l'attention des élèves sur le problème à résoudre et les raisonnements nécessaires pour y parvenir.

## **Table des matières**

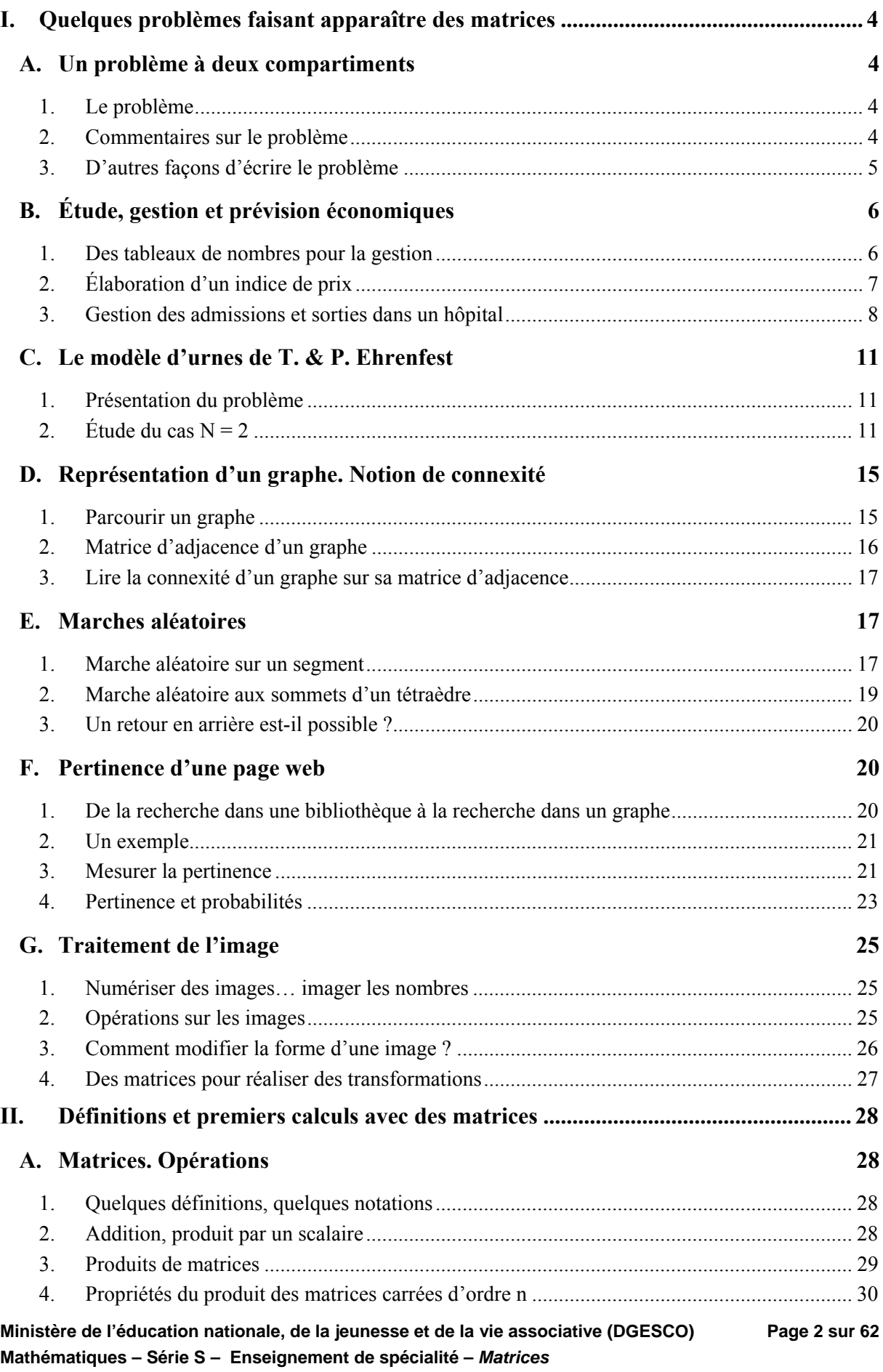

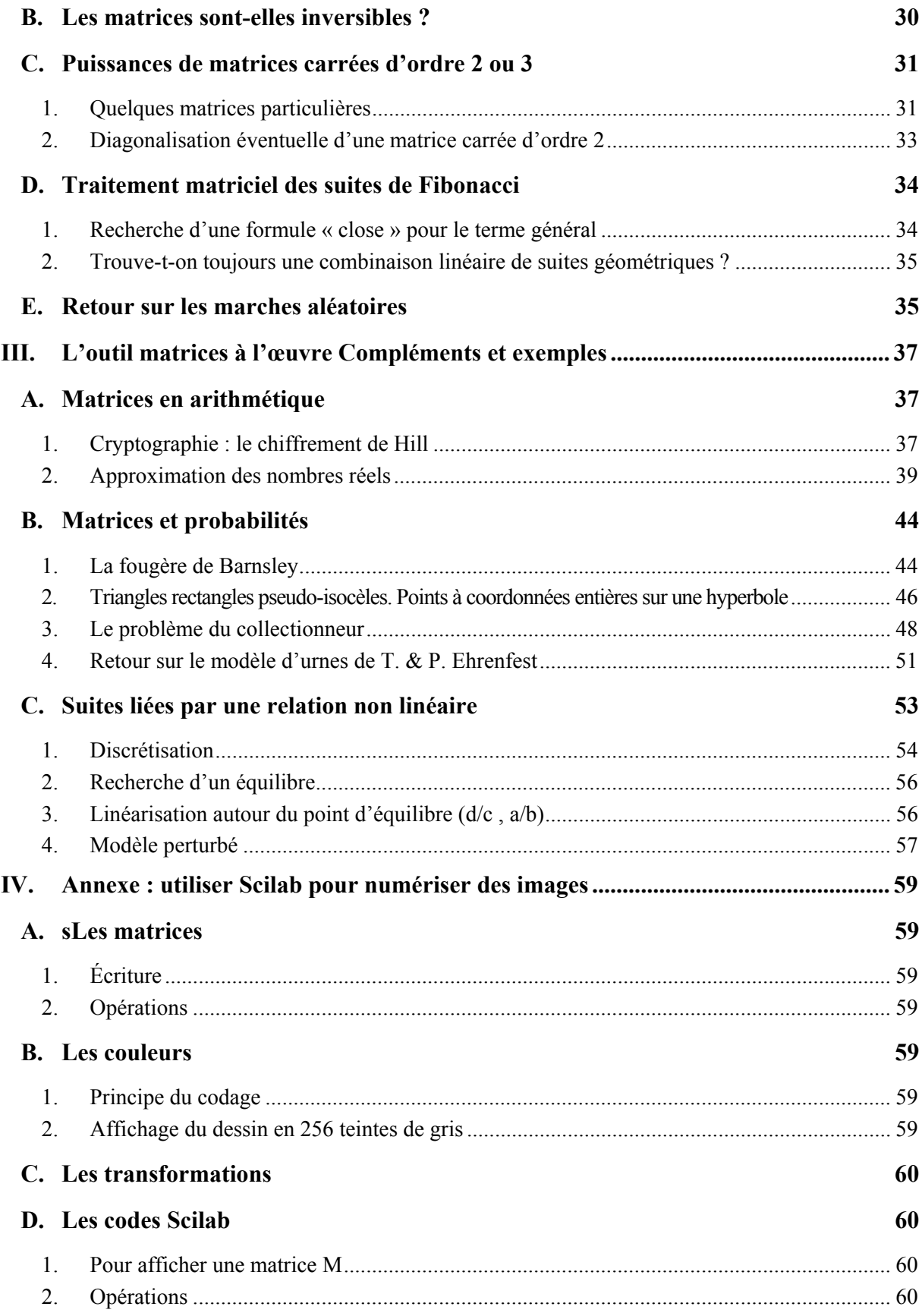

## <span id="page-4-0"></span>**I. Quelques problèmes faisant apparaître des matrices**

Dans cette partie, le vocabulaire spécifique aux matrices et les opérations sur les matrices ne sont pas supposés connus. Lorsque la nécessité s'en fait sentir, des matrices sont introduites, sur lesquelles on peut faire des opérations (le produit de Cayley notamment, couramment utilisé sous le simple nom de produit, et qui est celui proposé par la calculatrice scientifique). La partie II proposera une étude plus systématique, mais la recommandation du programme est de commencer par des résolutions de problèmes motivant une introduction des matrices et non par une introduction ex nihilo de ces dernières et encore moins de l'algèbre linéaire.

#### **A. Un problème à deux compartiments**

#### **1. Le problème**

On conserve dans une enceinte une population d'êtres unicellulaires qui ne peuvent se trouver que dans deux états physiologiques désignés par A et B. On désigne par  $a_n$  et  $b_n$  les effectifs – exprimés en milliers d'individus − des deux sous-populations (correspondant à chacun des deux états A et B) à l'instant *n*. Des observations menées sur une assez longue période permettent d'estimer que 95% des unicellulaires se trouvant à l'instant *n* dans l'état A n'ont pas changé d'état à l'instant *n* + 1, non plus que 80% de ceux se trouvant à l'instant *n* dans l'état B ce qui se traduit par le système suivant :

$$
\begin{cases} a_{n+1} = 0,95a_n + 0,2b_n \\ b_{n+1} = 0,05a_n + 0,8b_n \end{cases} (*)
$$

L'effectif total s'élève à 500 000 individus.

1 La population à l'instant 0 satisfait  $a_0 = 375$ . Faire le calcul des effectifs  $a_n$  et  $b_n$  pour

 $n \leq 50$ . Peut-on faire une conjecture sur le comportement des suites  $(a_n)$  et  $(b_n)$  ?

Effectuer de nouveaux essais en prenant d'autres valeurs initiales (mais un effectif total identique).

2 Quel est le comportement de la suite de terme général  $\alpha_n = a_n - 400$  ? Conclure.

#### **2. Commentaires sur le problème**

Ce problème a été proposé dans le cadre d'une épreuve pratique de mathématiques.

Les élèves utilisaient un tableur pour conjecturer la nature des suites  $(a_n)$  et  $(b_n)$ . À l'étape 36, si on fait abstraction des erreurs de calcul dues au logiciel, le système est stable : il y a 400 000 êtres dans l'état A et 100 000 dans l'état B.

Pour répondre à la question suivante, il suffit de faire entrer dans les calculs le fait que la population totale est conservée, autrement dit que, pour tout  $n : a_n + b_n = 500$ .

Le système a les mêmes solutions que le système , 1 1  $0,95a<sub>n</sub>+0,2$  $0,05a_n+0,8$  $_{n+1} - 0,$ ..., $u_n$  $\mathbf{v}_{n+1} - \mathbf{v}, \mathbf{v} \mathcal{A}_n$  $a_{n+1} = 0,95a$  $b_{n+1} = 0,05a$ + +  $\begin{cases} a_{n+1} = 0.95a_n + b_n \\ b_n = 0.05a_n + b_n \end{cases}$  $\left( b_{n+1} = 0, 05a_n + \right)$ *n n b b*  $a_{1} = 0,75a_{n} + 100$ 500  $a_{n+1} - b$ , *r*  $\mathcal{U}_n$  $u_n - 300 u_n$  $a_{n+1} = 0,75a$  $\begin{cases} a_{n+1} = 0,75a_n + b_n = 500 - a \end{cases}$  $\left( b_n = 500 -$ 

dont les solutions (ce sont des couples de suites) s'obtiennent explicitement en faisant apparaître la suite (géométrique) de terme général  $\alpha_n = 400 - a_n$ .

<span id="page-5-0"></span>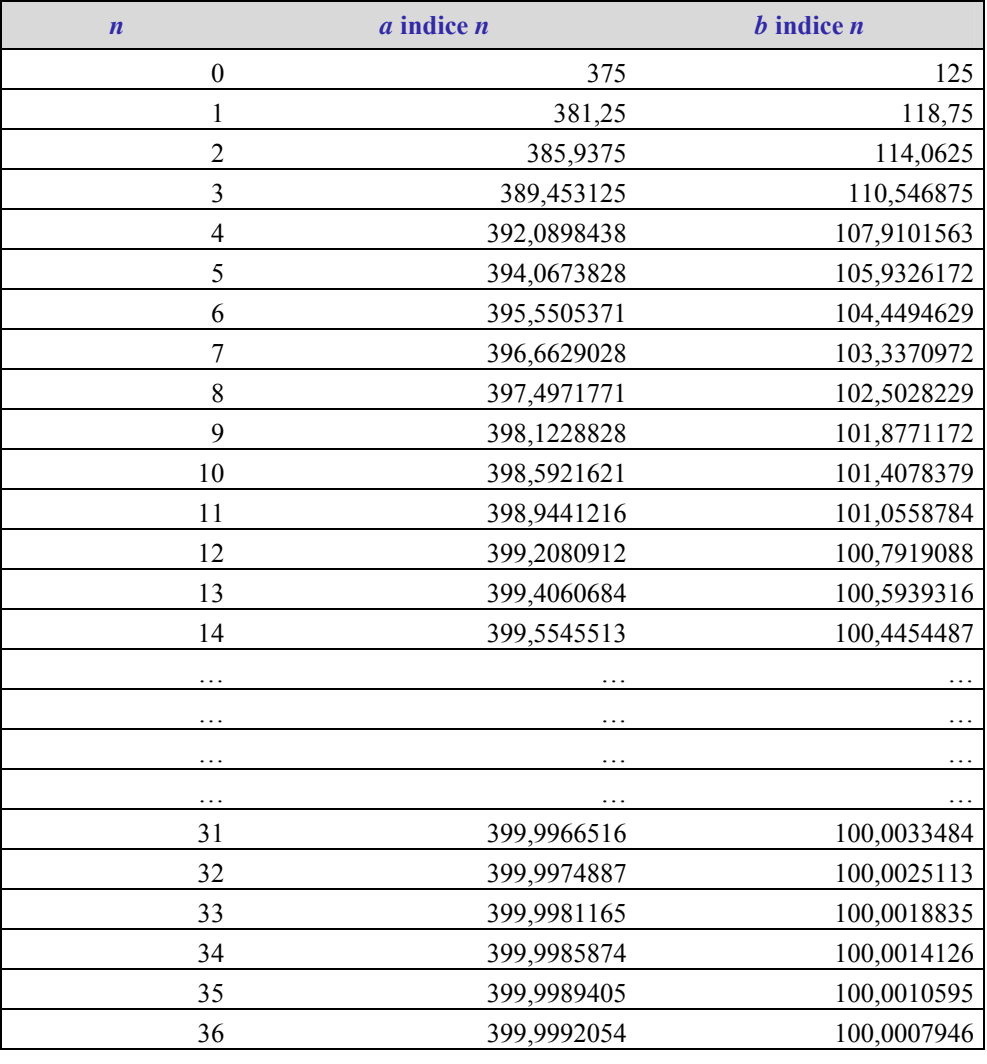

#### **3. D'autres façons d'écrire le problème**

On peut schématiser le système de relations  $(*)$  par :  $\begin{bmatrix} a_{n+1} \\ a_{n+2} \end{bmatrix} = \begin{bmatrix} 0, 0.5 & 0.2 \\ 0, 0.5 & 0.8 \end{bmatrix} \times \begin{bmatrix} a_n \\ a_n \end{bmatrix}$ , donnant ainsi 1 0,95 0,2 0,05 0,8  $n_{n+1}$  |  $\cup$ ,  $\cup$ ,  $v_{n+1}$  (0,00 0,0)  $v_n$  $a_{n+1}$  (0,95 0,2) (*a*  $b_{n+1}$  |  $(0.05 \quad 0.8)$  |  $(b$ +  $\begin{pmatrix} a_{n+1} \\ b_{n+1} \end{pmatrix} = \begin{pmatrix} 0.95 & 0.2 \\ 0.05 & 0.8 \end{pmatrix} \times \begin{pmatrix} a_n \\ b_n \end{pmatrix}$  $\overline{\phantom{a}}$ ⎠

une signification au symbole × utilisé ici pour représenter l'action d'un tableau carré (une *matrice carrée d'ordre 2*) sur un couple de réels écrits en colonne (une *matrice-colonne*).

*n* Le produit des matrices utilisable sur la calculatrice fonctionne ainsi et on pourrait écrire que, pour

 $\overline{0}$ 

tout entire naturel *n* non nul, 
$$
\begin{pmatrix} a_n \\ b_n \end{pmatrix} = \begin{pmatrix} 0.95 & 0.2 \\ 0.05 & 0.8 \end{pmatrix}^n \times \begin{pmatrix} a_0 \\ b_0 \end{pmatrix}
$$
.

Cette *puissance n-ième* de matrice peut-elle s'exprimer explicitement ?

Cette question n'est pas abordée ici. Notons que des simplifications sont certainement envisageables comme le laissent penser les résultats obtenus sur la suite  $(\alpha_n)$ . En effet, si on pose  $\beta_n = b_n - 100$ , on

obtient le système : .

0 0 0,75 0,75 *n n n*  $\begin{cases} \alpha_n = 0,75^n \alpha \\ \beta_n = 0,75^n \beta \end{cases}$  $\left[\beta_n = 0, 75^n\beta\right]$ 

On en déduit que :

$$
\begin{cases} a_n = 400 - 0.75^n \times 25 \\ b_n = 100 + 0.75^n \times 25 \end{cases}
$$

ce qui montre que la répartition de la population des êtres unicellulaires se rapprochera au fil du temps de 400 000 individus dans l'état A et de 100 000 individus dans l'état B.

**Ministère de l'éducation nationale, de la jeunesse et de la vie associative (DGESCO) Page 5 sur 62 Mathématiques – Série S – Enseignement de spécialité –** *Matrices* **http://eduscol.education.fr**

#### <span id="page-6-0"></span>**B. Étude, gestion et prévision économiques**

#### **1. Des tableaux de nombres pour la gestion**

Voici les productions (en milliers) de deux usines de cycles appartenant à une même enseigne pour le premier semestre de l'année 2010 :

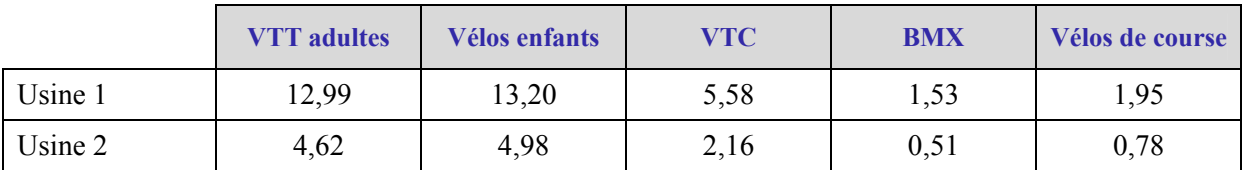

#### Premier semestre 2010

Si on veut faire entrer les données de ce tableau dans un enchaînement de calcul, on les regroupe dans le tableau de nombres suivant :

$$
A = \begin{pmatrix} 12,99 & 13,20 & 5,58 & 1,53 & 1,95 \\ 4,62 & 4,98 & 2,16 & 0,51 & 0,78 \end{pmatrix}
$$
, appelé **matrice**.

Cette matrice a 2 lignes et 5 colonnes. On dit que cette matrice est de format (2,5). Elle contient 10 éléments, appelés « **coefficients de la matrice** ». Pour repérer un coefficient d'une matrice, on indique son **indice de ligne** puis son **indice de colonne**, les lignes se comptant du haut vers le bas et les colonnes de la gauche vers la droite.

La disposition générale des coefficients de la matrice *A* est donc la suivante :

$$
A = \begin{pmatrix} a_{11} & a_{12} & a_{13} & a_{14} & a_{15} \\ a_{21} & a_{22} & a_{23} & a_{24} & a_{25} \end{pmatrix}.
$$

 $a_{23}$  $a_{23}$  désigne le terme de la 2<sup>ème</sup> ligne et de la 3<sup>ème</sup> colonne :  $a_{23} = 2,16$ .

La production de l'usine 1 pour le premier semestre 2011 peut être représentée par la matrice (12,99 13, 20 5,58 1,53 1,95 ) appelée « **matrice ligne de format (1,5) ».** 

La production des VTT adultes dans les deux usines est représentée par la matrice  $\begin{bmatrix} 1 & 2 \\ 4 & 6 \end{bmatrix}$ , appelée 12,99  $\binom{12,99}{4,62}$  $(4, 62)$ 

#### **« matrice colonne de format (2,1) ».**

Les productions (en milliers) des deux usines de cycles pour le second semestre de l'année 2010 sont les suivantes :

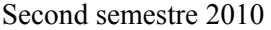

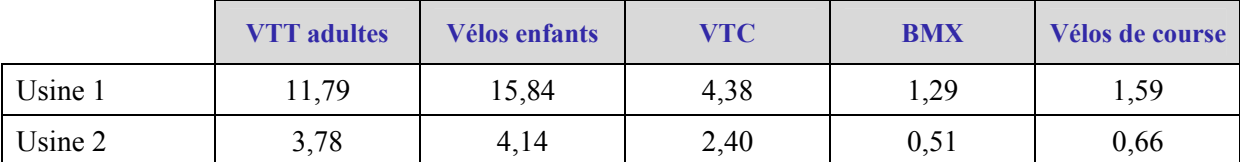

Ces données sont représentées par la matrice . 11,79 15,84 4,38 1, 29 1,59  $B = \begin{pmatrix} 11.79 & 15.84 & 4.38 & 1.29 & 1.59 \\ 3.78 & 4.14 & 2.40 & 0.57 & 0.66 \end{pmatrix}$ 

<span id="page-7-0"></span>La matrice *C* représentant la production annuelle pour ces deux usines est obtenue en ajoutant termes à termes les coefficients des deux matrices *A* et *B*. La matrice *C* est, par définition, la somme des matrices *A* et *B*. On note :  $C = A + B$ .

Si l'on appelle  $c_{ij}$  l'élément de la *i*-ième ligne et *j*-ième colonne de la matrice *C*, on a, pour tout *i* égal  $\hat{a}$  1 ou 2 et *j* compris entre 1 et 5 :  $c_{ij} = a_{ij} + b_{ij}$ .

$$
C = \begin{pmatrix} 24.78 & 29.04 & 9.96 & 2.82 & 3.54 \\ 8.40 & 9.12 & 4.56 & 1.08 & 1.44 \end{pmatrix}.
$$

On a alors pour tout *i* égal à 1 ou 2 et *j* compris entre 1 et 5 :  $b_{ij} = c_{ij} - a_{ij}$ .

Par définition, la matrice *B* est la différence des matrices  $C$  et  $A : B = C - A$ .

Ces opérations sont réalisables sur des matrices de même format.

La matrice *D* qui représente la production moyenne par mois dans ces deux usines est obtenue en divisant chacun des coefficients  $c_{ij}$  par 12. Ainsi  $D = \begin{pmatrix} 2,065 & 2,42 & 0,83 & 0,235 & 0,295 \\ 0,7 & 0,76 & 0,38 & 0,09 & 0,12 \end{pmatrix}$ . On

note 
$$
D = \frac{1}{12}C
$$
.

#### **2. Élaboration d'un indice de prix**

Une association de consommateurs compare les prix de cinq produits  $p_1$ ,  $p_2$ ,  $p_3$ ,  $p_4$ ,  $p_5$  distincts dans trois magasins différents. Les observations fournissent les données suivantes :

|           | <b>Produit p1</b> | <b>Produit p2</b> | Produit p3 | Produit p4 | Produit p5 |
|-----------|-------------------|-------------------|------------|------------|------------|
| magasin 1 |                   |                   |            |            | 4          |
| magasin 2 | 1,1               | 4,7               | 1,8        | 3,1        | 3,8        |
| magasin 3 | 0,9               | 5,1               | 1,9        | 3,2        |            |

**Prix des produits à l'unité en euros**

On observe qu'on peut stocker les prix des produits sous la forme d'un tableau à 3 lignes et 5 colonnes :

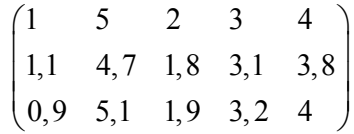

On note ce tableau (matrice) *A*. Pour tout couple d'entiers (*i*, *j*) où *i* est compris entre 1 et 3 et *j*  compris entre 1 et 5, le coefficient de la matrice *A* qui se trouve à l'intersection de la ligne *i* et de la colonne *j* est noté  $a_{ij}$  et représente ici le prix unitaire du produit  $p_j$  dans le magasin *i*.

On écrit :  $A = (a_{ij})$ .

Pour comparer la dépense d'une ménagère selon les magasins, on considère un « panier » indiquant pour chaque produit la quantité achetée.

**Ministère de l'éducation nationale, de la jeunesse et de la vie associative (DGESCO) Page 7 sur 62 Mathématiques – Série S – Enseignement de spécialité –** *Matrices* **http://eduscol.education.fr**

<span id="page-8-0"></span>Un panier est ainsi décrit par la donnée de cinq entiers, par exemple, 2, 1, 3, 3, 2 ce qui signifie que la ménagère a acheté deux produits de type 1, un de type 2, trois de type 3, …

Le panier d'une ménagère peut donc être représenté sous la forme d'un tableau à 5 lignes et 1 colonne :

$$
Q = \begin{pmatrix} q_1 \\ q_2 \\ q_3 \\ q_4 \\ q_5 \end{pmatrix}
$$

Le prix <sup>Π</sup> d'un panier dans chacun des 3 magasins se calcule alors de la façon suivante :

 $\Pi_1 = q_1 \times 1 + q_2 \times 5 + q_3 \times 2 + q_4 \times 3 + q_5 \times 4 = q_1 \times a_{11} + q_2 \times a_{12} + q_3 \times a_{13} + q_4 \times a_{14} + q_5 \times a_{15}$  $\Pi_2 = q_1 \times a_{21} + q_2 \times a_{22} + q_3 \times a_{23} + q_4 \times a_{24} + q_5 \times a_{25}$  $\Pi_3 = q_1 \times a_{31} + q_2 \times a_{32} + q_3 \times a_{33} + q_4 \times a_{34} + q_5 \times a_{35}$ 

On peut traduire les relations précédentes par l'égalité matricielle suivante :

$$
\begin{pmatrix} \varPi_1 \\ \varPi_2 \\ \varPi_3 \end{pmatrix} = \begin{pmatrix} a_{11} & a_{12} & a_{13} & a_{14} & a_{15} \\ a_{21} & a_{22} & a_{23} & a_{24} & a_{25} \\ a_{31} & a_{32} & a_{33} & a_{25} & a_{35} \end{pmatrix} \begin{pmatrix} q_1 \\ q_2 \\ q_3 \\ q_4 \\ q_5 \end{pmatrix}
$$

ce qui définit le produit de la matrice *A* par la matrice colonne *Q*. Dans notre exemple :

$$
\begin{pmatrix} 30 \\ 29,2 \\ 30,2 \end{pmatrix} = \begin{pmatrix} 1 & 5 & 2 & 3 & 4 \\ 1,1 & 4,7 & 1,8 & 3,1 & 3,8 \\ 0,9 & 5,1 & 1,9 & 3,2 & 4 \end{pmatrix} \begin{pmatrix} 2 \\ 1 \\ 3 \\ 3 \\ 2 \end{pmatrix}.
$$

 $\mathbf{r}$ 

#### **3. Gestion des admissions et sorties dans un hôpital**

On estime que les patients admis dans un certain service d'un hôpital peuvent se trouver dans l'un des 4 états suivants : 1. Soins réguliers, 2. Chirurgie, 3. Soins intensifs, 4. Sortie.

Cette estimation est décrite par le tableau suivant, dans lequel sont indiquées les probabilités de passage d'un des états à un autre dans un intervalle de 24 heures (probabilités obtenues par modélisation des fréquences observées sur une longue période).

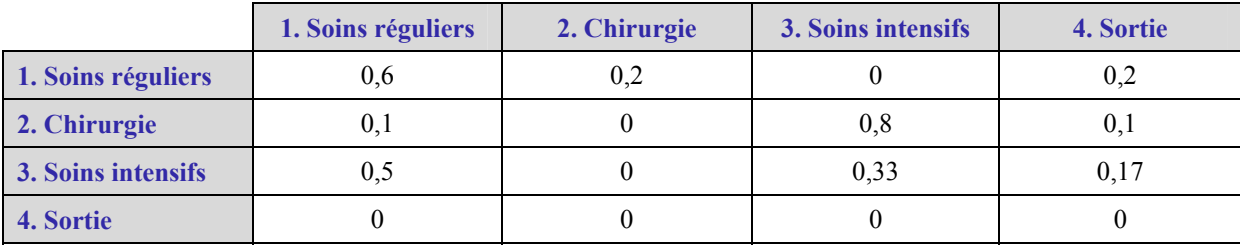

Tableau de circulation des malades entre les services :

Ce tableau se lit de la manière suivante : un malade se trouvant un jour en soins réguliers a la probabilité 0,6 de se trouver le lendemain en soins réguliers, 0,2 de se trouver en chirurgie, une probabilité nulle de se trouver en soins intensifs et la probabilité 0,2 de sortir etc.

Les informations chiffrées précédentes peuvent être stockées sous la forme d'un tableau (matrice) à 4 lignes et 4 colonnes :

$$
M = \begin{pmatrix} 0,6 & 0,2 & 0 & 0,2 \\ 0,1 & 0 & 0,8 & 0,1 \\ 0,5 & 0 & 0,33 & 0,17 \\ 0 & 0 & 0 & 0 \end{pmatrix}
$$

Supposons qu'un certain jour, la distribution des patients suivant les quatre états possibles s'écrive  $X = (12 \quad 5 \quad 6 \quad 3)$ . Le lendemain, la nouvelle distribution  $X' = (m_1 \quad m_2 \quad m_3 \quad m_4)$  des nombres de malades par état d'hospitalisation (les *mi* ) est obtenue grâce au système suivant :

$$
\begin{cases}\nm_1 = 12 \times 0, 6 + 5 \times 0, 1 + 6 \times 0, 5 + 3 \times 0 \\
m_2 = 12 \times 0, 2 + 5 \times 0 + 6 \times 0 + 3 \times 0 \\
m_3 = 12 \times 0 + 5 \times 0, 8 + 6 \times 0, 33 + 3 \times 0 \\
m_4 = 12 \times 0, 2 + 5 \times 0, 1 + 6 \times 0, 17 + 3 \times 0\n\end{cases}
$$

qui donne  $X' = (10, 7 \quad 2, 4 \quad 6 \quad 3, 9)$ .

Ce résultat (dans lequel on ne doit pas se formaliser de trouver des dixièmes d'êtres humains) peut se traduire par l'égalité matricielle suivante :

$$
X' = XM = \begin{pmatrix} 12 & 5 & 6 & 3 \end{pmatrix} \begin{pmatrix} 0,6 & 0,2 & 0 & 0,2 \\ 0,1 & 0 & 0,8 & 0,1 \\ 0,5 & 0 & 0,33 & 0,17 \\ 0 & 0 & 0 & 0 \end{pmatrix}
$$

Supposons qu'au jour 0, dix patients soient admis en soins réguliers et qu'il n'y ait aucun patient en cours de traitement. On note  $X_0 = (10 \ 0 \ 0 \ 0)$  la répartition des malades le jour 0 et  $X_k$  la répartition des malades au  $k^{\text{ieme}}$  jour, *k* entier positif.

Supposons également que 10 patients soient admis chaque jour.

Le processus se déroule de la manière suivante :

$$
X_1 = (10 \quad 0 \quad 0 \quad 0)M + (10 \quad 0 \quad 0 \quad 0)
$$
  

$$
X_2 = X_1M + (10 \quad 0 \quad 0 \quad 0) = X_0M^2 + X_0M + X_0
$$

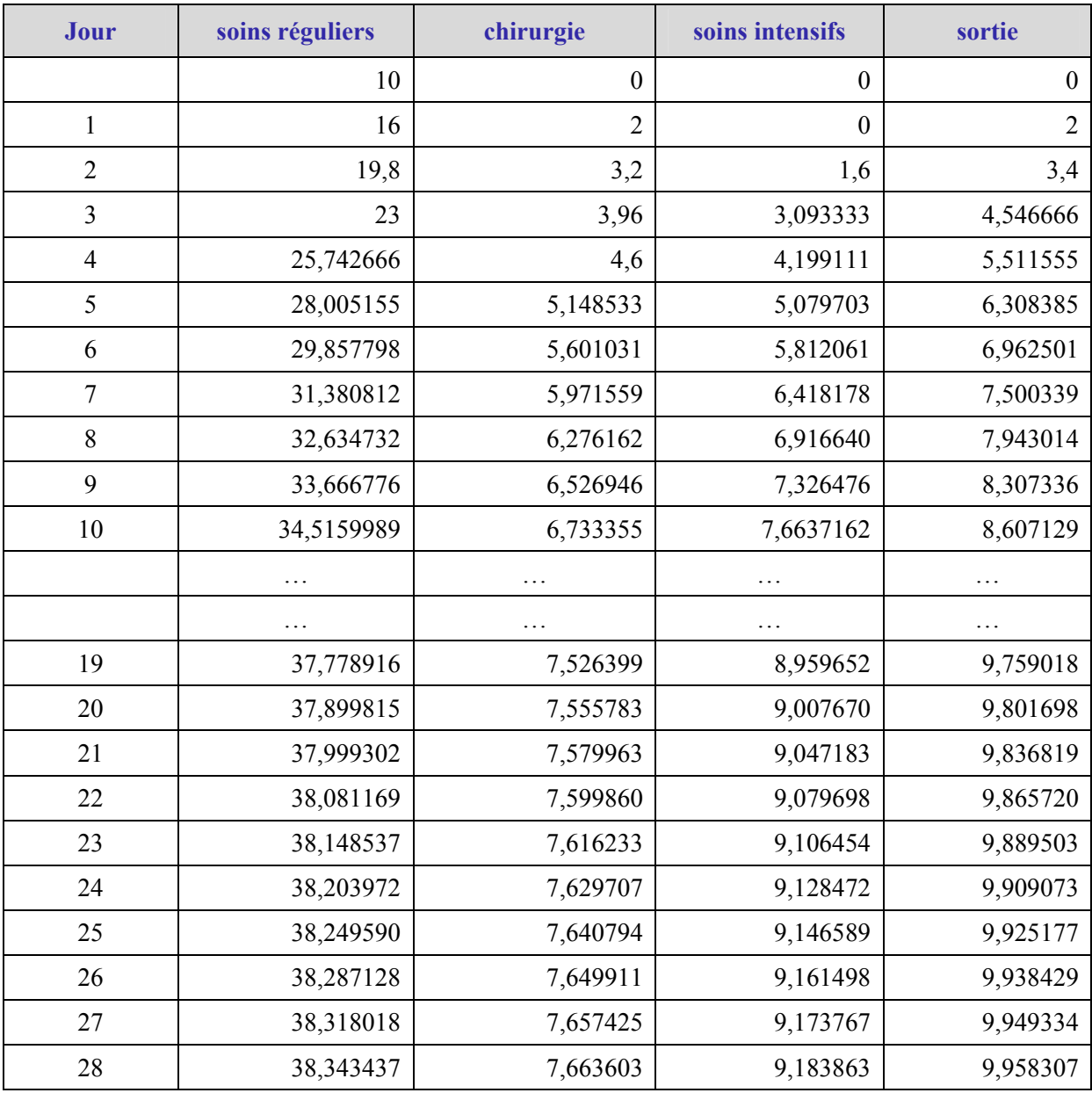

Les calculs confiés à un tableur montrent que la situation tend à se stabiliser.

On pourrait continuer le calcul littéral précédent, pour aboutir à l'égalité suivante.

Pour tout *n* entier supérieur ou égal à 2,  $X_n = X_0 (M^n + M^{n-1} + ... + M^2 + M + I)$ , où *I* désigne la matrice identité d'ordre 4 (de format (4,4), dont les coefficients sont tous nuls sauf sur la diagonale principale où ils sont tous égaux à 1).

## **C. Le modèle d'urnes de T. & P. Ehrenfest**

#### **1. Présentation du problème**

<span id="page-11-0"></span>Ce modèle simplifié de diffusion d'un gaz à travers une membrane poreuse fut proposé en 1907 par les physiciens autrichiens Tatiana et Paul Ehrenfest pour décrire en termes de physique statistique les échanges de chaleur entre deux systèmes portés initialement à une température différente. Il permit ainsi de mieux comprendre le phénomène thermodynamique et de lever un paradoxe :

- o d'un point de vue macroscopique, un système thermodynamique évolue naturellement et irréversiblement de façon que son entropie (quotient de la variation de chaleur par la température) soit maximum,
- o mais d'un point de vue microscopique, on peut remarquer que les mouvements des particules sont réversibles.

Le but est de modéliser la répartition au cours du temps de *N* molécules de gaz à l'intérieur d'un récipient divisé en deux compartiments séparés par une membrane poreuse.

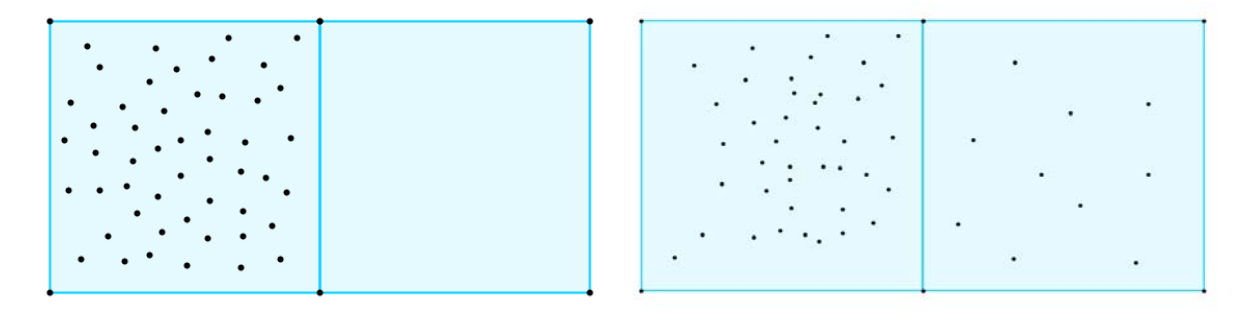

*État initial État à l'étape k* 

#### **Description du modèle :**

On modélise mathématiquement par l'expérience aléatoire suivante.

On considère 2 urnes A et B, et *N* boules numérotées de 1 a *N*.

Initialement, toutes les boules se trouvent dans l'urne A. Ensuite, aux étapes 1, 2, 3,… on tire au hasard, de façon équiprobable, un nombre entre 1 et *N*, et on change d'urne la boule correspondante.

#### 2. **Étude du cas**  $N = 2$

A chaque étape, la répartition dans les urnes A et B est l'une des trois suivantes :

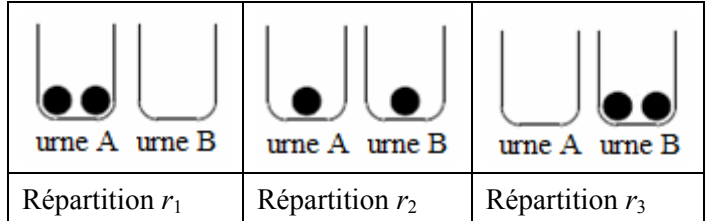

#### **a) Introduction d'une matrice**

Notons :  $R_1$  l'événement « la répartition est  $r_1$  »;

 $R_2$  l'événement « la répartition est  $r_2$  »;

 $R_3$  l'événement « la répartition est  $r_3$  ».

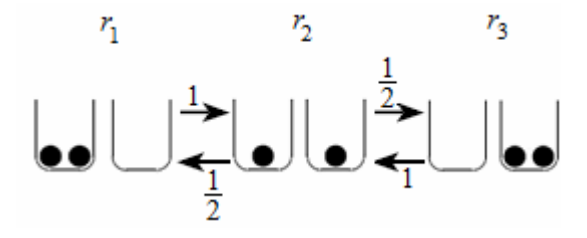

En notant, pour tout *i* et *j* de {1, 2, 3} ;  $p_{ij} = p_{R_i}(R_j)$ , on a alors :

$$
p_{12} = 1, p_{21} = \frac{1}{2}, p_{23} = \frac{1}{2}, p_{32} = 1 \text{ et } p_{11} = p_{22} = p_{33} = p_{13} = p_{31} = 0
$$

Ces données peuvent être stockées sous la forme d'un tableau (matrice carrée de format (3,3)) :

$$
P = \begin{pmatrix} p_{11} & p_{12} & p_{13} \\ p_{21} & p_{22} & p_{23} \\ p_{31} & p_{32} & p_{33} \end{pmatrix} = \begin{pmatrix} 0 & 1 & 0 \\ \frac{1}{2} & 0 & \frac{1}{2} \\ 0 & 1 & 0 \end{pmatrix}.
$$

Soit *k* un nombre entier naturel non nul. On note  $X_k$  la variable aléatoire égale au nombre de boules dans l'urne B à l'instant  $k > 0$ . On a bien sûr  $X_0 = 0$  et pour tout entier  $k > 0$ ,  $X_k \in \{0, 1, 2\}$ Notons :  $A_k$  l'événement « à l'étape  $k$ , la répartition est  $r_1$ », autrement dit «  $X_k = 0$  »;

 $B_k$  l'événement « à l'étape  $k$ , la répartition est  $r_2$  », autrement dit «  $X_k = 1$  »;

 $C_k$  l'événement « à l'étape  $k$ , la répartition est  $r_3$  », autrement dit «  $X_k = 2$  ».

On a alors :  $p(A_{k+1}) = p(A_{k+1} \cap A_k) + p(A_{k+1} \cap B_k) + p(A_{k+1} \cap C_k)$ 

$$
= p(A_k) p_{A_k}(A_{k+1}) + p(B_k) p_{B_k}(A_{k+1}) + p(C_k) p_{C_k}(A_{k+1}).
$$

Or  $p_{A_k}(A_{k+1}) = p_{11}, p_{B_k}(A_{k+1}) = p_{21}$  et  $p_{C_k}(A_{k+1}) = p_{31}$ .

 $D'$ où :  $p(A_{k+1}) = p_{11}p(A_k) + p_{21}p(B_k) + p_{31}p(C_k)$ .

On établit des relations analogues pour  $p(B_{k+1})$  et  $p(C_{k+1})$ . On obtient finalement le système suivant :

$$
\begin{cases}\np(A_{k+1}) = p_{11}p(A_k) + p_{21}p(B_k) + p_{31}p(C_k) \\
p(B_{k+1}) = p_{12}p(A_k) + p_{22}p(B_k) + p_{32}p(C_k) \\
p(C_{k+1}) = p_{13}p(A_k) + p_{23}p(B_k) + p_{33}p(C_k)\n\end{cases}
$$

En notant  $V_k = (p(A_k) p(B_k) p(C_k))$  pour tout entier *k* strictement positif, le système de relations précédent correspond à l'égalité matricielle *Vk*+1 = *VkP*.

A l'étape initiale, la répartition est  $r_1$ , donc  $V_0 = (1 \ 0 \ 0)$ .

A l'issue de la première étape, la répartition est  $r_2$  et  $V_1 = V_0 P = (0 \ 1 \ 0)$ .

On établit par récurrence que :

o pour tout entier naturel *k* non nul :  $V_k = V_0 P^k$ 

$$
P^{2k} = P^2 = \begin{pmatrix} \frac{1}{2} & 0 & \frac{1}{2} \\ 0 & 1 & 0 \\ \frac{1}{2} & 0 & \frac{1}{2} \end{pmatrix} \text{ et que } P^{2k+1} = P \text{ pour tout entier } k \ge 1.
$$

On en déduit facilement que :

- o pour tout entier *k* impair,  $V_k = (0 \ 1 \ 0)$ , ce qui correspond au fait qu'à tout instant impair, la répartition est toujours *r*<sub>2</sub>
- o pour tout entier *k* pair, non nul,  $V_k = \begin{pmatrix} \frac{1}{2} & 0 & \frac{1}{2} \end{pmatrix}$ , ce qui correspond au fait qu'à tout instant pair, la répartition est soit  $r_1$  soit  $r_3$ .

Le calcul de l'espérance de  $X_k$  conduit à  $E(X_k) = 1$ , pour tout entier naturel k, ce qui signifie qu'au bout de *k* étapes, le nombre moyen de boules dans l'urne B est égal à 1. La répartition des boules dans les deux urnes a tendance à s'équilibrer.

#### **b) Utilisation d'un arbre**

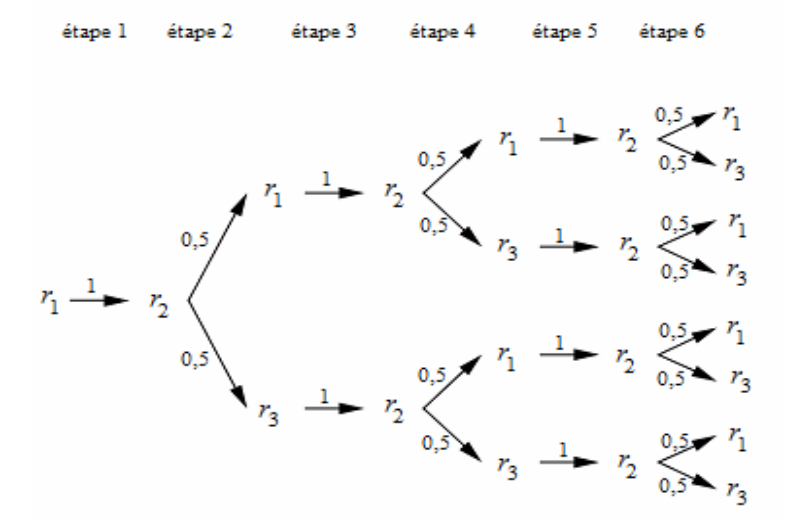

A la  $k^{\text{ieme}}$  étape, on obtient les arbres suivants :

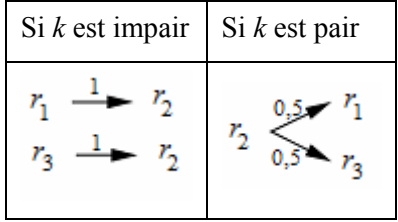

On retrouve alors les résultats du paragraphe précédent.

#### Remarque :

Le recours au calcul matriciel n'est vraiment utile que pour un grand nombre de particules mais le cas où *N* = 2 permet d'appréhender le problème en expliquant l'utilisation des matrices et en comparant les résultats obtenus avec ceux que l'on obtient avec l'utilisation d'un arbre.

**Ministère de l'éducation nationale, de la jeunesse et de la vie associative (DGESCO) Page 13 sur 62 Mathématiques – Série S – Enseignement de spécialité –** *Matrices* **http://eduscol.education.fr**

#### **c) Calcul du temps de retour moyen dans le cas**  $N = 2$

Considérons un processus de diffusion correspondant à 2*n* étapes et notons  $T_n$  la variable aléatoire qui compte le nombre d'étapes pour revenir à l'état initial.

D'après l´étude précédente, on a :

$$
p(T_n = 1) = 0, p(T_n = 3) = 0
$$
 et, pour tout entier naturel k,  $p(T_n = 2k + 1) = 0$ ;

$$
p(T_n = 2) = \frac{1}{2}, p(T_n = 4) = \frac{1}{4}
$$
 et, pour tout entier naturel *k* non nul,  $p(T_n = 2k) = \frac{1}{2^k}$ .

Calculons l'espérance de *Tn* :

$$
E(T_n) = \sum_{k=1}^{2n} k p(T_n = k) = \sum_{k=1}^{n} 2k p(T_n = 2k) = \sum_{k=1}^{n} \frac{k}{2^{k-1}}
$$

Calculons cette somme de deux façons différentes.

o Première méthode

On calcule successivement les sommes géométriques :

$$
\sum_{k=1}^{n} \frac{1}{2^{k-1}}, \sum_{k=2}^{n} \frac{1}{2^{k-1}}, \dots, \sum_{k=n-1}^{n} \frac{1}{2^{k-1}} \text{ et } \sum_{k=n}^{n} \frac{1}{2^{k-1}}
$$

En ajoutant ces sommes, on obtient :

$$
E(T_n) = 4 - \frac{n+2}{2^{n-1}}
$$

o Deuxième méthode

On considère la fonction définie sur **R** par  $f(x) = \sum_{k=1}^{\infty} \frac{x^k}{2}$  $n \rightarrow k$  $\sum_{k=1}^{L} 2^k$  $f(x) = \sum_{n=1}^{n} \frac{x}{a}$  $=\sum_{k=1}^{\infty} \frac{x}{2^k}$ . On peut également écrire :

$$
f(x) = \frac{\frac{x^{n+1}}{2^{n+1}} - 1}{\frac{x}{2} - 1} - 1 \text{ si } x \neq 2 \text{ et } f(2) = n.
$$

Pour  $x \ne 2$ , les deux expressions de  $f(x)$  permettent d'exprimer  $f'(x)$  de deux façons différentes. On obtient alors deux expressions de  $f'(1)$ , ce qui permet de calculer  $E(T_n)$ .

On en déduit que  $\lim_{n\to+\infty} E(T_n) = 4$ . On revient donc en moyenne à l'état initial au bout de 4 étapes.

#### Remarque :

Il est intéressant de constater que si  $N = 2$ , le processus est réversible.

*Cette étude est reprise et complétée dans la partie III.* 

#### <span id="page-15-0"></span>**D. Représentation d'un graphe. Notion de connexité**

#### **1. Parcourir un graphe**

Chacun connaît l'histoire du parcours impossible empruntant une et une seule fois les sept ponts de la ville de Koenigsberg (aujourd'hui Kaliningrad), ponts reliant les rives (B et D) du fleuve qui traverse la ville, la Pregel, aux deux îles (A et C) que celle-ci forme, et les deux îles entre elles.

On dit que Léonard Euler (1707 – 1783) résolut le problème et mit en évidence l'absence de solution. L'humanité l'avait résolu en pratique avant lui, mais le génie d'Euler fut de fabriquer des mathématiques avec cette question, c'est-à-dire de donner des définitions donnant naissance à des théorèmes réutilisables dans d'autres situations.

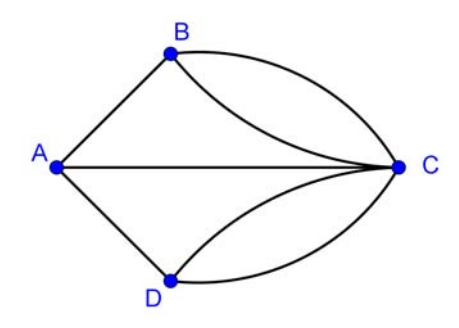

*Les ponts de Koenigsberg*

Le problème des ponts de Koenigsberg consiste en fait à savoir si un certain *graphe* est *eulérien* (c'està-dire si on peut en parcourir toutes les arêtes sans passer deux fois sur la même)*.* 

Voici quelques définitions.

Un graphe (non orienté) à *n* sommets est une suite finie de points distincts (M<sub>1</sub>, M<sub>2</sub>, ..., M<sub>n</sub>), appelés **sommets,** et d'**arêtes**, dont les extrémités sont des sommets. On considérera ici qu'il n'existe pas de **boucle**, c'est-à-dire d'arête ayant pour extrémités le même sommet, et qu'il n'existe pas non plus de point **isolé**, c'est-à-dire relié à aucun autre point.

Une **chaîne** de longueur  $p \ge 2$  reliant M<sub>i</sub> à M<sub>j</sub> est une suite de sommets  $(S_1, S_2, ..., S_p, S_{p+1})$  telle que  $S_1 = M_i$ ,  $S_{p+1} = M_j$ , et que, pour tout entier *k* compris entre 1 et *p*, il existe une arête reliant  $S_k$  à  $S_{k+1}$ . Dans le graphe associé au problème des Ponts de Koenigsberg, il n'existe pas de chaîne de longueur 1 reliant B à D.

Dans le graphe ci-dessous,  $(M_5, M_1, M_2)$  est une chaîne de longueur 2 reliant  $M_5$  à  $M_2$ ,  $(M_5, M_4, M_6)$  $M_2$ ) en est une de longueur 3,  $(M_5, M_6, M_4, M_2)$  une de longueur 4, etc.

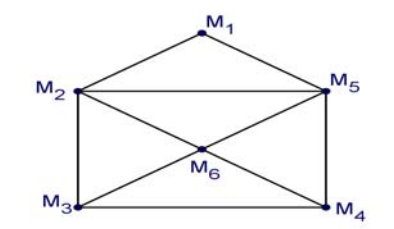

*Un graphe en forme d'« enveloppe »*

Il n'existe pas de chaîne de longueur 1 reliant  $M_5$  à lui-même, mais il en existe une de longueur 2 : (M5, M1, M5). D'ailleurs, quand le graphe ne contient pas de point isolé (ce qui est notre hypothèse de travail), il existe toujours une chaîne reliant un point à lui-même.

Un graphe est dit **connexe** quand, deux points quelconques étant donnés, il existe une chaîne qui les relie.

**Ministère de l'éducation nationale, de la jeunesse et de la vie associative (DGESCO) Page 15 sur 62 Mathématiques – Série S – Enseignement de spécialité –** *Matrices* **http://eduscol.education.fr**

#### **2. Matrice d'adjacence d'un graphe**

<span id="page-16-0"></span>Un graphe à *n* sommets est caractérisé par les arêtes qui relient certains sommets entre eux. On peut donc représenter un graphe à *n* sommets (M1, M2, …, Mn) par un tableau à *n* lignes et *n* colonnes dans lequel, à l'intersection de la ligne *i* et de la colonne *j*, on écrit 0 si aucune arête ne relie M*i* et M*j*, et 1 si une arête les relie. Ainsi pour le graphe précédent (« l'enveloppe »), on obtient le tableau suivant :

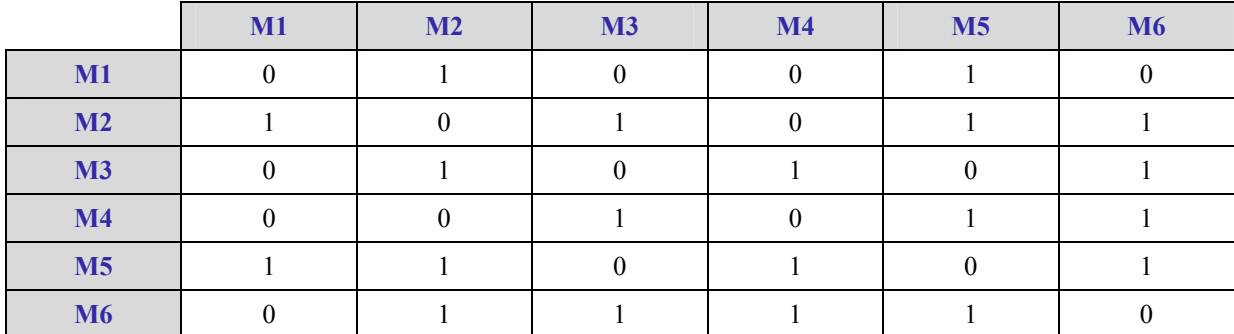

En notant *ai j* le coefficient situé à l'intersection de la ligne *i* et de la colonne *j*, on définit un tableau à 6 lignes et 6 colonnes (matrice de format (6, 6)), appelée matrice d'adjacence du graphe :

$$
A = \begin{pmatrix} 0 & 1 & 0 & 0 & 1 & 0 \\ 1 & 0 & 1 & 0 & 1 & 1 \\ 0 & 1 & 0 & 1 & 0 & 1 \\ 0 & 0 & 1 & 0 & 1 & 1 \\ 1 & 1 & 0 & 1 & 0 & 1 \\ 0 & 1 & 1 & 1 & 1 & 0 \end{pmatrix}
$$

La matrice précédente contient de nombreux zéros, traduisant l'absence d'arêtes reliant certains sommets du graphe. Par exemple, à la lecture de la matrice, on peut dire qu'il n'y a pas d'arête reliant les sommets  $M_2$  et  $M_4$ .

Afin d'étudier la connexité d'un graphe, on peut s'intéresser à l'existence de chaines de longueur 2 entre deux sommets.

Soient *i et j* deux entiers compris entre 1 et *n* (ici *n* = 6). L'existence d'une chaine de longueur 2 entre les sommets M<sub>i</sub> et M<sub>i</sub> correspond à l'existence d'au moins un indice k tel que  $a_{i,k} \neq 0$  et  $a_{k,i} \neq 0$  c'est-àdire tel que  $a_{ik} a_{ki} \neq 0$ .

On observe alors que le nombre  $b_{ij} = \sum_{k=1}^{k=6} a_{ik} a_{kj}$  est la somme de six termes dont chacun est le produit de deux nombres choisis parmi 0 et 1 ; à chacun des termes non nuls de cette somme est associée une chaîne de longueur 2 joignant M*i* et M*j* et une seule. Leur somme est donc le nombre de chaînes de longueur 2 joignant M*i* et M*j*.

Les coefficients  $b_{i,j}$  définissent une nouvelle matrice *B* et les  $n^2$  relations précédentes peuvent se traduire par la relation matricielle suivante :

$$
B = \begin{pmatrix} b_{11} & b_{12} & b_{13} & b_{14} & b_{15} & b_{16} \\ b_{21} & b_{22} & b_{23} & b_{24} & b_{25} & b_{26} \\ b_{31} & b_{32} & b_{33} & b_{34} & b_{35} & b_{36} \\ b_{41} & b_{42} & b_{43} & b_{44} & b_{45} & b_{46} \\ b_{51} & b_{52} & b_{53} & b_{54} & b_{55} & b_{56} \\ b_{61} & b_{62} & b_{63} & b_{64} & b_{65} & b_{66} \end{pmatrix}
$$
  
= 
$$
\begin{pmatrix} a_{11} & a_{12} & a_{13} & a_{14} & a_{15} & a_{16} \\ a_{21} & a_{22} & a_{23} & a_{24} & a_{25} & a_{26} \\ a_{31} & a_{32} & a_{33} & a_{34} & a_{35} & a_{36} \\ a_{41} & a_{42} & a_{43} & a_{44} & a_{45} & a_{46} \\ a_{51} & a_{52} & a_{53} & a_{54} & a_{55} & a_{56} \\ a_{61} & a_{62} & a_{63} & a_{64} & a_{65} & a_{66} \end{pmatrix} \times \begin{pmatrix} a_{11} & a_{12} & a_{13} & a_{14} & a_{15} & a_{16} \\ a_{21} & a_{22} & a_{23} & a_{24} & a_{25} & a_{26} \\ a_{31} & a_{32} & a_{33} & a_{34} & a_{35} & a_{36} \\ a_{41} & a_{42} & a_{43} & a_{44} & a_{45} & a_{46} \\ a_{51} & a_{52} & a_{53} & a_{54} & a_{55} & a_{56} \end{pmatrix} = A^{2}
$$

**Ministère de l'éducation nationale, de la jeunesse et de la vie associative (DGESCO) Page 16 sur 62 Mathématiques – Série S – Enseignement de spécialité –** *Matrices* **http://eduscol.education.fr**

<span id="page-17-0"></span>qui définit le produit de la matrice *A* par elle-même.

Numériquement, la relation s'écrit ici :

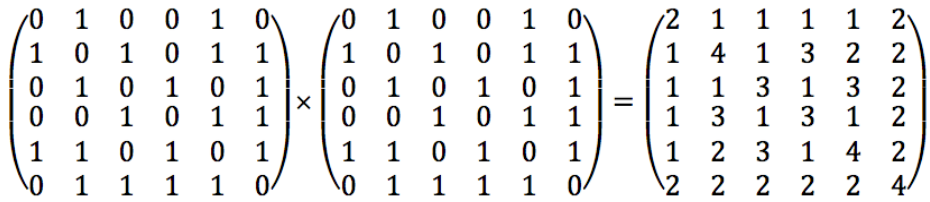

On peut ainsi lire dans la matrice de droite qu'il y a 3 chaînes de longueur 2 joignant le sommet  $M_3$  au sommet  $M_5$ .

On peut ensuite définir les puissances successives de la matrice d'adjacence *A* et montrer par récurrence que, pour tout entier  $p > 1$ , les coefficients de la matrice  $A^p$  donnent les nombres de chaînes de longueur *p* allant d'un sommet du graphe à un autre.

#### **3. Lire la connexité d'un graphe sur sa matrice d'adjacence**

Le calcul numérique précédent a pour résultat une matrice *B* dont aucun coefficient n'est nul, ce qui signifie que chaque fois qu'on se donne deux sommets, il existe une chaîne de longueur 2 qui les relie. On peut donc conclure que le graphe de l'« enveloppe » est connexe.

Cela pouvait, bien sûr, se voir mais il faut imaginer des graphes possédant un grand nombre de sommets où « voir » n'est plus aussi évident.

Ce qui précède montre surtout qu'**un graphe peut être donné par sa matrice**.

En consultant les puissances successives de la matrice d'adjacence, on peut savoir s'il y a des chaînes de longueur 2, 3, … reliant tel sommet à tel autre. Mais jusqu'où calculer pour établir la connexité d'un graphe dans un cas quelconque ?

Considérons un graphe à *n* sommets ( $n \geq 2$ ). Si une chaîne de longueur *n* ne passe pas par tous les sommets du graphe, alors elle passe au moins deux fois par le même sommet et on peut réduire la « boucle » qu'elle formait. Cet argument montre que pour étudier la connexité, il suffit de pousser la recherche jusqu'à la puissance *n-*ième. D'où le résultat suivant :

un graphe associé à une matrice d'adjacence *A* de format (*n*, *n*) (on dit aussi matrice carrée d'ordre *n*) est connexe si et seulement si, pour tout couple (*i*, *j*) d'entiers compris entre 1 et *n*, il existe un entier *p* compris entre 1 et *n* tel que le coefficient de la ligne *i* et de la colonne *j* de la matrice  $A^p$  soit non nul.

#### **E. Marches aléatoires**

Dans cette partie, on s'intéresse au comportement à long terme d'une marche aléatoire. Il s'agit de calculer les probabilités pour le héros d'une marche aléatoire dans un réseau de se trouver après *n* pas en tel ou tel sommet (ou nœud) du réseau.

#### **1. Marche aléatoire sur un segment**

Le personnage se déplace d'un sommet à l'autre du graphe ci-dessous. S'il est en A ou en B, il ne peut aller qu'en P, s'il est en P, il peut aller en A ou en B avec des probabilités que nous considérons comme identiques.

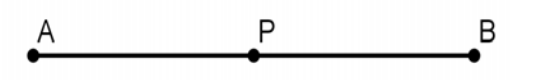

On peut représenter la situation par une matrice *M* (dite de transition) qui indique non les arêtes existantes comme dans les matrices d'adjacence, mais les probabilités de passage d'un sommet à un **Ministère de l'éducation nationale, de la jeunesse et de la vie associative (DGESCO) Page 17 sur 62 Mathématiques – Série S – Enseignement de spécialité –** *Matrices* **http://eduscol.education.fr**

autre. Les *matrices de transition* ne sont pas systématiquement symétriques. La matrice *M* ci-dessous représente la marche dans le réseau (A, P, B).

$$
A \t P \t B
$$
\n
$$
A \t \begin{pmatrix} 0 & 1 & 0 \\ 1 & 0 & 1 \\ 2 & 0 & 1 \\ 0 & 1 & 0 \end{pmatrix}
$$

Les coefficients figurant sur chaque ligne donnent les probabilités de passage du sommet qui donne son nom à la ligne à celui qui donne son nom à la colonne. La diagonale ne contient de ce fait que des 0.

Pour aller de A à A en deux pas, le personnage peut aller de A à A puis de A à A (les probabilités sont 0 et 0), ou de A à P puis de P à A (probabilités 1 et ½), ou de A à B puis de B à A (probabilités 0 et 0). La probabilité pour qu'il aille de A à A en deux pas est donc :  $0 \times 0 + 1 \times \frac{1}{2} + 0 \times 0 = \frac{1}{2}$ 2 2  $\times 0 + 1 \times \frac{1}{2} + 0 \times 0 = \frac{1}{2}$ .

Pour aller de A à B en deux pas, le personnage peut aller de A à A puis de A à B (probabilités 0 et 0), ou de A à P puis de P à B (probabilités 1 et ½), ou de A à B et de B à B (probabilités 0 et 0). La

probabilité pour qu'il aille de A à B en deux pas est donc :  $0 \times 0 + 1 \times \frac{1}{2} + 0 \times 0 = \frac{1}{2}$ 2 2  $\times 0 + 1 \times \frac{1}{2} + 0 \times 0 = \frac{1}{2}$ .

La première probabilité s'obtient en additionnant terme à terme les produits des coefficients de la ligne correspondant aux déplacements partant de A par ceux de la colonne correspondant aux déplacements arrivant en A.

La seconde s'obtient en faisant la somme des produits terme à terme des coefficients de la « ligne A » par ceux de la « colonne B ».

En itérant le procédé on obtient la probabilité de chacun des trajets de deux pas. Cela revient à calculer le produit de la matrice précédente (notée *M*) par elle-même, c'est-à-dire la matrice *M 2.* Les coefficients qui figurent dans cette matrice  $M^2$  sont les probabilités pour que le personnage situé au sommet qui donne son nom à la colonne se soit trouvé deux coups auparavant au sommet qui donne son nom à la ligne.

On obtient :

$$
M = \begin{pmatrix} 0 & 1 & 0 \\ \frac{1}{2} & 0 & \frac{1}{2} \\ 0 & 1 & 0 \end{pmatrix}, \qquad M^2 = \begin{pmatrix} \frac{1}{2} & 0 & \frac{1}{2} \\ 0 & 1 & 0 \\ \frac{1}{2} & 0 & \frac{1}{2} \end{pmatrix} \qquad et \qquad M^3 = \begin{pmatrix} 0 & 1 & 0 \\ \frac{1}{2} & 0 & \frac{1}{2} \\ 0 & 1 & 0 \end{pmatrix}
$$

 $\mathbf{z}$ 

On constate que  $M^3 = M$ .

On peut interpréter ce résultat : par exemple, partant du sommet A, le personnage est sûrement en P après un nombre impair de pas, en B ou en A avec des probabilités  $\frac{1}{2}$ 2 après un nombre pair de pas.

#### <span id="page-19-0"></span>**2. Marche aléatoire aux sommets d'un tétraèdre**

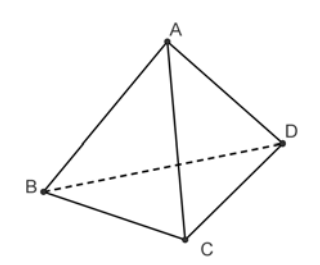

À la différence de la situation précédente, dans la marche aux sommets d'un triangle comme dans la marche aux sommets d'un tétraèdre, on peut passer, à chaque étape, de tout sommet donné à tout autre sommet donné.

Dans l'hypothèse d'équiprobabilité, la matrice de transition (donnant les probabilités de passage d'un sommet à un autre) s'écrit :

$$
M = \begin{pmatrix} 0 & \frac{1}{3} & \frac{1}{3} & \frac{1}{3} \\ \frac{1}{3} & 0 & \frac{1}{3} & \frac{1}{3} \\ \frac{1}{3} & \frac{1}{3} & 0 & \frac{1}{3} \\ \frac{1}{3} & \frac{1}{3} & \frac{1}{3} & 0 \end{pmatrix}
$$

On peut démontrer par récurrence que, pour tout entier *n* strictement positif, la puissance *n* ième de la matrice *M* s'écrit :

$$
M^n = \begin{pmatrix} u_n & v_n & v_n & v_n \\ v_n & u_n & v_n & v_n \\ v_n & v_n & u_n & v_n \\ v_n & v_n & v_n & v_n \end{pmatrix}
$$

où les termes généraux des suites  $(u_n)$  et  $(v_n)$  sont :  $\frac{1}{1} \left( 1 - \left( -\frac{1}{2} \right)^{n-1} \right)$  $4$   $\begin{array}{|c|c|c|c|c|} \hline 3 & 3 \\ \hline \end{array}$ *n n u*  $=\frac{1}{4}\left(1-\left(-\frac{1}{3}\right)^{n-1}\right)$ et  $v_n = \frac{1}{1} \left( 1 - \left( -\frac{1}{2} \right) \right)$  $4$   $\begin{array}{|c|c|}$  3 *n n v*  $=\frac{1}{4}\left(1-\left(-\frac{1}{3}\right)^n\right)$ .

La lecture de ces matrices de transition est naturellement la même qu'au paragraphe précédent : le coefficient générique – celui situé sur la ligne *i* et la colonne *j –* de la matrice *<sup>n</sup> M* donne la probabilité qu'une chaîne de longueur *n* permette de passer du sommet *i* au sommet *j* (on peut supposer que les sommets A, B, C, D sont numérotés 1, 2, 3, 4). Il n'y a pas d'ambiguïté dans ce cas, la matrice est symétrique (les puissances d'une matrice symétrique sont symétriques).

Les différences entre les différentes probabilités s'estompent rapidement : s'il n'est pas possible de passer d'un sommet à lui-même en un pas, les probabilités d'aller d'un sommet quelconque à un sommet quelconque sont très voisines dès que *n* est grand. En effet, la limite commune des deux suites

$$
(u_n)
$$
 et  $(v_n)$  est  $\frac{1}{4}$ .

**Ministère de l'éducation nationale, de la jeunesse et de la vie associative (DGESCO) Page 19 sur 62 Mathématiques – Série S – Enseignement de spécialité –** *Matrices* **http://eduscol.education.fr**

#### **3. Un retour en arrière est-il possible ?**

<span id="page-20-0"></span>Ayant quitté un sommet du tétraèdre, au bout de combien de pas aléatoires le personnage peut-il compter y revenir ?

Soit *X* la variable aléatoire donnant, pour chaque marche, ce nombre de pas.

On a:  $P(X=1) = 0, P(X=2) = \frac{1}{3}, P(X=3) = \frac{2}{3} \times \frac{1}{3}$ 3 . En effet, pour que le personnage soit en A,

par exemple, après *n* pas sans y avoir été dans aucune de ses positions précédentes, il est nécessaire qu'à chacun de ses déplacements précédents il soit passé d'un sommet qui n'était pas A à un autre qui n'était pas A non plus, choisissant donc l'un de deux sommets sur trois possibles.

On peut vérifier par récurrence que  $P(X = n)$  $2^{\infty}$ <sup>n-2</sup> 3) 3 *n*  $P(X = n)$  $(n = n) = \left(\frac{2}{3}\right)^{n-2} \times \frac{1}{3}$ , pour tout entier *n* supérieur ou égal à 2

et observer que :

$$
\lim_{n \to \infty} \left( \sum_{k=2}^{n} P(X = k) \right) = 1
$$

La variable *X* suit donc une loi géométrique.

*Ressources :* <http://euler.ac-versailles.fr/wm3/pi2/marche/marche1.jsp> <http://euler.ac-versailles.fr/wm3/pi2/marche/marche2.jsp> <http://euler.ac-versailles.fr/wm3/pi2/marche/marche3.jsp> <http://euler.ac-versailles.fr/wm3/pi2/marche/marche4.jsp>

#### **F. Pertinence d'une page web**

#### **1. De la recherche dans une bibliothèque à la recherche dans un graphe**

Un moteur de recherche doit fournir à chaque utilisateur une liste de pages où apparaissent des mots-clés donnés dans la requête de celui-ci. On peut avoir l'idée de classer les milliards de pages disponibles dans un ordre permettant le tri à partir des mots-clés fournis. Cela demande des moyens de stockage considérables et la réorganisation continuelle (en temps réel, comme on dit) de ces archives. Il faut de plus assurer aux milliers de requêtes simultanées des réponses rapides, mais aussi des réponses fiables.

Un moteur de recherche copie dans un premier temps les pages web sur des milliers d'ordinateurs et les trie par ordre alphabétique des mots clés. La première idée simple consisterait pour chaque requête à fournir la liste de pages contenant le (ou les) mots clés de la requête. Mais il y en a des dizaines de milliers ! Aussi l'ordre alphabétique n'apparaît pas le meilleur pour assurer un service rapide et de qualité. Les pages référencées pour le client doivent donner une idée aussi juste que possible de l'information disponible au moment de la requête et faire apparaître en premières citations celles qui y répondent le mieux, les plus *pertinentes*.

Le web n'est pas une simple bibliothèque de pages web. Les pages web comportent des *liens* qui permettent d'accéder directement de l'une à d'autres. On peut donc considérer le web comme un graphe orienté, dont chaque page web est un sommet et chaque lien est un arc. L'idée pour déterminer la pertinence d'une page en lien avec un mot clé va être de s'appuyer sur l'existence de ces liens, en partant de l'idée basique que plus une page est citée, plus elle est *pertinente*.

Dans la suite, les pages web sont numérotées 1, 2, …, *i*, …, *n* et un lien de la page *i* vers la page *j* est noté  $i \rightarrow i$ .

Ainsi on cherche à attribuer à chacune des pages une mesure de pertinence (un nombre réel  $> 0$ ).

#### **2. Un exemple**

<span id="page-21-0"></span>Pour la suite, nous allons considérer un exemple excessivement simple avec seulement 12 pages web et les liens suivants :

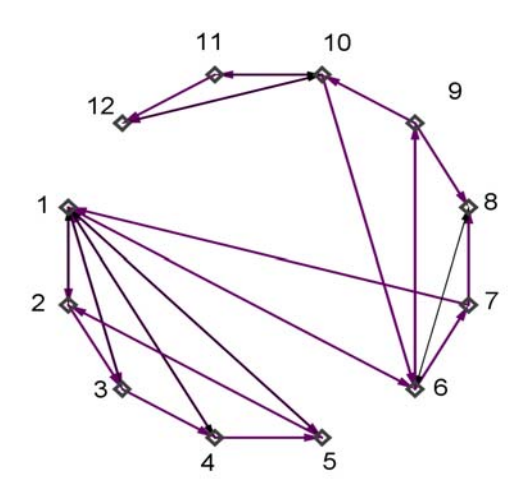

Le graphe ci-dessus, qui ne comporte pourtant que 12 sommets, n'est pas très lisible. Les sommets les plus « fréquentés » n'y sont pas facilement identifiables.

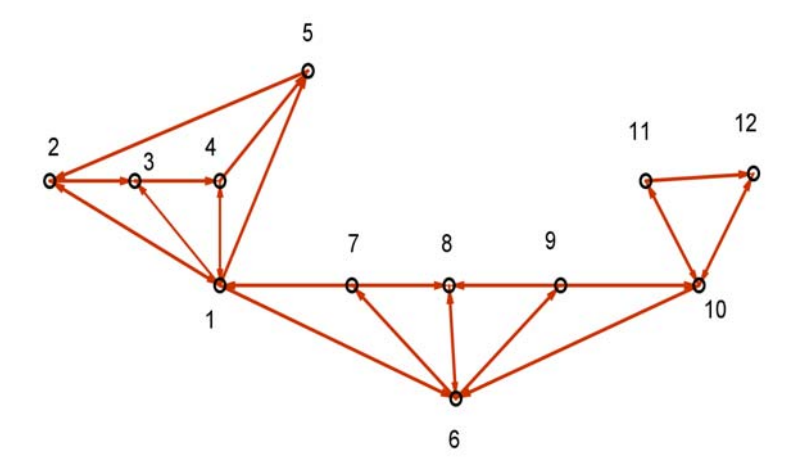

Une nouvelle représentation de ce graphe, plus « buissonnante » à défaut d'être arborescente, met mieux en évidence l'importance des sommets 1, 6 et 10, vers lesquels « pointent » un nombre élevé d'autres sommets.

#### **3. Mesurer la pertinence**

Dans ce qui suit, on note *μj* la mesure de pertinence de la page *j*, pour tout entier *j* compris entre 1 et *n*, nombre de pages web disponibles à l'instant considéré, en rapport avec la requête considérée.

o Comptage naturel des liens

A chaque page *j*, on associe le nombre de liens  $i \rightarrow j$  qui pointent vers elle.

Dans notre exemple, les pages 6 et 10 reçoivent chacune 3 liens, tandis que la page 1 en reçoit 5. On obtient donc :  $\mu_6 = 3$ ,  $\mu_{10} = 3$  et  $\mu_7 = 5$ .

Mais ce comptage n'est pas suffisamment discriminant et il est de plus très facile à manipuler, puisqu'il suffit de créer des « fausses » pages pointant vers la page *i* pour en augmenter l'importance.

o Comptage pondéré

On peut tenter de pondérer les liens : certaines pages émettent beaucoup de liens ce qui d'une certaine façon diminue leur poids.

Notons, pour chaque entier *i*, *λi* le nombre de liens émis par la page *i*.

On peut alors définir la mesure de pertinence de la page *j* en comptant le nombre de liens pondérés qui pointent vers elle :

$$
\mu_j = \sum_{i \to j} \frac{1}{\lambda_i}
$$

Dans notre exemple,  $\mu_6 = 1,45$ ,  $\mu_{10} = 1,5$  et  $\mu_1 = 2,5$ .

Mais cette mesure présente toujours le même risque d'être manipulée.

o Comptage récursif

La pertinence d'une page est renforcée par la pertinence des pages qui pointent vers elle et elle est diminuée par la dispersion éventuelle des liens issus de ces dernières.

En reprenant la pondération précédente, on peut définir la pertinence d'une page *j* de la façon suivante :

$$
\mu_j = \sum_{i \to j} \frac{1}{\lambda_i} \mu_i \quad (*)
$$

Le risque de manipulation consistant en l'ajout de pages vides de sens est ici annulé puisqu'une telle page recevrait une mesure de pertinence nulle.

Avec le graphe présenté dans le paragraphe précédent, on obtient par exemple :

$$
\mu_7 = \frac{1}{3} \mu_6
$$
,  $\mu_{12} = \mu_{11} + \frac{1}{2} \mu_{10}$ , etc.

On obtient ainsi un système d'équations linéaires.

On réécrit les formules (\*) pour tout entier *i* compris entre 1 et *n* avec des coefficients notés *ai j*, le coefficient  $a_{ij}$  valant  $\frac{1}{\lambda_i}$  si la page *i* pointe vers la page *j*, 0 sinon. On obtient ainsi le système linéaire de *n* équations à *n* inconnues (les  $\mu_i$ ). :

$$
\mu_j = \sum_{i=1}^n a_{ij} \mu_i \qquad 1 \le j \le n
$$

Les coefficients  $a_{ij}$  définissent une matrice à *n* lignes et *n* colonnes (de format  $(n, n)$ ), que l'on peut noter *A.* 

Le système linéaire de *n* équations précédent correspond à l'équation matricielle suivante :

$$
W=WA,
$$

où *W* est une matrice ligne à *n* colonnes (format (1, *n*), dont les coefficients sont les *μj* :

$$
W=(\mu_1 \mu_2 \ldots \mu_n)
$$

« Il n'y a plus qu'à » résoudre ce système, sauf que dans le cas du web il y a des milliards d'inconnues. Dans notre exemple, on obtient une matrice de format (12,12).

**Ministère de l'éducation nationale, de la jeunesse et de la vie associative (DGESCO) Page 22 sur 62 Mathématiques – Série S – Enseignement de spécialité –** *Matrices* **http://eduscol.education.fr**

#### **4. Pertinence et probabilités**

<span id="page-23-0"></span>Dans le système d'équations  $(\mu_j = \sum_{i=1}^n a_{ij} \mu_i$ ,  $1 \le j \le n$ ) précédent, on peut remarquer la propriété suivante des coefficients  $a_{ij}$ :

$$
\sum_{j=1}^{n} a_{ij} = 1
$$

En fait, pour un indice *i* fixé (c'est-à-dire dans la ligne *i* de la matrice) tous les coefficients non nuls sont égaux à l'inverse du nombre de liens émis par la page *i*, ce nombre correspondant également de ce fait à l'inverse du nombre de coefficients non nuls de la ligne *i*.

Les coefficients  $a_{ij}$  (tous positifs ou nuls) peuvent donc s'interpréter comme la probabilité, pour un « surfeur » qui se trouverait à la page *i* de suivre le lien qui l'amènerait à la page *j*. Cette probabilité est définie de la manière suivante : si *λi* liens sont issus de la page *i*, la probabilité pour que le surfeur aléatoire du web passe de la page *i* à une des pages vers lesquelles elle pointe est  $\frac{1}{i}$ , la probabilité pour qu'il se dirige vers une autre est 0.

Notons *Xp* la variable aléatoire indiquant la position (numéro de page) du surfeur aléatoire après *p*  clics. On a :

$$
P(X_{p+1}=j) = \sum_{i=1}^{n} P_{[X_p=i]}(X_{p+1}=j). P(X_p=i) = \sum_{i=1}^{n} a_{ij} P(X_p=i)
$$

En notant  $U_p$  la matrice ligne à *n* colonnes admettant  $P(X_p = i)$  pour coefficient à la colonne *i* pour tout entier *i* compris entre 1 et *n*, les relations précédentes peuvent se traduire par la relation matricielle suivante :

$$
U_{p+1} = U_p A
$$

On en déduit par récurrence que, pour tout entier *p* strictement positif,  $U_p = U_0 A^p$ , avec  $U_0$  donnant la position du surfeur aléatoire au départ (*U*0 est donc une matrice ligne à *n* éléments tous nuls sauf un qui vaut 1 et dont l'indice correspond au numéro de la page de départ).

Toutefois, il peut arriver que certaines pages ne comportent aucun lien vers d'autres pages ; dans ce cas, lorsque le surfeur aléatoire arrive sur l'une d'entre elles, il lui est impossible de la quitter. La ligne de la matrice correspondant à cette page ne comporte alors que des 0. Afin de remédier à ce défaut et sans doute coller mieux à la réalité, on introduit la possibilité de quitter à tout instant une page quelconque pour se diriger vers une autre choisie au hasard, et ce avec une probabilité égale à *c*.

Dans ces conditions, le modèle correspond au système de relations suivant pour tout entier *p* 

strictement positif et tout entier *i* compris entre 1 et *n* (puisque  $\sum_{j=1}^{j=n} P(X_p = j) = 1$ ):

$$
P(X_{p+1}=j) = \frac{c}{n} + (1-c)\sum_{i=1}^{n} P_{[X_p=i]}(X_{p+1}=j).P(X_p=i) = \sum_{i=1}^{n} \frac{c}{n} + (1-c)a_{ij}).P(X_p=i)
$$

qui se traduit par la relation matricielle suivante (pour tout entier  $p > 0$ ) :

$$
U_{p+1} = U_p \left[ \frac{c}{n} J + (1 - c) A \right]
$$

où *J* désigne la matrice carrée de format (*n*, *n*) dont tous les coefficients sont égaux à 1. Notons  $B = \frac{c}{n}J + (1 - c)A$ .

On a alors, pour tout entier *p* strictement positif,  $U_p = U_0 B^p$ .

**Ministère de l'éducation nationale, de la jeunesse et de la vie associative (DGESCO) Page 23 sur 62 Mathématiques – Série S – Enseignement de spécialité –** *Matrices* **http://eduscol.education.fr**

Il resterait à prouver que la suite de matrice  $(B^p)$  converge (dans un sens à préciser) lorsque l'entier  $p$ tend vers l'infini et expliquer comment récupérer les mesures de pertinence  $\mu_1, \mu_2, \ldots, \mu_n$ .

Il n'est pas question de traiter ici le cas général. Nous allons nous contenter d'observer ce qui se passe sur un exemple élémentaire.

Dans l'exemple ci-dessous, le graphe représente les liens existant entre quatre pages web numérotées de 1 à 4 ( $M_1, M_2, M_3, M_4$ ) :

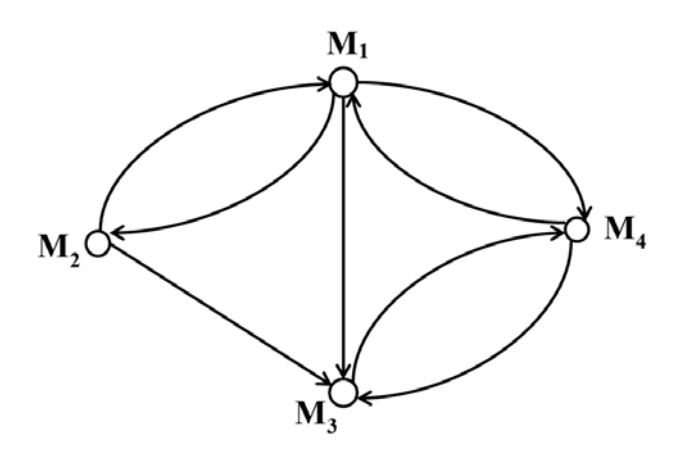

La matrice *A* associée à ce graphe, telle que définie dans le paragraphe précédent, est :

$$
A = \begin{pmatrix} 0 & \frac{1}{3} & \frac{1}{3} & \frac{1}{3} \\ \frac{1}{2} & 0 & \frac{1}{2} & 0 \\ 0 & 0 & 0 & 1 \\ \frac{1}{2} & 0 & \frac{1}{2} & 0 \end{pmatrix}
$$

On observe ici que la matrice n'est pas symétrique contrairement à la matrice d'adjacence définie dans la partie *d*. Cela tient au fait qu'ici le graphe est orienté.

On peut montrer que les puissances de la matrice *A* ont pour limite la matrice *L* ci-dessous. On a alors, quelle que soit la situation initiale  $U_0$ ,  $U_0 L = \begin{pmatrix} 3 & 1 & 4 & 5 \\ 13 & 13 & 13 & 13 \end{pmatrix}$ .

En conséquence, on attribue aux pages 1, 2, 3, 4 les indices de pertinence respectifs  $\frac{3}{13}$ ,  $\frac{1}{13}$ ,  $\frac{4}{13}$ et  $\frac{5}{13}$ .

$$
L = \begin{pmatrix} \frac{3}{13} & \frac{1}{13} & \frac{4}{13} & \frac{5}{13} \\ \frac{3}{13} & \frac{1}{13} & \frac{4}{13} & \frac{5}{13} \\ \frac{3}{13} & \frac{1}{13} & \frac{4}{13} & \frac{5}{13} \\ \frac{3}{13} & \frac{1}{13} & \frac{4}{13} & \frac{5}{13} \end{pmatrix}
$$

<span id="page-25-0"></span>Dans le deuxième modèle, avec *c* = 1 / 5, on obtient la matrice :

$$
B = \frac{1}{20}J + \frac{4}{5}A = \begin{pmatrix} \frac{1}{20} & \frac{19}{60} & \frac{19}{60} \\ \frac{9}{20} & \frac{1}{20} & \frac{9}{20} & \frac{1}{20} \\ \frac{1}{20} & \frac{1}{20} & \frac{1}{20} & \frac{17}{20} \\ \frac{9}{20} & \frac{1}{20} & \frac{9}{20} & \frac{1}{20} \end{pmatrix}
$$

On démontre que les puissances de la matrice *B* conduisent à une matrice limite et à des indices de pertinence qui sont  $\frac{135}{572}, \frac{323}{2860}, \frac{171}{572}$  $et \frac{1007}{100}$  $\frac{2867}{2860}$ , à comparer aux indices trouvés précédemment.

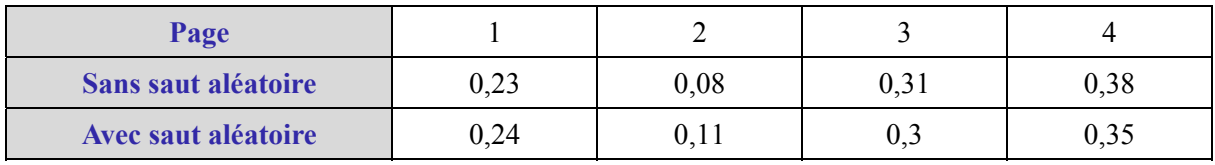

*Ressource :* <http://euler.ac-versailles.fr/wm3/pi2/pertinence/pertinence.jsp>

#### **G. Traitement de l'image**

#### **1. Numériser des images… imager les nombres**

On a extrait l'image ci-contre d'une photographie d'Alan Turing disputant une course de 3 miles en 1946. Cette photographie a été reproduite sur un site web consacré à l'un des « inventeurs » de l'informatique dont l'adresse est donnée ci-dessous. Elle a donc été « numérisée », c'est-à-dire transformée en une suite de 0 et de 1. Le rectangle est décomposé en un certain nombre de petits carrés, et à chacun de ces carrés a été attribué un nombre qui représente une nuance de gris. La finesse de la décomposition (le nombre de carrés) est la *définition* de l'image. La définition de cette image particulière n'est pas bonne : on devine les *pixels* (mot fabriqué avec les débuts des mots anglais *picture element*).

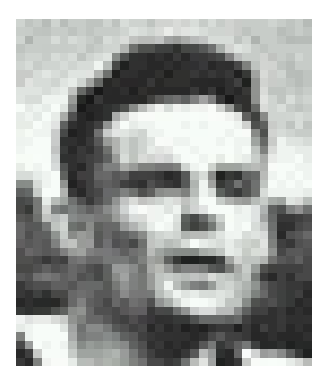

Toute image n'utilisant que le noir et le blanc peut ainsi être représentée par un tableau contenant autant de cases que l'image contient de pixels, chacune de ces cases étant occupée par 0 ou 1. L'image est donc représentée par une matrice dont tous les éléments sont 0 ou 1.

L'adresse du site consacré à Turing est : http://www.turing.org.uk/turing/scrapbook/run.html

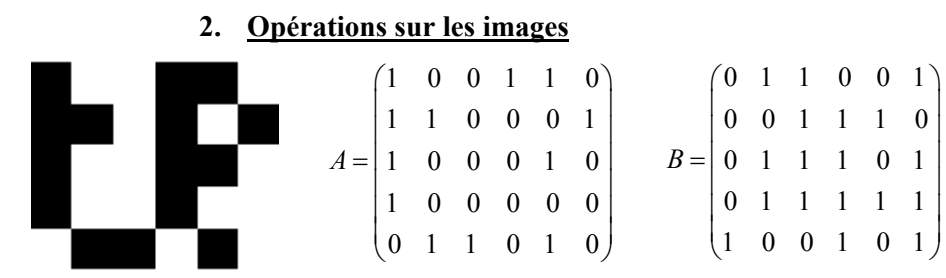

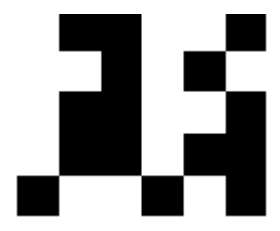

*On transforme la matrice A associée à l'image de gauche en remplaçant 1 par 0 et 0 par 1, on obtient la matrice B, associée à l'image de droite, qui est le négatif de l'image de gauche.* 

**Ministère de l'éducation nationale, de la jeunesse et de la vie associative (DGESCO) Page 25 sur 62 Mathématiques – Série S – Enseignement de spécialité –** *Matrices* **http://eduscol.education.fr**

<span id="page-26-0"></span>On peut également coder des images en nuances de gris en attribuant à chaque pixel un nombre compris entre 0 et 1, proche de 1 si la case est gris foncé, proche de 0 si elle est gris clair. On peut également définir l'image négatif de l'image de départ en lui associant la matrice dont les éléments sont les compléments à 1 des éléments de la matrice de départ.

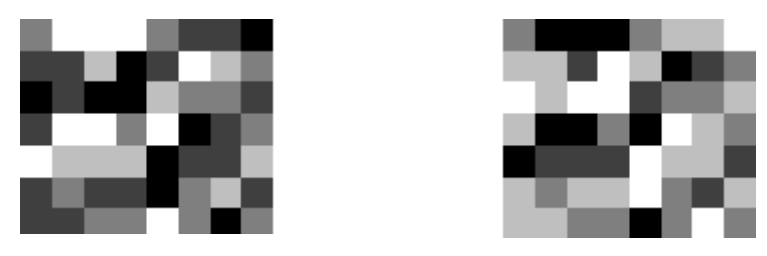

Les deux images ci-dessus sont le négatif l'une de l'autre. D'autres critères peuvent être enregistrés dans les éléments de la matrice associée à une image, la luminosité par exemple. Une multiplication de tous les éléments de la matrice représentant la luminosité par un même facteur modifie la luminosité de l'ensemble.

Si deux images ont le même format et la même définition (associées aux matrices *A* et *B*), il est possible de leur faire correspondre leur *somme*, associée à la somme des matrices qui les définissent, en convenant qu'un coefficient supérieur à 1 donne un pixel de couleur noire. On peut aussi leur faire correspondre leur *différence*, avec cette fois la convention que tout pixel associé à un nombre négatif est blanc, ou restituer l'image positive |*A* − *B*| en particulier pour différentier les images et faire apparaître la trame des contours, horizontaux, verticaux, obliques.

*Ressources :* <http://euler.ac-versailles.fr/wm3/pi2/image/image1.jsp>, <http://euler.ac-versailles.fr/wm3/pi2/image/image2.jsp>. <http://euler.ac-versailles.fr/wm3/pi2/image/image4.jsp>, <http://euler.ac-versailles.fr/wm3/pi2/image/image6.jsp>,

Le logiciel Scilab peut également permettre des opérations sur les images, en lien avec les matrices. L'annexe 1 fournit quelques compléments à ce propos.

## **3. Comment modifier la forme d'une image ?**

On se propose de transformer l'image de droite en sa symétrique par rapport à l'axe vertical, l'image de gauche. Pour cela, il suffit de représenter le symétrique de tout pixel de l'image de droite. Chaque pixel étant d'une seule couleur, l'image obtenue est bien la symétrique de l'image de départ.

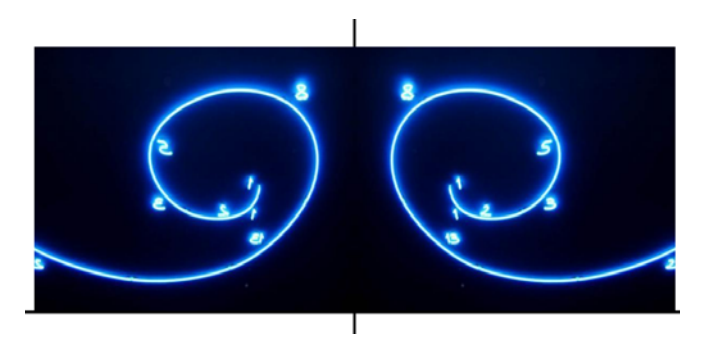

Des photos de la spirale de Fibonacci dans le métro de Naples se trouvent à l'adresse suivante : [www.danpiz.net/napoli/trasporti/StazioneVanvitelli.htm](http://www.danpiz.net/napoli/trasporti/StazioneVanvitelli.htm), page d'un site touristique sur Naples.

#### **4. Des matrices pour réaliser des transformations**

<span id="page-27-0"></span>À tout point du plan, de coordonnées ( *x y*, ) données dans un repère (que nous choisirons orthonormal pour que l'action sur les figures soit mieux visible), on peut associer un autre point, de coordonnées  $(x', y')$  définies par l'action d'une matrice carrée  $\begin{bmatrix} a & b \\ c & d \end{bmatrix}$  sur *a b*  $\begin{pmatrix} a & b \\ c & d \end{pmatrix}$  sur  $\begin{pmatrix} x \\ y \end{pmatrix}$  $\begin{pmatrix} x \\ y \end{pmatrix}$ , ce qui s'écrit :

$$
\begin{pmatrix} x' \\ y' \end{pmatrix} = \begin{pmatrix} a & b \\ c & d \end{pmatrix} \begin{pmatrix} x \\ y \end{pmatrix}, \text{ ou encore } \begin{cases} x' = ax + by \\ y' = cx + dy \end{cases}.
$$

Si, par exemple,  $a = -1$ ,  $b = 0$ ,  $c = 1$  et  $d = 0$ , les coordonnées x et y d'un point quelconque sont transformées en −*x* et *y*, qui sont les coordonnées de son symétrique par rapport à l'axe vertical.

Les images suivantes fournissent sur une vue de la Bièvre aux Gobelins extraite d'une carte postale d'époque, des exemples d'actions d'une matrice sur une image.

**Exercice :** Trouver les coefficients correspondants.

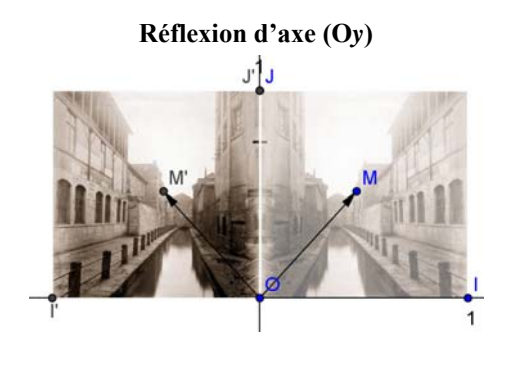

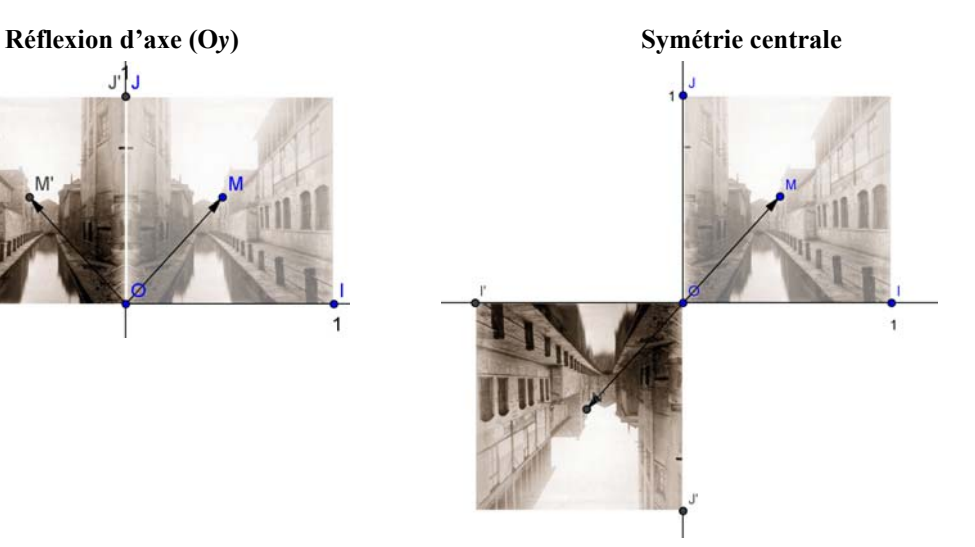

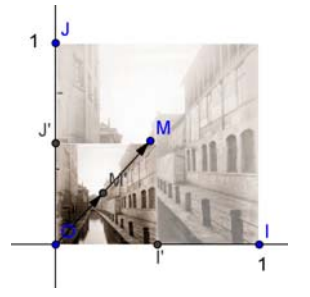

**Réduction (multiplication des dimensions par 0,5) Affinité orthogonale de base l'axe (O***y***) de rapport 0,5**

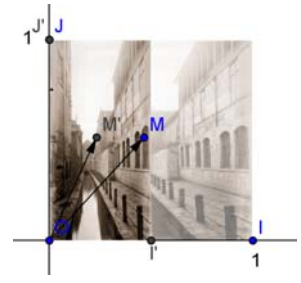

## <span id="page-28-0"></span>**II. Définitions et premiers calculs avec des matrices**

Dans cette partie, le vocabulaire spécifique aux matrices, les opérations sur les matrices et quelques résultats théoriques sont présentés après une introduction « intuitive » des notions dans le cadre de la résolution de problèmes comme dans les exemples proposés dans la première partie. Dans la partie III, d'autres problèmes seront résolus et on s'autorisera alors l'utilisation des matrices et la référence directe aux résultats théoriques énoncés dans la partie II.

## **A. Matrices. Opérations**

#### **1. Quelques définitions, quelques notations**

Deux entiers naturels *m* et *n* étant donnés non nuls, on appelle matrice de format (*m*, *n*) tout tableau rectangulaire de  $m \times n$  éléments, disposés sur *m* lignes et *n* colonnes. Dans les situations abordées ici, les éléments en question sont des nombres réels.

La matrice  $A = \begin{bmatrix} 1 & 1 \\ 1 & 1 \end{bmatrix}$  peut aussi être notée 11  $u_{12}$  ...  $u_1$  $u_{m-1,2}$  ...  $u_{m-1,2}$  $\mu_{m2}$ ... ... ... ... ... ... ... ... ... *n*  $m-1,1$   $u_{m-1,2}$   $\ldots$   $u_m$  $m_1$   $u_{m_2}$   $\ldots$   $u_{mn}$  $a_{11}$   $a_{12}$  ... a *A*  $a_{m-1}$   $a_{m-1}$   $\ldots$  *a*  $a_{m1}$   $a_{m2}$  ... a  $-1,1 \quad u_{m-1,2} \quad \ldots \quad u_{m-1}$  $\left( \begin{array}{cccc} a_{11} & a_{12} & \ldots & a_{1n} \end{array} \right)$ =  $\begin{pmatrix} a_{m1} & a_{m2} & \dots & a_{mn} \end{pmatrix}$ *n*  $A = (a_{ij})$ , la notation  $a_{ij}$  désigne

le coefficient (l'élément, le terme) situé à l'intersection de la *i*-ième ligne et de la *j*-ième colonne. C'est le *coefficient générique* de la matrice *A*.

Lorsque  $m = n$ , on dit que la matrice est *carrée* (carrée d'ordre *n* si nécessaire). Les éléments  $a_{11}, a_{22}, a_{33}, ..., a_{n-1,n-1}, a_{nn}$  sont les éléments de la *diagonale principale* de la matrice.

La *matrice identité d'ordre n* est la matrice carrée d'ordre *n* dont tous les coefficients sont nuls à l'exception de ceux situés sur la diagonale principale qui sont égaux à 1. Elle est **souvent notée** *In*.

L'égalité ne peut intervenir qu'entre deux matrices *A* et *B* de même format : elle signifie que, pour tout indice *i* et pour tout indice *j*,  $a_{ij} = b_{ij}$ . Une matrice dont tous les coefficients sont nuls est dite *matrice nulle* (mais deux matrices nulles qui n'ont pas le même format ne sont pas égales).

*Ressources :* <http://euler.ac-versailles.fr/wm3/pi2/matrice/coefficient1.jsp> [http://euler.ac-versailles.fr/baseeuler/recherche\\_fiche.jsp?theme=4](http://euler.ac-versailles.fr/baseeuler/recherche_fiche.jsp?theme=4)

#### **2. Addition, produit par un scalaire**

On peut faire la somme de deux tableaux de nombres ayant même nombre de lignes et de colonnes en procédant par addition place par place. C'est ce procédé qui est retenu pour définir l'addition de matrices de même format. Dire que les matrices *A*, *B* et *C*, de format (*m n*, ), sont telles que

 $C = A + B$ , c'est dire que : pour tout entier *i* compris entre 1 et *m*, pour tout entier *j* compris entre 1 et *n*,  $c_{ij} = a_{ij} + b_{ij}$ .

On peut de même multiplier tous les éléments d'un tableau de nombres par un même nombre (pour appliquer une taxe, par exemple). C'est ce procédé qui est utilisé pour multiplier une matrice *A* par un *scalaire* λ (un nombre réel). On note λ*A* la matrice obtenue. On a donc (avec une simplification de la

notation) :  $\lambda A = (\lambda a_{ij})$ .

*Ressources :* <http://euler.ac-versailles.fr/wm3/pi2/matrice/somme1.jsp> <http://euler.ac-versailles.fr/wm3/pi2/matrice/produit4.jsp> <http://euler.ac-versailles.fr/wm3/pi2/matrice/pdf/somme1.jsp> <http://euler.ac-versailles.fr/wm3/pi2/matrice/somme2.jsp>

**Ministère de l'éducation nationale, de la jeunesse et de la vie associative (DGESCO) Page 28 sur 62 Mathématiques – Série S – Enseignement de spécialité –** *Matrices* **http://eduscol.education.fr**

#### **3. Produits de matrices**

<span id="page-29-0"></span>Dans la partie I, nous avons rencontré :

o des produits de matrices de format (m, n) par des matrices colonnes de format (n, 1) tel :

 $(2)$ 

$$
\begin{pmatrix} 30 \\ 29,2 \\ 30,2 \end{pmatrix} = \begin{pmatrix} 1 & 5 & 2 & 3 & 4 \\ 1,1 & 4,7 & 1,8 & 3,1 & 3,8 \\ 0,9 & 5,1 & 1,9 & 3,2 & 4 \end{pmatrix} \begin{pmatrix} 2 \\ 1 \\ 3 \\ 3 \\ 2 \end{pmatrix}
$$

o des produits de matrices lignes de format (1, m) par des matrices de format (m, n) tel :

$$
(10,7 \quad 2,4 \quad 6 \quad 3,9) = (12 \quad 5 \quad 6 \quad 3) \begin{pmatrix} 0,6 & 0,2 & 0 & 0,2 \\ 0,1 & 0 & 0,8 & 0,1 \\ 0,5 & 0 & 0,33 & 0,17 \\ 0 & 0 & 0 & 0 \end{pmatrix}
$$

o et des produits de matrices carrées par elles-mêmes, illustré par le schéma suivant :

$$
\begin{bmatrix} 0 & 1 & 0 \ 1 & 0 & 1 \ 2 & 0 & 1 \ 0 & 1 & 0 \ \end{bmatrix}
$$

$$
\begin{bmatrix} 0 & 1 & 0 \ 1 & 0 & 1 \ 2 & 0 & 1 \ 2 & 0 & 2 \ \end{bmatrix}
$$

$$
\begin{bmatrix} 0 & 1 & 0 \ 1 & 0 & 1 \ 0 & 1 & 0 \ \end{bmatrix}
$$

$$
\begin{bmatrix} 0 & 1 & 0 \ 1 & 0 & 1 \ 2 & 0 & 1 \ \end{bmatrix}
$$

Plus généralement, soit *A* une matrice de format (*m*, *n*) et *B* une matrice de format (*n*, *p*). Le produit de *A* par *B* est la matrice *C* de format (*m*, *p*), notée *AB*, dont, pour tout *i* compris entre 1 et *m* et pour tout *j* compris entre 1 et  $p$ , l'élément  $c_{ij}$  est la somme des produits terme à terme des éléments de la

*i*-ième ligne de *A* par les éléments de la *j*-ième colonne de *B* :  $c_{ij} = \sum a_{ik} b_{kj}$ . 1 *n*  $i j = \sum u_{ik} v_{kj}$ *k*  $c_{ij} = \sum a_{ik}b$  $=\sum_{k=1}$ 

Par exemple le produit d'une matrice de format (2, 3) par une matrice de format (3, 4) donne une matrice de format (2, 4) :

$$
\begin{pmatrix}\n4 & 1 & 0 & -1 \\
1 & 0 & 2 & 1 \\
-1 & 3 & 0 & 0\n\end{pmatrix}
$$
\n
$$
\begin{pmatrix}\n1 & 2 & 0 \\
0 & 1 & 3\n\end{pmatrix} = \begin{pmatrix}\n6 & 1 & 4 & 1 \\
-2 & 9 & 1\n\end{pmatrix}
$$

L'utilisation du logiciel Scilab, qui dit si oui ou non la multiplication est possible, peut être extrêmement intéressante.

**Ministère de l'éducation nationale, de la jeunesse et de la vie associative (DGESCO) Page 29 sur 62 Mathématiques – Série S – Enseignement de spécialité –** *Matrices* **http://eduscol.education.fr**

<span id="page-30-0"></span>Il peut également être riche d'enseignements de différencier les produits de Hadamard (produit termes à termes de deux matrices) et produit de Cayley précédemment défini, ce que permet aussi le logiciel Scilab

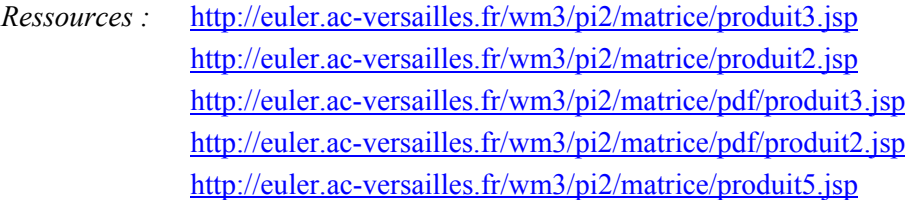

#### **4. Propriétés du produit des matrices carrées d'ordre n**

Nous nous intéressons à présent au produit des matrices carrées d'ordre *n.* Ce produit *n'est pas commutatif*, ce qui signifie que, dans le cas  $n = 2$  par exemple, il existe des couples de matrices  $(A, B)$ 

tels que  $AB \neq BA$ . Voici un exemple :  $\begin{pmatrix} 1 & 2 \\ 3 & 4 \end{pmatrix} \begin{pmatrix} 2 & 0 \\ 3 & 1 \end{pmatrix} = \begin{pmatrix} 8 & 2 \\ 18 & 4 \end{pmatrix}$  et  $\begin{pmatrix} 2 & 0 \\ 3 & 1 \end{pmatrix} \begin{pmatrix} 1 & 2 \\ 3 & 4 \end{pmatrix} = \begin{pmatrix} 2 & 4 \\ 6 & 10 \end{pmatrix}$ . ⎟ ⎠

Certaines matrices ne sont pas inversibles pour ce produit. On a, par exemple :

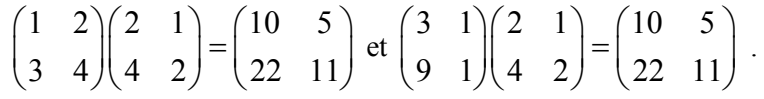

On observe sur cet exemple que le produit de deux matrices distinctes par une même matrice donne deux matrices identiques.

En revanche les propriétés d'*associativité* (effectuer *BC* puis multiplier à gauche par *A* revient au même qu'effectuer *AB* puis multiplier à droite par *C*) et de *distributivité par rapport à l'addition* (le produit de *A* par la somme de *B* et *C* est la somme des produits de *A* par *B* et de *A* par *C*) font de l'ensemble des matrices carrées d'ordre 2 un cadre assez confortable pour les calculs.

Enfin on peut vérifier que, pour toute matrice *A* carrée d'ordre *n*,  $AI_n = I_nA = A$ .

#### **B. Les matrices sont-elles inversibles ?**

Nous avons vu que le produit des matrices carrées d'ordre 2 n'est pas commutatif. Le problème de la recherche d'un inverse pour une matrice donnée *M* s'exprime donc de la manière suivante : existe-t-il une matrice *N* telle que :  $N \times M = M \times N = I_2$  ?

Nous avons vu que les matrices ne sont pas toujours inversibles : en effet, il existe des matrices *A*, *B* et *C* telle que  $A \times B = A \times C$ , bien que *B* soit distincte de *C*. Ce résultat met en évidence la non inversibilité de la matrice *A* (sinon on pourrait multiplier par l'inverse de *A* et obtenir  $B = C$ ). En vertu de la *distributivité* évoquée plus haut, il vient  $A \times (B - C) = O$ ,  $(O_2$  matrice nulle d'ordre 2); il y a donc des *diviseurs de O* dans l'ensemble des matrices carrées d'ordre 2.

#### **Condition pour qu'une matrice carrée d'ordre 2 soit inversible**

On se donne une matrice  $A = \begin{bmatrix} a_{11} & a_{12} \\ a_{11} & a_{12} \end{bmatrix}$  et on cherche s'il existe une matrice 21  $u_{22}$  $a_{11}$  a *A*  $=\begin{pmatrix} a_{11} & a_{12} \\ a_{21} & a_{22} \end{pmatrix}$  $\begin{pmatrix} 1 & 12 \\ a_{21} & a_{22} \end{pmatrix}$  $B = \begin{pmatrix} x & y \\ y & z \end{pmatrix}$  $=\begin{pmatrix} x & y \\ z & t \end{pmatrix}$  $\begin{pmatrix} 1 & 3 \\ 2 & t \end{pmatrix}$  telle que  $A \times B = B \times A = I_2$ .

⎞  $\int$ La première égalité s'écrit :  $\begin{bmatrix} a_{11} & a_{12} \end{bmatrix} \begin{bmatrix} x & y \end{bmatrix} = \begin{bmatrix} 1 & 0 \end{bmatrix}$  ou encore  $\begin{bmatrix} a_{11}x + a_{12}z & a_{11}y + a_{12}t \end{bmatrix} = \begin{bmatrix} 1 & 0 \end{bmatrix}$ . 21  $u_{22}$ 1 0 0 1  $a_{11}$   $a_{12}$   $(x y)$  $\begin{pmatrix} a_{11} & a_{12} \\ a_{21} & a_{22} \end{pmatrix} \begin{pmatrix} x & y \\ z & t \end{pmatrix} = \begin{pmatrix} 0 & 0 & 0 \\ 0 & 0 & 0 \\ 0 & 0 & 0 \end{pmatrix}$  $u_{11}x + u_{12}z - u_{11}y + u_{12}$  $u_{21}$   $u_{22}$   $u_{21}$   $u_{22}$ 1 0 0 1  $a_{11}x + a_{12}z \quad a_{11}y + a_{12}y$  $\begin{pmatrix} a_{11}x + a_{12}z & a_{11}y + a_{12}t \\ a_{21}x + a_{22}z & a_{21}y + a_{22}t \end{pmatrix} = \begin{pmatrix} 1 & 0 \\ 0 & 1 \end{pmatrix}$ 

<span id="page-31-0"></span>On obtient deux systèmes d'équations du premier degré à deux inconnues :

$$
\begin{cases} a_{11}x + a_{12}z = 1 \\ a_{21}x + a_{22}z = 0 \end{cases} \text{ et } \begin{cases} a_{11}y + a_{12}t = 1 \\ a_{21}y + a_{22}t = 0 \end{cases}.
$$

Les seconds membres des équations de chacun de ces deux systèmes nous indiquent que la condition nécessaire pour qu'ils admettent des solutions (et en l'occurrence, ce sera un couple de solutions unique) s'écrit :  $a_{11}a_{22} - a_{12}a_{21} \neq 0$  (D)

La quantité  $a_{11}a_{22} - a_{12}a_{21}$  est appelée *déterminant* de la matrice *A*. On vérifie que si le déterminant est non nul et si on pose  $=$   $\begin{pmatrix} \frac{a_{22}}{a_{11}a_{22}-a_{21}a_{12}} & \frac{-a_{12}}{a_{11}a_{22}-a_{21}a_{12}} \\ \frac{-a_{21}}{a_{11}a_{22}-a_{21}a_{12}} & \frac{a_{11}}{a_{11}a_{22}-a_{21}a_{12}} \end{pmatrix}$ , les produits *AB* et *BA* sont tous les

deux égaux à *I*2*.* La condition (D) est donc une condition nécessaire et suffisante d'inversibilité.

La matrice *B* est appelée matrice inverse de la matrice *A* et on la note  $A^{-1}$ .

#### **C. Puissances de matrices carrées d'ordre 2 ou 3**

Les problèmes rencontrés dans la première partie nous ont amenés à calculer des puissances de matrices. On peut faire les calculs avec une calculatrice pour des matrices de petite taille et des puissances raisonnables, on peut faire les calculs à l'aide d'un logiciel pour des puissances explicites, à l'aide d'un logiciel de calcul formel pour obtenir, dans les bons cas, des formules « closes », donnant l'expression des coefficients en fonction de l'exposant, mais il est plus difficile d'obtenir, dans le cas général, ce que nous avons appelé des *limites*.

#### **1. Quelques matrices particulières**

#### **a) Les matrices triangulaires**

Les matrices triangulaires ont des puissances triangulaires.

Considérons par exemple la matrice  $T = \begin{vmatrix} 0 & b & e \end{vmatrix}$ . 0 0 *ad f*  $T = \begin{vmatrix} 0 & b \end{vmatrix}$  $=\begin{pmatrix} a & d & f \ 0 & b & e \ 0 & 0 & c \end{pmatrix}$ *e*

Une telle matrice est dite triangulaire supérieure, car ses coefficients situés sous la diagonale principale sont nuls.

On obtient :  $T^2 = \begin{vmatrix} 0 & b^2 \end{vmatrix}$  *be + ec*  $\begin{vmatrix} 0 & b \end{vmatrix}$ . On pourrait poursuivre par une démonstration par *c*  $=\begin{pmatrix} a^2 & ad+bd & af+de+cf \\ 0 & b^2 & be+ec \end{pmatrix}$  $\begin{pmatrix} 0 & 0 & c \end{pmatrix}$ 2  $2 \begin{array}{|c|c|} \hline 2 & \Delta \end{array}$   $\mathbf{h}^2$ 2  $\boldsymbol{0}$ 0 0  $a^2$  ad + bd af + de + cf

récurrence pour prouver que, pour tout entier  $p$  strictement positif,  $T^p$  est une matrice triangulaire supérieure.

Les matrices *strictement triangulaires* comme  $U = \begin{pmatrix} 0 & 0 & e \end{pmatrix}$  ont leurs puissances nulles à compter de la troisième au plus. En effet :  $U^2 = \begin{bmatrix} 0 & 0 & 0 \end{bmatrix}$  et *U e*  $=\begin{pmatrix} 0 & d & f \ 0 & 0 & e \ 0 & 0 & 0 \end{pmatrix}$  $=\begin{pmatrix} 0 & 0 & ed \ 0 & 0 & 0 \ 0 & 0 & 0 \end{pmatrix}$ *O* 0 0 0 000 *d f* 2 0 0 00 0 00 0 *ed*  $3^3 = O_3$ . Les matrices dont les puissances

sont nulles à partir de l'une d'entre elles sont dites *nilpotentes.*  Une application des matrices triangulaires est présentée au II. F.

#### **b) Les matrices diagonales**

Les matrices diagonales (dont tous les coefficients non situés sur la diagonale principale sont nuls) ont des puissances diagonales dont les coefficients sont les puissances des coefficients initiaux.

#### **c) Les matrices « creuses »**

D'une façon générale, les matrices « **creuses** », celles dont beaucoup de coefficients sont nuls, sont recherchées, car cette particularité permet de gagner du temps de calcul machine. Ce gain de temps est aussi dû à la possibilité de réaliser des produits de matrices « par blocs ».

Considerons les matrices 
$$
A = \begin{pmatrix} 2 & 7 & 8 & -4 \ 11 & 0 & -5 & 0 \ 0 & 4 & 3 & 9 \ -1 & 7 & 2 & -8 \end{pmatrix}
$$
 et  $B = \begin{pmatrix} 1 & 7 & 8 & 3 \ 0 & -2 & -5 & 0 \ 0 & 4 & 2 & 11 \ 1 & -5 & 7 & 2 \end{pmatrix}$ . Les lignes

horizontales ou verticales tracées font apparaître des matrices :

$$
A = \begin{pmatrix} A_{11} & A_{12} \\ A_{21} & A_{22} \end{pmatrix} \text{et } B = \begin{pmatrix} B_{11} & B_{12} \\ B_{21} & B_{22} \end{pmatrix}.
$$

Par exemple,  $A_{11} = \begin{vmatrix} 1 & 0 \\ 0 & 1 \end{vmatrix}$ ,  $B_{22} = \begin{vmatrix} 1 & 0 \\ 0 & 1 \end{vmatrix}$ . Les produits envisagés ayant tous un sens (il y a 2 7  $A_{11} = \begin{pmatrix} 2 & 7 \\ 11 & 0 \end{pmatrix}, B_{22} = \begin{pmatrix} 2 & 11 \\ 7 & 2 \end{pmatrix}$  $B_{22} = \begin{pmatrix} 2 & 11 \\ 7 & 2 \end{pmatrix}$  $\begin{pmatrix} 7 & 2 \end{pmatrix}$ 

compatibilité entre les tailles des matrices à multiplier à chaque étape), on souhaite écrire que :

$$
AB = \begin{pmatrix} A_{11} & A_{12} \\ A_{21} & A_{22} \end{pmatrix} \begin{pmatrix} B_{11} & B_{12} \\ B_{21} & B_{22} \end{pmatrix} = \begin{pmatrix} A_{11}B_{11} + A_{12}B_{21} & A_{11}B_{12} + A_{12}B_{22} \\ A_{21}B_{11} + A_{22}B_{21} & A_{21}B_{12} + A_{22}B_{22} \end{pmatrix}
$$

Et, constatant que les sommes de produits de matrices sont elles aussi réalisables :

$$
AB = \begin{pmatrix} 2 & 32 \\ 11 & 57 \end{pmatrix} + \begin{pmatrix} -4 & 20 \\ 0 & 0 \end{pmatrix} \begin{pmatrix} -19 & 6 \\ 88 & 33 \end{pmatrix} + \begin{pmatrix} -12 & 80 \\ -10 & -55 \end{pmatrix}
$$
  

$$
AB = \begin{pmatrix} -2 & 52 & -31 & 86 \\ 11 & 57 & 78 & -22 \\ 9 & -41 & 49 & 51 \\ -9 & 27 & -95 & 3 \end{pmatrix}
$$

Beaucoup de systèmes de calcul numérique travaillent, en interne, sur des listes ordonnées ou sur des tableaux. Si ces tableaux contiennent beaucoup de 0, les calculs seront plus faciles et sans doute plus justes, mais pas forcément moins longs si on n'a pas pris en compte l'abondance de ces 0.

Dans les situations de problèmes « à compartiments », par exemple, il est fréquent qu'à partir d'un état on ne puisse passer qu'à un état voisin, ce qui se traduit par une matrice de transition contenant beaucoup de 0.

Mais il y a naturellement des situations, très nombreuses, dans lesquelles les premières puissances d'une matrice ne laissent pas conjecturer la forme de sa puissance *n*-ième. On peut alors avoir recours à la diagonalisation, évoquée dans le paragraphe qui suit.

*Ressources :* <http://euler.ac-versailles.fr/wm3/pi2/matrice/puissance2.jsp>

#### **2. Diagonalisation éventuelle d'une matrice carrée d'ordre 2**

<span id="page-33-0"></span>Les **matrices** considérées dans ce paragraphe sont toutes **à coefficients réels**.

Nous adoptons la définition suivante :

on dit **qu'une matrice carrée** *A* **est diagonalisable s'il existe une matrice carrée** *P* **inversible et des réels** α et β tels que  $P\begin{pmatrix} \alpha & 0 \\ 0 & \beta \end{pmatrix} P^{-1}$ .

Compte-tenu de ce qui a été dit sur les matrices diagonales, on voit que, si la matrice *A* peut s'écrire :

$$
A = P \times D \times P^{-1},
$$

où *D* est diagonale, alors, pour tout entier naturel non nul *n* :

$$
A^n = P \times D^n \times P^{-1},
$$

ce qui facilite considérablement les calculs.

Cherchons une condition nécessaire et suffisante pour que la matrice *A* soit diagonalisable. Notons  $P = \begin{pmatrix} a & b \\ c & d \end{pmatrix}$  une matrice inversible réalisant l'égalité  $A = P \times D \times P^{-1}$ . L'égalité  $A = P \times D \times P^{-1}$  est équivalente à l'égalité  $A \times P = P \times D$  qui donne :

$$
A \times P = \begin{pmatrix} a_{11} & a_{12} \\ a_{21} & a_{22} \end{pmatrix} \begin{pmatrix} a & b \\ c & d \end{pmatrix} = \begin{pmatrix} a_{11}a + a_{12}c & a_{11}b + a_{12}d \\ a_{21}a + a_{22}c & a_{21}b + a_{22}d \end{pmatrix} = P \times D = \begin{pmatrix} a & b \\ c & d \end{pmatrix} \begin{pmatrix} \alpha & 0 \\ 0 & \beta \end{pmatrix} = \begin{pmatrix} a\alpha & b\beta \\ c\alpha & d\beta \end{pmatrix}
$$

Considérons les matrices colonnes  $V = \begin{pmatrix} a \\ c \end{pmatrix}$  et  $W = \begin{pmatrix} b \\ d \end{pmatrix}$ .

On observe que l'égalité  $A \times P = P \times D$  est équivalente au système suivant :  $\begin{cases} AV = \alpha V \\ AW = RW \end{cases}$ .

Par ailleurs, on a vu précédemment que la matrice *P* est inversible si et seulement si *ad – bc ≠* 0 ce qui équivaut à dire que les vecteurs (*a*, *c*) et (*b*, *d*) ne sont pas colinéaires, c'est-à-dire que les matrices colonnes *V* et *W* ne sont pas proportionnelles.

#### Remarque :

On observe que si les matrices colonnes *V* et *W* ne sont pas proportionnelles, alors nécessairement elles sont toutes deux non nulles.

En conclusion, on peut énoncer la condition nécessaire et suffisante suivante :

**Une matrice carrée** *A* **d'ordre 2 (à coefficients réels) est diagonalisable si et seulement s'il existe deux réels** α **et** β **(non nécessairement distincts) et deux matrices colonnes à coefficients réels non proportionnelles** *V* et *W* telles que  $AV = \alpha V$  et  $AW = \beta W$ .

#### **Les réels** α **et** β **(s'ils existent) s'appellent les valeurs propres de la matrice** *A***.**

Remarque :

#### **Les matrices carrées d'ordre 2 ne sont pas toutes diagonalisables.**

En effet, si on écrit la matrice A sous la forme :  $A = \begin{bmatrix} a_{11} & a_{12} \\ a_{12} & a_{12} \end{bmatrix}$ , dire que le produit de la matrice A 21  $u_{22}$  $a_{11}$  a *A*  $=\begin{pmatrix} a_{11} & a_{12} \\ a_{21} & a_{22} \end{pmatrix}$  $\begin{pmatrix} 1 & 1 \\ a_{21} & a_{22} \end{pmatrix}$ 

par la matrice colonne *V* non nulle est proportionnel à *V*, c'est dire qu'il existe un réel λ et un couple de réels non tous les deux nuls  $(v_1, v_2)$  tels que  $\begin{pmatrix} a_{11} & a_{12} \\ a_{21} & a_{22} \end{pmatrix} \begin{pmatrix} 1 \\ v_2 \end{pmatrix} = \lambda \begin{pmatrix} 1 \\ v_2 \end{pmatrix}$ .

<span id="page-34-0"></span>Cette dernière condition traduit aussi l'existence de réels λ, *ν*<sub>1</sub> et *ν*<sub>2</sub> tels que :

$$
\begin{cases}\n(a_{11} - \lambda)v_1 + a_{12}v_2 = 0 \\
a_{21}v_1 + (a_{22} - \lambda)v_2 = 0\n\end{cases}
$$

Si le déterminant du système d'équations linéaires en *υ*1 et *υ*<sup>2</sup> écrit ci-dessus n'est pas nul, alors il n'a que le couple nul comme solution, ce qui ne satisfait pas l'hypothèse.

L'hypothèse exige donc que ce déterminant soit nul, c'est-à-dire que :

$$
\lambda^2 - (a_{11} + a_{22})\lambda + a_{11}a_{22} - a_{21}a_{12} = 0.
$$

L'existence des matrices colonnes *V* et *W* exige donc que l'équation du second degré en λ ci-dessus admette des solutions réelles, ce qui n'est pas toujours le cas, c'est pourquoi on peut dire que **les matrices carrées d'ordre 2 à coefficients réels ne sont pas toutes diagonalisables.** 

Considérons par exemple la matrice  $J = \begin{pmatrix} 0 & 1 \\ 1 & 0 \end{pmatrix}$ . Pour elle, l'équation en  $\lambda$  s'écrit  $\lambda^2 + 1 = 0$ , qui n'admet pas de solutions réelles. Donc la matrice *J* n'est pas diagonalisable.

On pourrait également vérifier que la matrice  $H = \begin{pmatrix} -2 & 1 \\ -4 & 2 \end{pmatrix}$  pour laquelle l'équation en  $\lambda$  s'écrit  $\lambda^2$  = 0 n'est pas non plus diagonalisable, mettant ainsi en évidence le fait que l'existence de solutions de cette « équation en λ » est une condition nécessaire non suffisante de diagonalisabilité.

#### **D. Traitement matriciel des suites de Fibonacci**

On s'intéresse dans ce paragraphe à la suite de Fibonacci, définie par :

$$
u_0 = 1
$$
,  $u_1 = 1$ , et, pour tout entier  $n : u_{n+2} = u_{n+1} + u_n$ .

**1. Recherche d'une formule « close » pour le terme général**

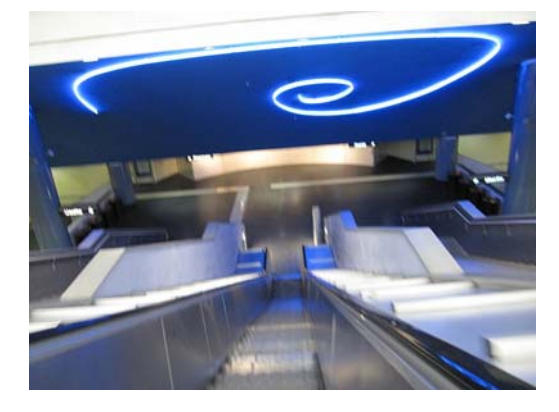

*Spirale de Fibonacci dans le métro de Naples* 

On peut écrire, avec des notations à présent mieux maîtrisées :

$$
\begin{pmatrix} u_{n+2} \\ u_{n+1} \end{pmatrix} = \begin{pmatrix} 1 & 1 \\ 1 & 0 \end{pmatrix} \begin{pmatrix} u_{n+1} \\ u_n \end{pmatrix}.
$$

<span id="page-35-0"></span>1 1  $F = \begin{pmatrix} 1 & 1 \\ 1 & 0 \end{pmatrix}$  peut être écrite comme le produit  $PDP^{-1}$ , où : La matrice  $F = \begin{bmatrix} 1 & 1 \end{bmatrix}$  peut être écrite comme le produit  $D = \begin{pmatrix} \frac{1+\sqrt{5}}{2} & 0 \\ 0 & \frac{1-\sqrt{5}}{2} \end{pmatrix}, \qquad P = \begin{pmatrix} \frac{\sqrt{5}+1}{2} & \frac{1-\sqrt{5}}{2} \\ 1 & 1 \end{pmatrix}$  et  $P^{-1} = \begin{pmatrix} \frac{1}{\sqrt{5}} & \frac{\sqrt{5}-1}{2\sqrt{5}} \\ -\frac{1}{\sqrt{5}} & \frac{\sqrt{5}+1}{2\sqrt{5}} \end{pmatrix}$ 

Un raisonnement par récurrence donne, pour tout  $n : \begin{bmatrix} a_{n+1} \\ a_{n+1} \end{bmatrix} = \begin{bmatrix} 1 & 1 \\ 1 & a_{n+1} \end{bmatrix}$ 0 1 1 1 0 *n n*  $u_{n+1}$   $(1 \t1)^n$   $(u$  $\begin{pmatrix} u_{n+1} \\ u_n \end{pmatrix} = \begin{pmatrix} 1 & 1 \\ 1 & 0 \end{pmatrix}^n \begin{pmatrix} u_1 \\ u_0 \end{pmatrix}$  $\overline{\phantom{a}}$ ⎠

ou encore :

$$
\begin{pmatrix} u_{n+1} \\ u_n \end{pmatrix} = \begin{pmatrix} \frac{\sqrt{5}+1}{2} & \frac{1-\sqrt{5}}{2} \\ 1 & 1 \end{pmatrix} \begin{pmatrix} \frac{1+\sqrt{5}}{2} \\ 0 \end{pmatrix}^n \quad 0 \\ 0 \qquad \qquad \begin{pmatrix} \frac{1-\sqrt{5}}{2} \\ 0 \end{pmatrix}^n \begin{pmatrix} \frac{1}{\sqrt{5}} & \frac{\sqrt{5}-1}{2\sqrt{5}} \\ -\frac{1}{\sqrt{5}} & \frac{\sqrt{5}+1}{2\sqrt{5}} \end{pmatrix} \begin{pmatrix} u_1 \\ u_0 \end{pmatrix}
$$

Tous calculs faits, pour tout *n* supérieur ou égal à 2 :  $1\left(1+\sqrt{5}\right)^{n+1}$   $1\left(1-\sqrt{5}\right)^{n+1}$  $5(2) \sqrt{5(2)}$  $n+1$   $($   $)$ *n u*  $=\frac{1}{\sqrt{5}}\left(\frac{1+\sqrt{5}}{2}\right)^{n+1} - \frac{1}{\sqrt{5}}\left(\frac{1-\sqrt{5}}{2}\right)^{n+1}$  $(2) \sqrt{5} (2)$ 

Certains pourraient trouver ce résultat étonnant, remarquant que, du fait de la définition, tous les termes de la suite sont entiers. Pour se convaincre que la formule ci-dessus donne bien des entiers, il suffit de comparer les termes d'ordre pair et les termes d'ordre impair des puissances à développer.

#### **2. Trouve-t-on toujours une combinaison linéaire de suites géométriques ?**

Nous avons écrit le terme général de la suite de Fibonacci de premiers termes 1 et 1 comme une combinaison linéaire des termes de deux suites géométriques.

Les calculs précédents sont adaptables à toute suite *u* dont les deux premiers termes sont donnés, et telle qu'il existe deux réels *a* et *b* pour lesquels pour tout  $n \ge 0$ ,  $u_{n+2} = au_{n+1} + bu_n$ , pourvu que la

matrice  $M = \begin{pmatrix} 1 & 0 \ 1 & 0 \end{pmatrix}$  associée soit diagonalisable.  $M = \begin{pmatrix} a & b \\ 1 & 0 \end{pmatrix}$  $\begin{pmatrix} 1 & 0 \end{pmatrix}$ 

#### **E. Retour sur les marches aléatoires**

Dans ce paragraphe, nous nous intéressons de nouveau à des marches aléatoires, dans le but de montrer qu'on peut, dans certains cas, découvrir des formules de récurrence pour déterminer les puissances *n*-ièmes de matrices de forme particulière.

#### *Marche aléatoire sur un cube*

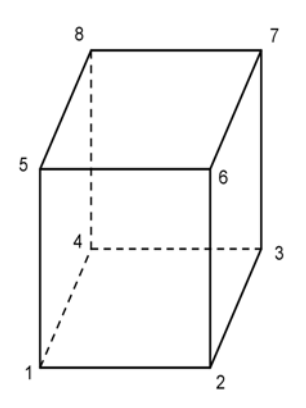

.

Dans la marche aléatoire aux sommets d'un cube, le personnage peut passer à chaque étape d'un sommet à un des trois sommets voisins. Nous supposons qu'il y a équiprobabilité dans les passages d'un sommet à un autre. On associe à cette situation la matrice de transition suivante dans laquelle le coefficient situé à l'intersection de la i-ième ligne et de la j-ième colonne est la probabilité qu'un mouvement partant du sommet i s'achève au sommet j.

Cette matrice est :

$$
M = \frac{1}{3} \begin{pmatrix} 0 & 1 & 0 & 1 & 1 & 0 & 0 & 0 \\ 1 & 0 & 1 & 0 & 0 & 1 & 0 & 0 \\ 0 & 1 & 0 & 1 & 0 & 0 & 1 & 0 \\ 1 & 0 & 1 & 0 & 0 & 0 & 0 & 1 \\ 1 & 0 & 0 & 0 & 0 & 1 & 0 & 1 \\ 0 & 1 & 0 & 0 & 1 & 0 & 1 & 0 \\ 0 & 0 & 1 & 0 & 0 & 1 & 0 & 1 \\ 0 & 0 & 0 & 1 & 1 & 0 & 1 & 0 \end{pmatrix}
$$

Les particularités de cette matrice (elle est *symétrique*, c'est-à-dire symétrique par rapport à la diagonale principale, elle est décomposable en quatre blocs dont deux sont la matrice identité d'ordre 4) permettent de trouver intuitivement la forme de sa puissance *n*-ième.

On peut prouver par récurrence l'existence de quatre suites  $(u_n)$ ,  $(v_n)$ ,  $(w_n)$ ,  $(x_n)$ , dont les termes sont les  $\text{coefficients}$  de la matrice  $M^n$  de la forme suivante :

$$
M^{n} = \begin{pmatrix} A & B & C & D \\ B & A & D & C \\ C & D & A & B \\ D & C & B & A \end{pmatrix}, \text{ ou } A, B, C \text{ et } D \text{ sont les quatre matrices carrées d'ordre 2 définies par :}
$$
\n
$$
A = \begin{pmatrix} u_{n} & v_{n} \\ v_{n} & u_{n} \end{pmatrix}, B = \begin{pmatrix} w_{n} & v_{n} \\ v_{n} & w_{n} \end{pmatrix}, C = \begin{pmatrix} v_{n} & w_{n} \\ w_{n} & v_{n} \end{pmatrix} \text{ et } D = \begin{pmatrix} x_{n} & w_{n} \\ w_{n} & x_{n} \end{pmatrix}
$$

Après calculs, on obtient :

$$
u_n = \frac{1 + (-1)^n}{8} \times \frac{3^n + 3}{3^n}
$$
  
\n
$$
v_n = \frac{1 - (-1)^n}{8} \times \frac{1 + 3^n}{3^n}
$$
  
\net  
\n
$$
w_n = \frac{1 + (-1)^n}{8} \times \frac{3^n - 1}{3^n}
$$
  
\n
$$
x_n = \frac{1 - (-1)^n}{8} \times \frac{3^n - 3}{3^n}
$$

## <span id="page-37-0"></span>**III. L'outil matrices à l'œuvre Compléments et exemples**

Dans cette partie, nous serons amenés à utiliser des propriétés des matrices, ou des représentations matricielles de situations sans revenir sur ce qui a été développé dans la partie II. Tous les résultats ne sont pas établis, et ce point n'est pas nécessairement précisé chaque fois. Certaines des applications proposées devraient motiver les élèves et, espérons-le, susciter des vocations : aider les élèves à affirmer leur choix d'études supérieures scientifiques longues est le but de l'enseignement de spécialité mathématiques.

#### **A. Matrices en arithmétique**

#### **1. Cryptographie : le chiffrement de Hill**

#### **a) Introduction et principe**

Dans les plus anciens systèmes de cryptographie, chaque lettre est remplacée par une autre lettre, toujours la même. Les premières améliorations consistèrent à remplacer une lettre donnée par une autre, choisie en fonction de la place de la lettre à coder dans le texte de départ (en utilisant un motclef, par exemple). Le système de Hill (Lester S. Hill, *Concerning certain linear transformation apparatus of cryptography*, in American mathematical monthly, vol 38, (1931), p135 – 154) transforme des chaînes de caractères de longueur donnée, chaque lettre étant alors transformée en fonction de sa valeur et de sa place dans la chaîne de caractères.

On se donne un entier naturel *n* supérieur ou égal à 2. Le texte à chiffrer est découpé en blocs successifs de *n* lettres. S'il y a un reste, on peut compléter arbitrairement le texte ou l'amputer du bloc incomplet. Les lettres de chaque bloc sont remplacées par des nombres (généralement  $A = 0$ ,  $B = 1$ ,  $C = 2, \ldots, Z = 25$ , et à chaque bloc de lettres est associée une matrice colonne  $B_i$  à *n* lignes. On se donne une matrice carrée *M* d'ordre *n*, appelée *matrice de chiffrement*, connue de l'expéditeur et du destinataire du message, à coefficients entiers naturels. Le produit  $C_i = MB_i$  est une matrice colonne

qui peut à son tour être transformée en une suite de *n* lettres, chacun de ses éléments étant ramené à son reste *modulo* 26 puis transformé en la lettre correspondante de l'alphabet. Pour décoder, il faudra faire le chemin inverse (si toutefois la suite des deux opérations produit de la colonne par la matrice suivie de détermination du reste *modulo* 26 est « inversible »).

#### **b) Exemple**

Utilisons la matrice  $M = \begin{bmatrix} 1 \\ 1 \end{bmatrix}$ . Soit à chiffrer le texte CODAGE DE HILL. Le découpage en blocs de deux lettres et leur transformation en matrices colonnes donne :  $\begin{pmatrix} 2 \end{pmatrix} \begin{pmatrix} 3 \end{pmatrix} \begin{pmatrix} 6 \end{pmatrix} \begin{pmatrix} 3 \end{pmatrix} \begin{pmatrix} 7 \end{pmatrix} \begin{pmatrix} 11 \end{pmatrix}$ . 2 5  $M = \begin{pmatrix} 2 & 5 \\ 3 & 4 \end{pmatrix}$  $\begin{pmatrix} 3 & 4 \end{pmatrix}$  $\begin{pmatrix} 2 \\ 14 \end{pmatrix} \begin{pmatrix} 3 \\ 0 \end{pmatrix} \begin{pmatrix} 6 \\ 4 \end{pmatrix} \begin{pmatrix} 3 \\ 4 \end{pmatrix} \begin{pmatrix} 7 \\ 8 \end{pmatrix} \begin{pmatrix} 11 \\ 11 \end{pmatrix}$ 

Les matrices colonnes obtenues par l'action de *M* sur les matrices colonnes précédentes sont :

$$
\begin{pmatrix} 74 \\ 62 \end{pmatrix} \begin{pmatrix} 6 \\ 9 \end{pmatrix} \begin{pmatrix} 32 \\ 34 \end{pmatrix} \begin{pmatrix} 26 \\ 25 \end{pmatrix} \begin{pmatrix} 54 \\ 53 \end{pmatrix} \begin{pmatrix} 77 \\ 77 \end{pmatrix}, \text{qui}, \text{ modulo 26, donnent}: \begin{pmatrix} 22 \\ 10 \end{pmatrix} \begin{pmatrix} 6 \\ 9 \end{pmatrix} \begin{pmatrix} 6 \\ 8 \end{pmatrix} \begin{pmatrix} 0 \\ 25 \end{pmatrix} \begin{pmatrix} 2 \\ 1 \end{pmatrix} \begin{pmatrix} 25 \\ 25 \end{pmatrix}.
$$

Le texte crypté est donc WK GJ GI AZ CB ZZ. Nous verrons par la suite comment le décrypter.

Utilisons la matrice  $N = \begin{bmatrix} 1 & 1 \end{bmatrix}$ . Soit à chiffrer le texte AMER. Les mêmes procédés donnent les matrices colonnes  $\begin{bmatrix} 1 \\ 1 \\ 2 \end{bmatrix}$ , transformées en  $\begin{bmatrix} 0 \\ 0 \\ 0 \end{bmatrix}$ , ou encore en  $\begin{bmatrix} 1 \\ 1 \\ 2 \end{bmatrix}$ , le texte 4 2  $N = \begin{pmatrix} 4 & 2 \\ 3 & 8 \end{pmatrix}$  $(3 \t8)$  $0 \setminus 4$  $\begin{pmatrix} 0 \\ 12 \end{pmatrix} \begin{pmatrix} 4 \\ 17 \end{pmatrix}$ , transformées en  $\begin{pmatrix} 24 \\ 96 \end{pmatrix} \begin{pmatrix} 50 \\ 148 \end{pmatrix}$  $\binom{24}{96} \binom{50}{148}$ , ou encore en  $\binom{24}{18} \binom{24}{18}$  $\binom{24}{18} \binom{24}{18}$ 

crypté est donc YS YS, ce qui pose un problème puisque deux groupes de deux lettres différents ont été cryptés de la même manière. On perçoit ici les difficultés que va soulever le décryptage…

#### **c) Réversibilité du cryptage**

Si les deux matrices colonnes, produits respectifs de deux matrices colonnes distinctes *x*  $\begin{pmatrix} x \\ y \end{pmatrix}$ et *X*  $\binom{X}{Y}$ par

sont formées d'éléments ayant respectivement même reste modulo 26, on peut écrire : *a b*  $\begin{pmatrix} a & b \\ c & d \end{pmatrix}$  $\begin{pmatrix} c & d \end{pmatrix}$ 

$$
\begin{cases} ax + by \equiv aX + bY \mod 26 \\ cx + dy \equiv cX + dY \mod 26 \end{cases}
$$

On suppose par exemple que *x* et *X* sont distincts. Le système précédent conduit, en vertu des propriétés des congruences, à  $(ad - bc)(x - X) \equiv 0 \mod 26$ .

Cette relation exprime le fait que 26 est un diviseur de  $(ad-bc)(x-X)$ , or  $(x-X)$  est en valeur absolue strictement inférieur à 26 et non nul. Les diviseurs premiers de 26 (2 et 13) ne peuvent donc tous deux diviser  $(x - X)$ . Il s'ensuit que  $(ad - bc)$  et 26 ne sont pas premiers entre eux.

La condition « (*ad*- *bd*) est premier avec 26 » est donc une condition nécessaire pour que deux blocs de deux lettres différents soient cryptés différemment.

Nous admettons que cette condition est suffisante pour assurer le décryptage de tout message.

#### **d) Exemple de décodage**

La matrice  $M = \begin{pmatrix} 2 & 5 \\ 1 & 5 \end{pmatrix}$  est certes inversible, mais sa matrice inverse, telle qu'elle a été définie 3 4  $\big($  $\mathsf I$  $(3 \t4)$ ⎞  $\sqrt{2}$ 

précédemment ne répond pas au problème posé, mais ses coefficients vont être une aide pour répondre au problème posé. En effet, on trouve :

$$
M^{-1} = \begin{pmatrix} -\frac{4}{7} & \frac{5}{7} \\ \frac{3}{7} & \frac{2}{7} \end{pmatrix}.
$$

Pour assurer le décryptage, on cherche une matrice *N* à coefficients entiers telle que les coefficients des matrices *MN*, *NM* et *I*<sup>2</sup> soient congrus modulo 26.

Le calcul précédent de *M*–1 fait apparaître que :

$$
\begin{pmatrix} 2 & 5 \\ 3 & 4 \end{pmatrix} \begin{pmatrix} -4 & 5 \\ 3 & -2 \end{pmatrix} = \begin{pmatrix} -4 & 5 \\ 3 & -2 \end{pmatrix} \begin{pmatrix} 2 & 5 \\ 3 & 4 \end{pmatrix} = \begin{pmatrix} 7 & 0 \\ 0 & 7 \end{pmatrix} = 7I_2.
$$

 $7u \equiv 1 \mod 26$ . Comme 7 et 26 sont premiers entre eux, il existe un unique entier *u* compris entre 0 et Il ne reste donc plus qu'à déterminer l'inverse de 7 modulo 26, c'est-à-dire un entier *u* tel que 25 et on trouve  $u = 15$ .

On a donc  $15 \times 7 \equiv 1 \mod 26$  ce qui se traduit par 15 est l'inverse de 7 modulo 26.

<span id="page-39-0"></span>La matrice inverse modulo 26 de  $M = \begin{pmatrix} 2 & 5 \\ 1 & 5 \end{pmatrix}$  est donc la matrice  $M' = 15 \begin{pmatrix} -4 & 5 \\ 1 & 5 \end{pmatrix}$ . Cette matrice est égale à  $\begin{pmatrix} 18 & 23 \\ 1 & 2 & 3 \end{pmatrix}$  modulo 26.  $M = \begin{pmatrix} 2 & 5 \\ 3 & 4 \end{pmatrix}$  $(3 \t4)$ est donc la matrice  $M' = 15 \begin{pmatrix} -4 & 5 \\ 2 & 2 \end{pmatrix}$  $\sqrt{2}$ 4 5 15  $M' = 15 \begin{pmatrix} -4 & 5 \\ 3 & -2 \end{pmatrix}$  $(3 -2)$ 18 23 19 22  $\big($  $\mathsf I$  $(19 22)$ 

Le texte crypté, scindé en blocs de deux lettres est WK GJ GI AZ CB ZZ.

Les rangs correspondants sont  $\begin{pmatrix} 22 \\ 10 \end{pmatrix} \begin{pmatrix} 6 \\ 9 \end{pmatrix} \begin{pmatrix} 6 \\ 8 \end{pmatrix} \begin{pmatrix} 0 \\ 25 \end{pmatrix} \begin{pmatrix} 2 \\ 1 \end{pmatrix} \begin{pmatrix} 25 \\ 25 \end{pmatrix}$ 

Le bloc décrypté est obtenu en multipliant *M* 'par chacune des matrices colonnes précédentes et en retenant le résultat modulo 26, soit :

$$
\begin{pmatrix} 626 \\ 638 \end{pmatrix} \begin{pmatrix} 315 \\ 312 \end{pmatrix} \begin{pmatrix} 292 \\ 290 \end{pmatrix} \begin{pmatrix} 575 \\ 550 \end{pmatrix} \begin{pmatrix} 59 \\ 60 \end{pmatrix} \begin{pmatrix} 1025 \\ 1025 \end{pmatrix}
$$

ce qui donne, modulo 26

$$
\begin{pmatrix} 2 \\ 14 \end{pmatrix} \begin{pmatrix} 3 \\ 0 \end{pmatrix} \begin{pmatrix} 6 \\ 4 \end{pmatrix} \begin{pmatrix} 3 \\ 4 \end{pmatrix} \begin{pmatrix} 7 \\ 8 \end{pmatrix} \begin{pmatrix} 11 \\ 11 \end{pmatrix}
$$

et qui permet de retrouver le texte initial CODAGEDEHILL.

*Ressources :* <http://euler.ac-versailles.fr/wm3/pi2/crypto/hill1.jsp> <http://euler.ac-versailles.fr/wm3/pi2/matrice/inverse8.jsp>

#### **2. Approximation des nombres réels**

#### **a) Quelques rappels sur les fonctions homographiques**

Nous nous intéressons aux fonctions homographiques à coefficients entiers définies sur  $\mathbf{R}^+$ , c'est-àdire aux fonctions *f* définies sur **R+** pour lesquelles il existe des entiers naturels *a*, *b*, *c*, et *d* tels que, pour tout réel positif *x*,  $f(x) = \frac{ax+b}{cx+d}$ . Parmi ces fonctions, certaines sont constantes (celles pour lesquelles  $ad - bc = 0$ ), certaines sont affines (celles pour lesquelles  $c = 0$ ).

Il peut donc y avoir débat d'auteurs sur la définition.

Pour l'instant, nous nous contentons **d'écarter la situation**  $c = d = 0$ **,** pour laquelle il n'y a tout simplement pas de fonction. On peut aussi observer que le quadruplet  $(a,b,c,d)$  servant à caractériser une fonction comme homographique n'est pas unique. Bref, nous ne travaillons pas dans un cadre assuré. La propriété intéressante, que nous souhaitons utiliser pour cette étude, est qu'une fonction homographique à coefficients entiers naturels est monotone sur  $\mathbf{R}^+$  et prend toutes les valeurs comprises entre  $\frac{b}{b}$ *d* et  $\frac{a}{a}$ *c* si elle est croissante, toutes les valeurs comprises entre *<sup>a</sup> c* et  $\frac{b}{a}$ *d* si elle est décroissante (on peut aussi dire que le sens de variation est donné par le signe de *ad − bc*).

#### **b) Le calendrier : approximation d'un rationnel par un rationnel « plus simple »**

Au début de l'année 2000, **l'année tropique** (intervalle de temps séparant deux passages du soleil dans la même position sur son orbite apparente – l'écliptique) était mesurée à **365,242 190 517 jours.** 

#### **Comment faire varier le nombre (entier) de jours dans une année sans bouleverser les habitudes de vie ?**

C'est la question que des gouvernants ont eu à résoudre (en Égypte antique, à Rome sous Jules César, en Europe au XVIe siècle).

Les égalités suivantes, obtenues en utilisant l'algorithme d'Euclide :

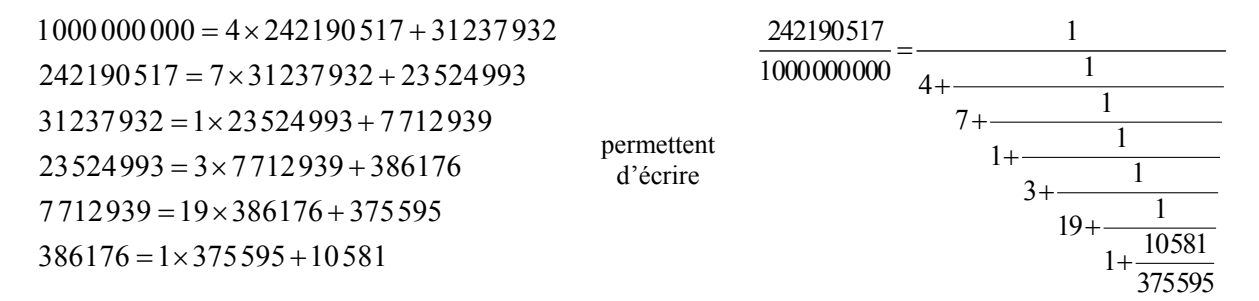

Remarque : On peut naturellement poursuivre l'algorithme, mais cela n'aurait pas de lien avec l'objectif, qui est de fournir des approximations permettant de fabriquer un calendrier. Le calendrier grégorien prévoit d'ajouter 97 jours tous les 400 ans (1 jour tous les 4 ans sauf pour les millésimes multiples de 100 mais pas de 400). Rappelons que le rapport entre la durée de l'année tropique et celle du jour sidéral – durée de la rotation de la Terre sur elle-même – subit des variations telles qu'il est illusoire de les prévoir sur plusieurs milliers d'années.

Comme dit précédemment, pour tout réel positif *x*,  $\frac{1}{x+4}$  est compris entre 0 et  $\frac{1}{4}$ . L'ajout d'un jour tous les quatre ans à l'année calendaire est donc exagéré. Si on poursuit les calculs, on peut écrire :  $242190517$  1  $y+7$ <sup>1000000000</sup> <sup>1</sup> 4 29 <sup>4</sup> 7 *y y y*  $=\frac{1}{4 + \frac{1}{2}} = \frac{y+1}{4y+1}$ + , ce qui permet d'affirmer que  $\frac{242190517}{ }$ 1000000000 est supérieur à  $\frac{7}{29}$ .

Ajouter 7 jours tous les 29 ans à l'année calendaire n'est pas suffisant. Poursuivons les calculs à l'étape suivante :

 $242190517$   $7z+8$  $1000000000029z+33$ *z*  $=\frac{7z+8}{29z+33}$  montre que  $\frac{8}{33}$  est une nouvelle approximation, meilleure que  $\frac{1}{4}$ bien qu'encore exagérée.

Les fractions suivantes,  $\frac{31}{2}$ 128  $et \frac{597}{1}$ 2465 sont successivement des approximations par défaut et par excès

des modifications à apporter au calendrier pour s'approcher du rapport entre la durée de l'année tropique et celle du jour sidéral. Les valeurs approchées fournies sont (d'un certain point de vue qui sera développé dans la partie III) les meilleures possibles, mais on ne retrouve pas parmi elles les 97 <sup>400</sup> du calendrier grégorien.

Il est possible d'écrire ces calculs autrement : chaque nouvel « étage » de la fraction écrite plus haut peut être interprété comme l'intervention d'une fonction homographique. En appelant  $f<sub>n</sub>$  la fonction

define sur 
$$
\mathbf{R}^+
$$
 par  $f_n(x) = \frac{1}{x+n}$ , on peut écrire :

 $4^\circ J_7^\circ J_1^\circ J_3^\circ J_{19}^\circ J_1$  $\frac{242190517}{1000000000} = f_4 \circ f_7 \circ f_1 \circ f_3 \circ f_{19} \circ f_1 \left( \frac{10581}{375595} \right)$  $\circ f_7 \circ f_1 \circ f_3 \circ f_{19} \circ f_1 \left( \frac{10581}{275505} \right)$ . Cette décomposition montre que les

approximations trouvées le sont sous forme irréductible, et alternativement par excès et par défaut (les fonctions qu'on compose sont toutes décroissantes).

**Ministère de l'éducation nationale, de la jeunesse et de la vie associative (DGESCO) Page 40 sur 62 Mathématiques – Série S – Enseignement de spécialité –** *Matrices*

**http://eduscol.education.fr**

Il est possible de placer les coefficients des fonctions homographiques intervenant dans des tableaux, de sorte que,  $f_n$  étant représentée par  $\begin{pmatrix} 0 & 1 \\ 1 & n \end{pmatrix}$ ,  $f_n \circ f_p$  le serait par  $\begin{pmatrix} 0 & 1 \\ 1 & n \end{pmatrix} \begin{pmatrix} 0 & 1 \\ 1 & p \end{pmatrix} = \begin{pmatrix} 1 & p \\ n & 1 + np \end{pmatrix}$ , forme qui illustre le fait que  $f_n \circ f_p$  est différente de  $f_p \circ f_n$  dès que *n* et *p* sont différents.  $1 \quad n \mid \mid 1 \quad p \mid \mid n \mid 1$ *p*  $\begin{pmatrix} 0 & 1 \\ 1 & n \end{pmatrix} \begin{pmatrix} 0 & 1 \\ 1 & p \end{pmatrix} = \begin{pmatrix} 1 & p \\ n & 1 + np \end{pmatrix}$ 

## **c**) **L'exemple de**  $\sqrt{2}$

Le nombre  $\sqrt{2}$  est la solution positive de l'équation  $x^2 - 2 = 0$ , qui peut encore s'écrire  $x = \frac{x+2}{2}$ 1  $x = \frac{x}{x}$  $=\frac{x+2}{x+1}$ , puisque −1 n'en est pas solution. Ce nombre est donc sa propre image par l'application de **R+** dans **R**  qui donne de tout réel positif l'image  $\frac{x+2}{x-2}$ 1 *x*  $\frac{x+2}{x+1}$ . Les paragraphes précédents fournissent un premier

résultat :  $\sqrt{2}$  est compris entre 1 et 2. Mais on peut aussi écrire que  $\sqrt{2}$  est solution de  $\frac{2}{1}+2$ 1  $\frac{2}{1}+1$ 1 *x*  $x = \frac{x}{x}$ *x*  $\frac{+2}{4}$  $=\frac{x+1}{x+2}$ + ,

par une substitution légitime. Tous calculs faits, on obtient :  $x = \frac{3x+4}{2}$  $2x + 3$  $x = \frac{3x}{2}$  $=\frac{3x+2x+2}$ , qui nous montre cette fois que  $\sqrt{2}$  est compris entre  $\frac{4}{3}$ 3 et  $\frac{3}{2}$ . À l'étape suivante, en reprenant l'égalité  $x = \frac{x+2}{x+1}$  $x = \frac{x}{x}$  $=\frac{x+}{x+}$ , on trouvera que  $\sqrt{2}$  est solution de  $x = \frac{7x+10}{7}$  $5x + 7$  $x = \frac{7x}{4}$  $=\frac{7x+10}{5x+7}$ , et que ce nombre est compris entre  $\frac{7}{5}$ 5  $et \frac{10}{5}$  $\frac{16}{7}$  (l'écart est inférieur à 3 centièmes).

#### **d) Lien avec le produit des matrices**

Les calculs précédents nous ont donné l'idée que la composée de deux fonctions homographiques est elle-même une fonction homographique. En effet, si on a :

$$
f(x) = \frac{ax+b}{cx+d} \quad et \quad g(x) = \frac{a'x+b'}{c'+d'}
$$

Alors on obtient par composition :

pour tout x, 
$$
g(f(x)) = \frac{a' \frac{ax+b}{cx+d} + b'}{c' \frac{ax+b}{cx+d} + d'} = \frac{(a'a+b'c)x+a'b+b'd}{(c'a+d'c)x+c'b+d'd},
$$

avec les précautions évoquées au paragraphe *a.*).

On observe que si on associe la matrice  $A = \begin{pmatrix} a & b \\ c & d \end{pmatrix}$  à la fonction *f* et la matrice  $B = \begin{pmatrix} a' & b' \\ c' & d' \end{pmatrix}$  à la fonction *g,* alors la matrice *BA* est précisément la matrice associée à la fonction *g* o *f.* 

Cela fournit une technique de calcul des coefficients de la composée de deux fonctions homographiques.

*Ressources :* <http://euler.ac-versailles.fr/wm3/pi2/matrice/homographique1.jsp> <http://euler.ac-versailles.fr/wm3/pi2/matrice/homographique2.jsp> <http://euler.ac-versailles.fr/wm3/pi2/matrice/homographique4.jsp> <http://euler.ac-versailles.fr/wm3/pi2/matrice/homographique5.jsp>

**Ministère de l'éducation nationale, de la jeunesse et de la vie associative (DGESCO) Page 41 sur 62 Mathématiques – Série S – Enseignement de spécialité –** *Matrices* **http://eduscol.education.fr**

#### **e) Le cas du nombre d'Or**

Le nombre d'or, noté  $\Phi$ , est la racine positive de l'équation  $x^2 = x + 1$ . Il peut également être considéré comme un *point fixe* de l'application *f*, définie sur  $[1, +\infty]$  par  $f(x) = \frac{x+1}{x+1}$ *x*  $=\frac{x+1}{x}$ .

La fonction *f* est décroissante sur  $[1, +\infty]$  et prend des valeurs comprises entre 1 et 2.  $\Phi$  étant un point fixe de cette fonction, on peut obtenir un premier encadrement :  $1 \le \Phi \le 2$ .

La relation  $f \circ f(\Phi) = f(\Phi) = \Phi$  montre que  $\Phi$  est compris entre les extremums de la fonction

*f* ∘ *f* . Comme, pour tout *x* élément de  $\left[1, +\infty\right[$  ,  $f \circ f(x)$  $\frac{1}{-}+1$  2x+1  $1 \quad x+1$ *x*  $f \circ f(x) = \frac{x}{x+1} + \frac{2x}{x+1}$ *x*  $\circ f(x) = \frac{\frac{x+1}{x}+1}{x+1} = \frac{2x+1}{x+1}$ , on déduit que :

$$
\frac{3}{2} \le \Phi \le 2
$$

Nous avons donc amélioré l'approximation par défaut de Ф. L'itération suivante consiste à composer une fonction croissante ( *f* o *f* ) par une fonction décroissante *f*. On obtient une fonction décroissante fournissant une nouvelle approximation par excès de Ф. La poursuite du procédé nous donne deux *suites adjacentes* convergeant l'une et l'autre (bien sûr) vers Ф.

#### **f) Les réduites**

L'analogie matricielle introduite précédemment conduit à considérer la suite des matrices  $\begin{pmatrix} 1 & 1 \\ 1 & 1 \end{pmatrix}^n = \begin{pmatrix} a_n & b_n \\ a_n & a_n \end{pmatrix}$  associées aux fonctions homographiques  $f^n$ . 1 0 *n n n n*  $\int_a^b$   $\int_a^b$  *b*  $\begin{pmatrix} 1 & 1 \\ 1 & 0 \end{pmatrix}^n = \begin{pmatrix} a_n & b_n \\ c_n & d_n \end{pmatrix}$ 

 $\setminus$ ⎟ ⎠ Ces matrices satisfont à la relation de récurrence  $\begin{bmatrix} a_{n+1} & b_{n+1} \\ b_n & b_n \end{bmatrix} = \begin{bmatrix} a_n & b_n \\ a_n & b_n \end{bmatrix} = \begin{bmatrix} a_n & b_n & a_n \\ b_n & b_n & b_n \end{bmatrix}$ où on voit poindre les suites de Fibonacci.  $\mathbf{u}_{n+1}$ 1 1 1 0 *n n nn nn n*  $n+1$   $u_{n+1}$   $v_n$   $u_n$   $1$   $v_n$   $v_n$   $u_n$   $v_n$  $a_{n+1}$   $b_{n+1}$   $(a_n$   $b_n$   $(1 \ 1)$   $(a_n + b_n)$  *a*  $c_{n+1}$   $d_{n+1}$   $c_n$   $d_n$   $(1 \ 0)$   $c_n$   $+ d_n$   $c$  $^{+1}$   $^{U_{n+}}$  $+1$   $u_{n+}$  $\begin{pmatrix} a_{n+1} & b_{n+1} \end{pmatrix}$   $\begin{pmatrix} a_n & b_n \end{pmatrix}$   $\begin{pmatrix} 1 & 1 \end{pmatrix}$   $\begin{pmatrix} a_n + b_n \end{pmatrix}$  $\begin{pmatrix} a_{n+1} & b_{n+1} \\ c_{n+1} & d_{n+1} \end{pmatrix} = \begin{pmatrix} a_n & b_n \\ c_n & d_n \end{pmatrix} \begin{pmatrix} 1 & 1 \\ 1 & 0 \end{pmatrix} = \begin{pmatrix} a_n \\ c_n + d_n \end{pmatrix}$ 

Le quotient du premier terme de la première colonne de la matrice  $\begin{pmatrix} 1 & 1 \\ 1 & 1 \end{pmatrix}^n$  par le second est une valeur approchée de Ф, alternativement par excès et par défaut. Ces nombres sont appelés *réduites du développement en fraction continue de* Ф. 1 0  $\begin{pmatrix} 1 & 1 \\ 1 & 0 \end{pmatrix}^n$ 

Le terme *fraction continue* lui-même provient de l'écriture possible :  $\Phi = 1 + \frac{1}{1 + \frac{1}{1 + \frac{1}{1 + \frac{1}{1 + \dotsb}}}}}$ 1 + + + +  $\mathcal{O}_\mathcal{O}(\mathbb{R}^3)$ .

Les réduites du développement de Ф en fraction continue sont données par le tableau :

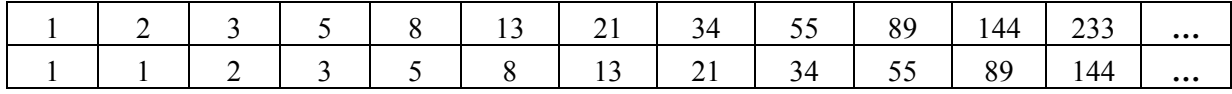

1

 $+$  $\Phi$ 

**Ministère de l'éducation nationale, de la jeunesse et de la vie associative (DGESCO) Page 42 sur 62 Mathématiques – Série S – Enseignement de spécialité –** *Matrices* **http://eduscol.education.fr**

#### **g) Les réduites comme « meilleures approximations rationnelles »**

Plus généralement, considérons un nombre réel irrationnel positif  $x$ . Soit  $a_1$  le plus grand entier inférieur ou égal à *x*. On peut écrire :  $x = a_1 + u = a_1$  $x = a_1 + u = a_1 + \frac{1}{y}$ . Le nombre *y* est à son tour un nombre positif auquel on peut appliquer le même traitement :  $x = a_1 + u = a_1$ 2  $x = a_1 + u = a_1 + \frac{1}{a_2 + \frac{1}{a_2}}$ *z*  $= a_1 + u = a_1 + \frac{1}{1}$ + Et ainsi de suite. On

associe aux fonctions homographiques utilisées les matrices  $\begin{pmatrix} a_1 & 1 \\ 1 & 0 \end{pmatrix}$ ,  $\begin{pmatrix} a_2 & 1 \\ 1 & 0 \end{pmatrix}$ , etc., qui ont toutes  $\begin{pmatrix} 1 & 0 \\ 1 & 0 \end{pmatrix}$ 

pour déterminant −1. Appelons  $P_n = \begin{bmatrix} N_n & \alpha_n \\ n & n \end{bmatrix}$ *n*  $n \quad P_n$ *N P*  $=\begin{pmatrix} N_n & \alpha_n \\ D_n & \beta_n \end{pmatrix}$  le produit des *n* premières. On a alors :

$$
P_{n+1} = \begin{pmatrix} N_n & \alpha_n \\ D_n & \beta_n \end{pmatrix} \begin{pmatrix} a_{n+1} & 1 \\ 1 & 0 \end{pmatrix} = \begin{pmatrix} N_n a_{n+1} + \alpha_n & N_n \\ D_n a_{n+1} + \beta_n & D_n \end{pmatrix}.
$$

relation précédente montre que le produit par la matrice  $\begin{pmatrix} a_{n+1} & 1 \\ 1 & 0 \end{pmatrix}$  fait glisser en quelque sorte la Les quotients des éléments de la première colonne de la matrice  $P_n$  s'écrivent sous la forme de fractions irréductibles (le déterminant de  $P_n$  est 1 ou -1, on applique le théorème de Bézout) et la première colonne vers la droite. 1 0  $\begin{pmatrix} a_{n+1} & 1 \end{pmatrix}$  $\overline{a}$  $(1 \t0)$ 

Considérons deux réduites successives 
$$
\frac{N_n}{D_n}
$$
 et  $\frac{N_{n+1}}{D_{n+1}}$ , et supposons, pour fixer les idées, que  $\frac{N_{n+1}}{D_{n+1}} > \frac{N_n}{D_n}$ .

Rappelons que  $N_{n+1}D_n - D_{n+1}N_n = 1$  et que  $\frac{N_{n+1}}{D_n}$ 1  $D_n$   $D_{n+1}$  $N_{n} = 1$  $\nu_n$   $\nu_n$   $\nu_n$  $N_{n+1}$  N  $D_{n+1}$   $D_n$   $D_{n+1}$ +  $+1$   $\bm{\nu}_n$   $\bm{\nu}_{n+}$  $-\frac{N_n}{R}$  = *n* .

Considérons un nombre rationnel  $\frac{X}{Y}$  compris entre les deux :  $\frac{N_{n+1}}{D_{n+1}}$  $n+1$   $\sim$   $\frac{4}{\pi}$   $\sim$   $\frac{4}{n}$  $n+1$   $\boldsymbol{L}$   $\boldsymbol{L}$  $N_{n+1}$  *X N*  $D_{n+1}$  *Y D* + +  $>\frac{4}{x}>\frac{4}{x}$ .

Notons  $U = D_n X - N_n V$  et  $V = N_{n+1} Y - D_{n+1} X$ .

La double inégalité précédente prouve que ces deux entiers sont strictement positifs.

On en déduit que :  $X = N_{n+1}U + N_nV$  et  $Y = D_{n+1}U + D_nV$  ce qui prouve que *X* est plus grand que  $N_{n+1}$  et *Y* plus grand que  $D_{n+1}$ .

**Les réduites sont donc les meilleures approximations au sens suivant : toute approximation du nombre** *x* **plus précise que l'une quelconque des réduites a des termes plus grands que ceux de la réduite considérée.** 

*Ressource* : <http://euler.ac-versailles.fr/wm3/pi2/fractioncontinue/fraction2.jsp>

#### <span id="page-44-0"></span>**B. Matrices et probabilités**

#### **1. La fougère de Barnsley**

#### **a) Des modèles de croissance pour les plantes**

L'observation de la disposition des feuilles sur les tiges des végétaux, de la disposition des boutons floraux ou des étamines, a guidé l'étude mathématique puis l'élaboration de modèles de croissance. On pourra consulter utilement à ce propos H.S.M. COXETER *Introduction to geometry*, Wiley éditeur (Chapitre *Phyllotaxis*) et le classique LINDENMAYER & PRUSINKIEWICZ *The algorithmic beauty of plants*, Springer éditeur.

Ces modèles trouvent une utilité toute particulière dans l'industrie cinématographique, par exemple, le même modèle permettant de tourner au même endroit (fictif) et consécutivement une scène de printemps et une scène d'hiver.

Les probabilités sont utilisées ici pour modéliser le comportement de la nature.

#### **b) Une transformation du plan**

Les **transformations** du plan sont les **applications** (*stricto sensu*, bijectives) du plan dans lui-même. Comme un point du plan est repéré par ses deux coordonnées *x* et *y*, une transformation peut aussi être vue comme une application de  $\mathbb{R}^2$  dans lui-même. Par exemple,

$$
f: M(x, y) \mapsto M'(x', y')
$$
  
od: 
$$
\begin{cases} x' = x^3 \\ y' = x + y \end{cases}
$$

est une transformation du plan.

Seules celles dites **affines** nous intéressent ici. Pour une telle application, il existe des réels *a*, *b*, *c*, *d*, *u* et *v* tels que :

$$
f: M(x, y) \mapsto M'(x', y')
$$
  

$$
\text{où}: \begin{cases} x' = ax + by + u \\ y' = cx + dy + v \end{cases}
$$

Ce qu'on peut donc aussi écrire :  $\begin{pmatrix} x' \\ y' \end{pmatrix}$  $x'$   $\left(a \quad b\right)$  $\left(x\right)$   $\left(u\right)$  $\begin{pmatrix} x' \\ y' \end{pmatrix} = \begin{pmatrix} a & b \\ c & d \end{pmatrix} \begin{pmatrix} x \\ y \end{pmatrix} + \begin{pmatrix} u \\ v \end{pmatrix}$ , qui peut aussi se noter *X'* = *AX* + *U* 

Nous utilisons dans la suite quatre de ces transformations :

$$
\begin{array}{ll}\n\text{o} & f_1 \text{ pour laquelle } A = \begin{pmatrix} 0 & 0 \\ 0 & 0.16 \end{pmatrix} \text{ et } U = \begin{pmatrix} 0 \\ 0 \end{pmatrix} \\
\text{o} & f_2 \text{ pour laquelle } A = \begin{pmatrix} 0.85 & 0.04 \\ -0.04 & 0.85 \end{pmatrix} \text{ et } U = \begin{pmatrix} 0 \\ 1.6 \end{pmatrix} \\
\text{o} & f_3 \text{ pour laquelle } A = \begin{pmatrix} 0.2 & -0.26 \\ 0.23 & 0.22 \end{pmatrix} \text{ et } U = \begin{pmatrix} 0 \\ 1.6 \end{pmatrix} \\
\text{o} & f_4 \text{ pour laquelle } A = \begin{pmatrix} -0.15 & 0.28 \\ 0.26 & 0.24 \end{pmatrix} \text{ et } U = \begin{pmatrix} 0 \\ 0.44 \end{pmatrix}\n\end{array}
$$

**Ministère de l'éducation nationale, de la jeunesse et de la vie associative (DGESCO) Page 44 sur 62 Mathématiques – Série S – Enseignement de spécialité –** *Matrices* **http://eduscol.education.fr**

#### **c) La fougère de Barnsley (1988)**

Voici le principe de sa construction, donné au pas à pas :

- o Le premier point à dessiner est l'origine O, de coordonnées (0,0) ;
- o Chacun des points suivants s'obtient en appliquant à son prédécesseur une transformation *f*, égale à  $f_1$ ,  $f_2$ ,  $f_3$ ,  $f_4$ , avec les probabilités données par le tableau :

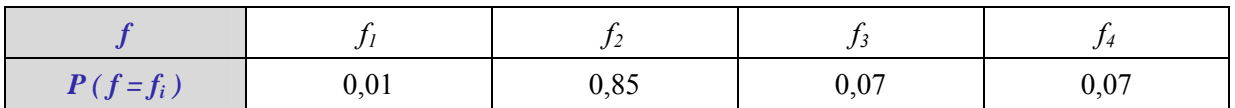

Le principe de construction peut être conservé pour créer d'autres variétés de végétaux fictifs, dites mutantes.

*Voici le code Scilab de la fougère de référence, et une représentation avec 10 000 points* 

```
function
point_image=transformation(point_antecedent, 
choix)
     if choix == 1 then
        A = \begin{bmatrix} 0.0 \end{bmatrix}; \begin{bmatrix} 0.0.16 \end{bmatrix}; V = \begin{bmatrix} 0.0 \end{bmatrix}; end
     if choix == 2 then
        A = \begin{bmatrix} 0.85, 0.04 \end{bmatrix}; [-0.04, 0.85]]; V = \begin{bmatrix} 0.1.6 \end{bmatrix};
     end
     if choix == 3 then
        A = \begin{bmatrix} 0.2, -0.26 \end{bmatrix}; \begin{bmatrix} 0.23, 0.22 \end{bmatrix}; V = \begin{bmatrix} 0; 1.6 \end{bmatrix} end
     if choix == 4 then
        A = \{[-0.15, 0.28], [0.26, 0.24]\}; V=[0.0.44] end
    point image = A * point antecedent + V
endfunction
```
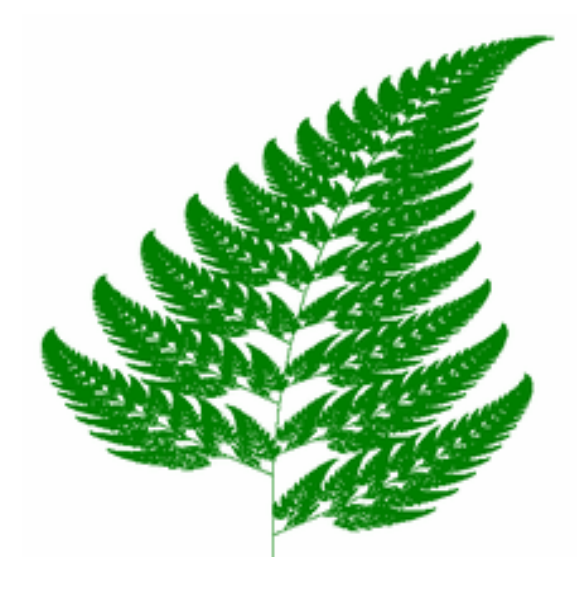

*Une feuille de fougère obtenue grâce au programme de gauche* 

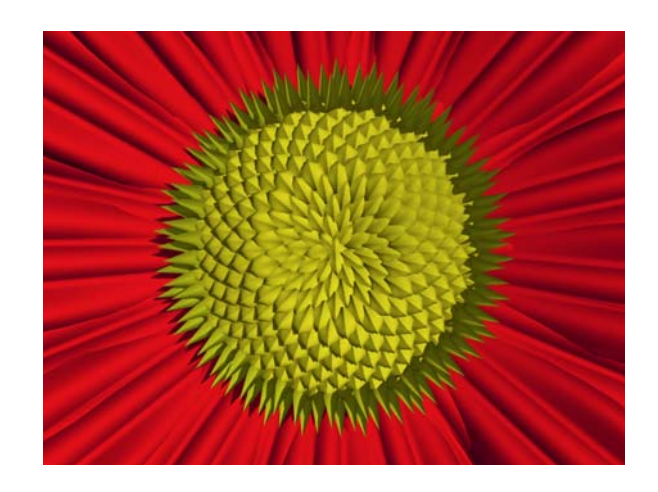

*Une fleur, elle aussi « programmée » Photographie tirée de « The algorithmic beauty of plants »*

#### $plot(P(1,:), P(2,:), "*g")$ ;

 **end end end**

**end**

 $nPoints = 10000$  $P = zeros(2, nPoints);$ **for**  $i = 2$ :nPoints  $triangle = rand()$ ;

**if** tirage  $\leq 0.1$  then choix  $= 1$ ;

**else** choix = 4;

**else** if tirage  $\leq 0.86$  then choix  $= 2$ ; **else** if tirage  $< 0.93$  then choix  $= 3$ ;

 $P(:,i)$  = transformation( $P(:,i-1),$ choix);

**Ministère de l'éducation nationale, de la jeunesse et de la vie associative (DGESCO) Page 45 sur 62 Mathématiques – Série S – Enseignement de spécialité –** *Matrices* **http://eduscol.education.fr**

<span id="page-46-0"></span>Le livre « The algorithmic beauty of plants » est téléchargeable sur le site « The algorithmic botany at the University of Calgary » à l'adresse<http://algorithmicbotany.org/papers/#abop>

*Ressource* : <http://euler.ac-versailles.fr/wm3/pi2/barnsley/barnsley.jsp>

#### **2. Triangles rectangles pseudo-isocèles. Points à coordonnées entières sur une hyperbole**

#### **a) Triangles rectangles pseudo isocèles**

Appelons triangle rectangle pseudo isocèle (en abrégé, TRPI), tout triangle rectangle dont les côtés ont pour longueurs des **entiers** *a*, *a* +1 et *c,* où *c* désigne la longueur de l'hypoténuse.

Par exemple, la séquence (3, 4, 5) définit un TRPI. Elle définit même le « plus petit TRPI » quand on classe les TRPI dans l'ordre croissant des valeurs de *a*.

Les séquences  $(a, a + 1, c)$  sont des **triplets pythagoriciens particuliers**. Mais tous les triplets pythagoriciens ne donnent pas des TRPI, à commencer par les « multiples entiers » des longueurs des côtés d'un TRPI donné comme (6, 8, 10) ou (9, 12, 15) obtenus par homothétie. Le théorème de Pythagore caractérise les TRPI par les couples (*a*, *c*) d'entiers vérifiant l'équation diophantienne :

$$
a^2 + (a+1)^2 = c^2
$$
(\*\*)

Il est alors envisageable de rechercher exhaustivement les TRPI en incrémentant progressivement *a* et en testant le caractère entier du nombre *c* qui lui est associé. Ce que nous réalisons sur le programme **Scilab** ci-dessous, balayant toutes les valeurs de *a* comprises entre 1 et 1000.

for 
$$
\mathbf{a} = 1:1000
$$
  
\n $\mathbf{c} = \text{sqrt}(2^*\mathbf{a}^{\wedge}2 + 2^*\mathbf{a} + 1);$   
\nif  $\mathbf{c} = \text{floor}(\mathbf{c})$  then  
\ndisp([a,a+1,c]);  
\nend  
\nend

On obtient quatre solutions, les triplets (3, 4, 5), (20, 21, 29), (119, 120, 169) et (696, 697, 985).

#### **b) Recherche d'une expression générale**

Le programme précédent fournit quatre solutions. Nous cherchons une expression générale fournissant toutes les solutions.

On définit par **récurrence** les suites  $(a_n)_{n\geq 0}$  et  $(c_n)_{n\geq 0}$  par  $a_0 = 0$ ,  $c_0 = 1$  et les relations de **couplage**, valables pour tout  $n \geq 0$  :  $\left\{ \frac{u_{n+1} - 3u_n + 2v_n + 1}{u_{n+1}} \right\}$ . 1  $3a_n + 2$  $4a_n + 3$  $n_{n+1}$  –  $\mathcal{A}_{n}$  +  $\mathcal{L}$  $\mathcal{C}_{n}$  $n_{n+1}$  –  $\tau u_n$  ,  $\sigma v_n$  $a_{n+1} = 3a_n + 2c$  $c_{n+1} = 4a_n + 3c$ + +  $\int_{0}^{1} a_{n+1} = 3a_n + 2c_n +$  $c_{n+1} = 4a_n + 3c_n +$ 1 2

Les raisons pour lesquelles on utilise ces relations sont indiquées en fin de ce paragraphe *b*.

On peut vérifier que, si le couple  $(a_n, c_n)$  est solution de l'équation  $(**)$ , le couple  $(a_{n+1}, c_{n+1})$  est lui aussi solution, et une solution différente de  $(a_n, c_n)$ . On peut également prouver que la suite  $(a_n)_{n\geq 0}$  est strictement croissante. À partir du couple (0, 1), on obtient donc une suite de couples solutions.

On obtient en fait toutes les solutions, résultat dont la justification sort sensiblement du cadre de ce document.

Les couples  $(a_n, c_n)$  se calculent de proche en proche. Ainsi :  $(a_2, c_2) = (20, 29)$ ;  $(a_3, c_3) = (119, 169)$ ;  $(a_4, c_4) = (696, 985)$ ;  $(a_5, c_5) = (4059, 5741)$ .

Le qualificatif de « pseudo isocèles » donné à ces triangles est justifié : *a*n grandissant très vite, le quotient des longueurs des deux cathètes tend vers 1.

```
Ministère de l'éducation nationale, de la jeunesse et de la vie associative (DGESCO) Page 46 sur 62 
Mathématiques – Série S – Enseignement de spécialité – Matrices
http://eduscol.education.fr
```
#### **Éléments de justification des relations définissant les suites**  $(a_n)_{n\geq0}$  **et**  $(c_n)_{n\geq0}$

A partir des calculs effectués au paragraphe *a*, on obtient :

$$
a_0 = 0
$$
,  $a_1 = 3$ ,  $a_2 = 20$ ,  $a_3 = 119$ ,  $a_4 = 696$  et  $c_0 = 1$ ,  $c_1 = 5$ ,  $c_2 = 29$ ,  $c_3 = 169$ ,  $c_4 = 985$ .

On peut alors vérifier que :  $c_2 - 6c_1 + c_0 = 0$ ,  $c_3 - 6c_2 + c_1 = 0$ ,  $a_2 - 6a_1 + a_0 = 2$  et  $a_3 - 6a_2 + a_1 = 2$ .

On définit deux suites  $(u_n)_{n\geq 0}$  et  $(v_n)_{n\geq 0}$  par les relations de récurrence suivantes :

$$
v_0 = 1, v_1 = 5
$$
  
Pour tout  $n \ge 1$ ,  $v_{n+2} - 6v_{n+1} + v_n = 0$  et  $\begin{cases} u_0 = 0, u_1 = 3\\ \text{Pour tout } n \ge 1, u_{n+2} - 6u_{n+1} + u_n = 2 \end{cases}$ 

On détermine ensuite les expressions explicites de  $u_n$  et  $v_n$  pour tout *n* qui permettent de déterminer le système de relations proposé au début du paragraphe *b.*

#### **c) Des matrices pour expliciter les solutions**

La construction récurrente décrite ci-avant constitue une première avancée. Mais pour parfaire notre étude, donnons une **expression close** des suites (*a*n)n≥0 et (*c*n)n≥0 afin d'accéder directement à chacun des TRPI.

Nous pouvons représenter l'écriture  $\left\{\begin{array}{c} a_{n+1} \\ a_{n+1} \end{array}\right\}$ 1  $3a_n + 2$  $4a_n + 3$  $a_{n+1}$  –  $a_n$  –  $a_{n}$  $n_{n+1}$  –  $\mathcal{H}$  $\mathcal{H}$ <sub>n</sub> –  $\mathcal{H}$ <sub>n</sub>  $a_{n+1} = 3a_n + 2c$  $c_{n+1} = 4a_n + 3c$ + + 1  $\begin{cases} a_{n+1} = 3a_n + 2c_n + 1 \\ c_{n+1} = 4a_n + 3c_n + 2 \end{cases}$  $\Big(c_{n+1} = 4a_n + 3c_n +$ par  $U_{n+1} = MU_n + V$ ,

$$
\text{ou} : U_n = \begin{pmatrix} a_n \\ c_n \end{pmatrix}, V = \begin{pmatrix} 1 \\ 2 \end{pmatrix} \text{ et } M = \begin{pmatrix} 3 & 2 \\ 4 & 3 \end{pmatrix}.
$$

On obtient successivement :  $U_1 = MU_0 + V$ ,  $U_2 = M^2U_0 + MV + V$ ,  $U_3 = M^3U_0 + (M^2 + M + I)V$ , ...

$$
\text{avec } I = \begin{pmatrix} 1 & 0 \\ 0 & 1 \end{pmatrix}.
$$

On peut plus généralement obtenir par récurrence le résultat suivant :

pour tout entier naturel 
$$
n > 0
$$
,  $U_n = M^n U_0 + (M^{n-1} + M^{n-2} + ... + M^2 + M + I)V$ 

Pour exprimer simplement les puissances de *M*, on a recours à la diagonalisation (lorsqu'elle est possible). Ce procédé conduit à écrire *M* comme un produit : *M* = *PDP*–1.

On peut, par exemple, choisir :

$$
P = \begin{pmatrix} 1 & 1 \\ \sqrt{2} & -\sqrt{2} \end{pmatrix}, D = \begin{pmatrix} 3 + 2\sqrt{2} & 0 \\ 0 & 3 - 2\sqrt{2} \end{pmatrix} \text{ et } P^{-1} = \begin{pmatrix} \frac{1}{2} & \frac{1}{2\sqrt{2}} \\ \frac{1}{2} & \frac{-1}{2\sqrt{2}} \end{pmatrix}
$$

On obtient donc :

$$
M^{n} = \begin{pmatrix} 1 & 1 \\ \sqrt{2} & -\sqrt{2} \end{pmatrix} \begin{pmatrix} (3 + 2\sqrt{2})^{n} & 0 \\ 0 & (3 - 2\sqrt{2})^{n} \end{pmatrix} \begin{pmatrix} \frac{1}{2} & \frac{1}{2\sqrt{2}} \\ \frac{1}{2} & \frac{-1}{2\sqrt{2}} \end{pmatrix}
$$

 $\lambda$ 

**Ministère de l'éducation nationale, de la jeunesse et de la vie associative (DGESCO) Page 47 sur 62 Mathématiques – Série S – Enseignement de spécialité –** *Matrices* **http://eduscol.education.fr**

<span id="page-48-0"></span>On peut se demander où sont passés les nombres entiers, qui constituent le cadre de l'étude. Ils vont, ils doivent, réapparaître après ce passage, simplement destiné à permettre le calcul explicite des *an* et *cn*.

On peut écrire, pour  $n > 0$ :

$$
M^{n-1} + M^{n-2} + \dots + M^2 + M + I = P \begin{pmatrix} \sum_{k=0}^{n-1} (3 + 2\sqrt{2})^k & 0 \\ 0 & \sum_{k=0}^{n-1} (3 - 2\sqrt{2})^n \end{pmatrix} P^{-1}
$$

où on voit apparaître des sommes de termes de suites géométriques, et donc la fin des calculs. Finalement :

$$
a_n = \frac{1 + \sqrt{2}}{4} (3 + 2\sqrt{2})^n + \frac{1 - \sqrt{2}}{4} (3 - 2\sqrt{2})^n - \frac{1}{2}
$$

et

$$
c_n = \frac{2 + \sqrt{2}}{4} (3 + 2\sqrt{2})^n + \frac{2 - \sqrt{2}}{4} (3 - 2\sqrt{2})^n
$$

On ne « voit » toujours pas les entiers dans ces écritures, mais on peut expliquer pourquoi  $a_n$  et  $c_n$  ainsi définis sont des entiers naturels.

#### **3. Le problème du collectionneur**

Un fabricant de produits alimentaires propose à ses acheteurs potentiels de constituer la carte de la France des 101 départements, chacun de ces départements étant figuré par un aimantin. Chaque conditionnement d'un certain produit contient un aimantin, les aimantins étant répartis de manière uniforme.

On se propose de déterminer le nombre moyen de boîtes qu'un collectionneur isolé, sans possibilité d'échanges avec d'autres personnes, doit se procurer pour réaliser la collection complète des départements.

#### **a) Écriture de la matrice de transition**

Nous allons représenter la situation comme une marche aléatoire entre des points situés sur une droite graduée, le point 0 représentant la situation du collectionneur n'ayant encore rien acquis, le point générique *k* celle du collectionneur ayant acquis *k* aimantins, le point 101 étant le point d'arrivée du

parcours. On passe du point *k* au point  $k + 1$  avec la probabilité  $\frac{101}{100}$ 101 <sup>−</sup> *<sup>k</sup>* , on reste au point *k* avec la

probabilité  $\frac{\pi}{101}$ *<sup>k</sup>* . Dans la suite, nous utiliserons *n* à la place de 101 pour donner un contenu un peu plus

général au problème. Pour mesurer la longueur du parcours, nous utiliserons la variable *p*. Nous essayons d'évaluer l'espérance mathématique de la variable aléatoire mesurant le nombre d'achats nécessaires à la complétion de la collection.

La matrice de transition est une matrice carrée d'ordre *n* +1. En vertu de ce qui précède, elle ne contient d'éléments non nuls que sur la diagonale principale et sur la « sur-diagonale », si on peut dire. Elle s'écrit :

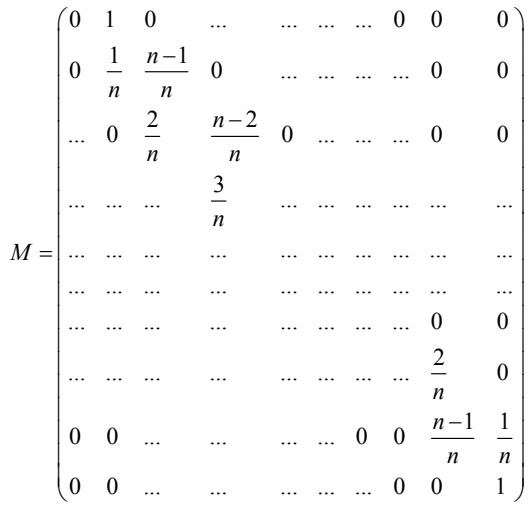

On peut écrire cette matrice sous la forme :

 $M = \left(\frac{Q \mid R}{Q \mid I}\right)$  $= \left| \frac{z}{\Omega + I} \right|$  $(\mathsf{U} | \mathsf{I})$ , où *O* est la matrice nulle à une

ligne et *n* colonnes, *I* la matrice à un seul élément,1, et *R* la matrice colonne dont tous les

.

éléments sont nuls sauf le dernier égal à  $\frac{1}{1}$ *n*

Cela simplifierait un peu les calculs que nous ne ferons pas dans le cas général.

#### **b) Puissances de la matrice de transition**

Les calculs suivants ont été effectués avec l'outil « Matrice puissance d'une matrice » disponible sur le site [http://euler.ac-versailles.fr.](http://euler.ac-versailles.fr/) Les puissances 10, 20 et 30 de la matrice *M* ont été calculées dans le cas  $n = 5$ . On obtient successivement :

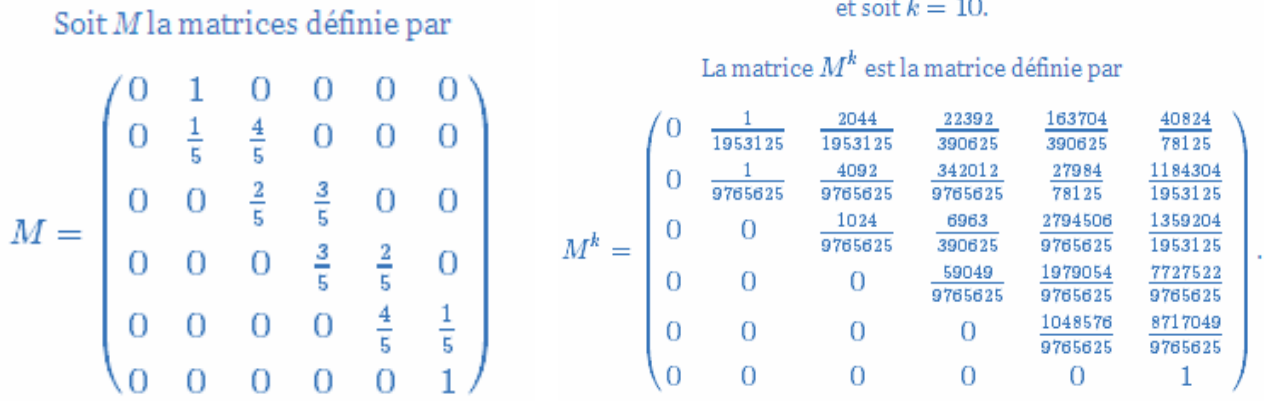

et soit  $k = 20$ .

## La matrice  $M^k$  est la matrice définie par

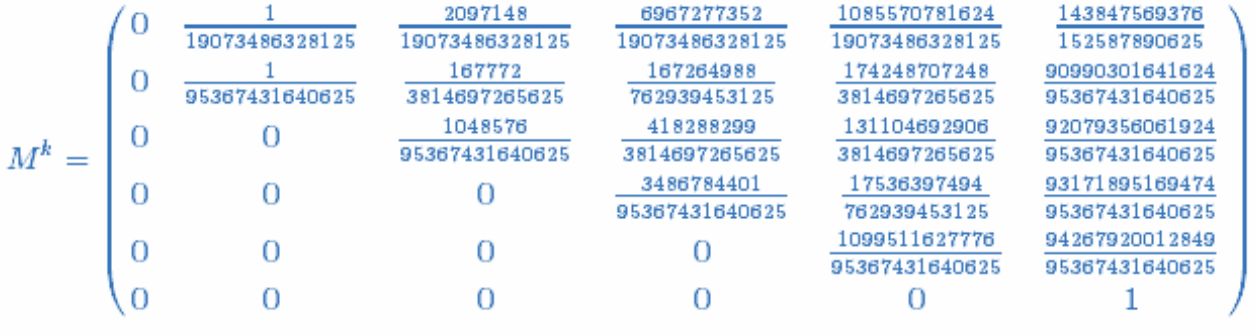

**Ministère de l'éducation nationale, de la jeunesse et de la vie associative (DGESCO) Page 49 sur 62 Mathématiques – Série S – Enseignement de spécialité –** *Matrices* **http://eduscol.education.fr**

#### et soit  $k = 30$ .

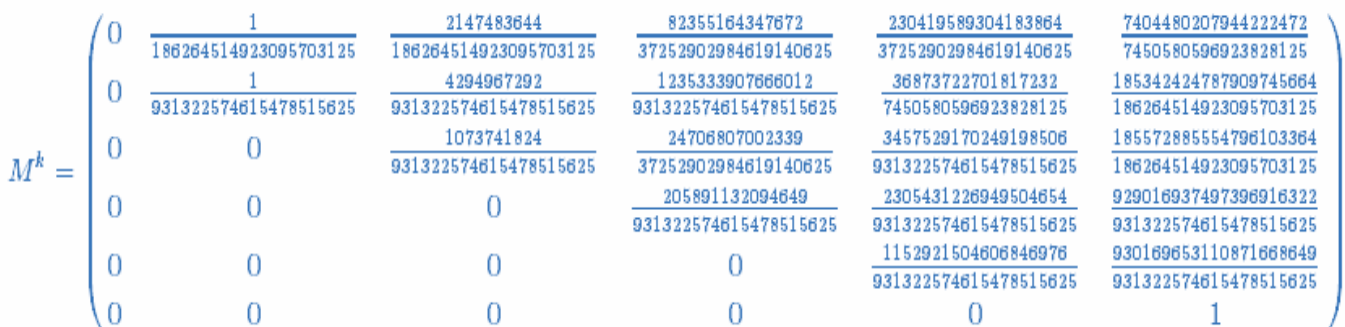

## La matrice  $M^k$  est la matrice définie par

On constate que les coefficients des cinq premières colonnes sont de plus en plus faibles (on dirait qu'ils tendent vers 0), tandis que les coefficients de la dernière colonne tendent vers 1. C'est un résultat auquel on pouvait s'attendre : si le collectionneur a les moyens d'acheter autant de produits qu'il veut, on peut estimer qu'il finira par réunir la collection complète.

#### **c) Espérance du nombre d'achats nécessaires**

La variable aléatoire *X* dénombrant les achats à réaliser pour obtenir la collection complète peut être considérée comme la somme des variables aléatoires  $X_k$  dénombrant chacune les achats à réaliser avant d'obtenir le *k*-ième objet distinct alors qu'on en a déjà acquis *k*−1 distincts.

Soit *k* un entier non nul inférieur à *n* et soit *j* un entier naturel non nul.  $X_k = j$  signifie qu'au  $j^e$ achat, le client a acheté *j* − 1 produits contenant un aimantin au moins en double parmi les *k* − 1 déjà en sa possession et qu'il a obtenu un aimantin différent parmi les *n* − k + 1 autres aimantins existants. On en déduit que :

$$
p(X_k) = \frac{(k-1)^{j-1}(n-k+1)}{n^j} \quad \text{soit} \quad p(X_k = j) = \left(\frac{k-1}{n}\right)^{j-1} \left(1 - \frac{k-1}{n}\right)
$$

La variable  $X_k$  suit la loi géométrique de paramètre  $\frac{n-k+1}{n}$ *n*  $\frac{-k+1}{k}$ . Son espérance mathématique est donc

$$
E(X_k) = \frac{n}{n-k+1}.
$$

La somme des espérances des variables *Xk* est l'espérance de la variable *X* qui vaut donc :

$$
E(X) = \sum_{k=1}^{n} E(X_k)
$$
, ou encore  $E(X) = \sum_{k=1}^{n} \frac{n}{n-k+1}$ , et, par changement d'indice :  $E(X) = n \sum_{k=1}^{n} \frac{1}{k}$ .

En revenant au problème initial, on trouve que le collectionneur devra en moyenne acquérir 525 produits pour compléter sa collection.

*Ressources :* <http://euler.ac-versailles.fr/wm3/pi2/collection/collection1.jsp> <http://euler.ac-versailles.fr/wm3/pi2/collection/collection2.jsp>

**Ministère de l'éducation nationale, de la jeunesse et de la vie associative (DGESCO) Page 50 sur 62 Mathématiques – Série S – Enseignement de spécialité –** *Matrices* **http://eduscol.education.fr**

#### **4. Retour sur le modèle d'urnes de T. & P. Ehrenfest**

#### <span id="page-51-0"></span>**Etude du cas N > 2**

Certains résultats, trop complexes à prouver dans le cadre de cet enseignement de spécialité, sont énoncés. Ils sont destinés à sensibiliser les élèves aux résultats que l'on peut obtenir grâce à la puissance du calcul matriciel.

Des références sont indiquées en fin de paragraphe pour permettre à ceux qui le souhaiteraient, à titre personnel, de mieux comprendre le phénomène.

#### **a) Le cadre général**

On note  $X_0$  la variable aléatoire égale au nombre initial de boules dans l'urne B.

 $\hat{A}$  chaque instant  $n > 1$ , on tire au hasard, de façon équiprobable, un numéro entre 1 et N et on change d'urne la boule correspondante.

Soit  $X_n$  la variable aléatoire égale au nombre de boules dans l'urne B à l'instant n > 0.

Ces variables aléatoires sont définies sur  $=$  [0, N].

On a pour tout couple (i, j) de 
$$
[0, N]^2
$$
,  $p_{(X_{n}=i)}(X_{n+1}=j) = \begin{cases} \frac{i}{N} \text{ si } j = i-1\\ \frac{N-i}{N} \text{ si } j = i+1\\ 0 \text{ si } |i-j| \neq 1 \end{cases}$ .

- o L'état du processus à l'instant n + 1 ne dépend que de l'état du processus à l'instant n, c'est-àdire du passé immédiat. Un tel processus est un processus Markovien.
- $p_{(X_n=i)}(X_{n+1}=j)$  ne dépend pas de n. On dit que le processus est homogène.
- o Notons  $p_{ij} = p_{(X_n=i)}(X_{n+1} = j)$  et P la matrice carrée d'ordre N + 1 admettant les  $p_{ij}$  pour coefficients. On a donc :

pour tout j de [[0, N]],  $p(X_{n+1} = j) = \sum_{i=1}^{n} p_{(X_n = i)}(X_{n+1} = j) \times p(X_n = i) = \sum_{i=1}^{n} p_{ij} \times p(X_n = i)$  (1) et  $\sum_{i=0}^{n}$ *N N*  $p_{n+1} - J$   $\neq$   $p_{X_n=i}$   $\left(\Lambda_{n+1} - J\right) \times p_{X_n} - I$   $\neq$   $\Lambda_{n}$  $i = 0$  $X_{n+1} = j$ ) =  $\sum p_{(X_n=i)}(X_{n+1} = j) \times p(X_n = i)$  =  $\sum p_{i,j} \times p(X_n = i)$  $p(X_{n+1} = j) = \sum_{i=0}^{j} p(X_{n} = i) (X_{n+1} = j) \times p(X_n = i) = \sum_{i=0}^{j} p_i (X_n = i)$ 

$$
P = \begin{pmatrix}\n0 & 1 & 0 & 0 & \dots & 0 & 0 & 0 \\
\frac{1}{N} & 0 & \frac{N-1}{N} & 0 & \dots & 0 & 0 & 0 \\
0 & \frac{2}{N} & 0 & \frac{N-2}{N} & \ddots & 0 & 0 & 0 \\
\vdots & \vdots & \ddots & \ddots & \ddots & \ddots & \ddots & \vdots \\
0 & 0 & 0 & \ddots & \frac{N-2}{N} & 0 & \frac{2}{N} & 0 \\
0 & 0 & 0 & \dots & 0 & \frac{N-1}{N} & 0 & \frac{1}{N} \\
0 & 0 & 0 & \dots & 0 & 1 & 0\n\end{pmatrix}
$$

P est appelée la matrice de transition du processus.

Soit pour tout n, la matrice ligne  $V_n = (p(X_n = 0) p(X_n = 1) ... p(X_n = N))$ .

**Ministère de l'éducation nationale, de la jeunesse et de la vie associative (DGESCO) Page 51 sur 62 Mathématiques – Série S – Enseignement de spécialité –** *Matrices* **http://eduscol.education.fr**

Pour tout entier n,  $V_{n+1} = V_n P$  (conséquence des relations (1) pour tout entier j de  $[0, N]$ ), d'où  $V_n = V_0 P^n$ . Il suffit donc de calculer  $P^n$  pour estimer la répartition des boules dans les deux urnes.

#### **b) Exemple pour 4 boules**

$$
E = \{0; 1; 2; 3; 4\} \text{ et } P = \begin{pmatrix} 0 & 1 & 0 & 0 & 0 \\ \frac{1}{4} & 0 & \frac{3}{4} & 0 & 0 \\ 0 & \frac{1}{2} & 0 & \frac{1}{2} & 0 \\ 0 & 0 & \frac{3}{4} & 0 & \frac{1}{4} \\ 0 & 0 & 0 & 1 & 0 \end{pmatrix}
$$
  
ion :  

$$
\underbrace{0}
$$

$$
P^{2} = \begin{pmatrix} \frac{1}{4} & 0 & \frac{3}{4} & 0 & 0 \\ 0 & \frac{5}{8} & 0 & \frac{3}{8} & 0 \\ \frac{1}{8} & 0 & \frac{3}{8} & 0 & \frac{1}{8} \\ 0 & \frac{3}{8} & 0 & \frac{5}{8} & 0 \\ 0 & 0 & \frac{3}{4} & 0 & \frac{1}{4} \end{pmatrix}
$$

Graphe de transition

On suppose dans cet exemple qu'à l'état initial, toutes les boules sont dans l'urne A. On a donc  $V_0 = (1 \ 0 \ 0 \ 0 \ 0)$ .

On obtient aisément  $V_2 = \begin{pmatrix} \frac{1}{4} & 0 & \frac{3}{4} & 0 & 0 \end{pmatrix}$ .

On obtient, à l'aide d'un logiciel de calcul formel :

$$
P^{n} = \begin{pmatrix} \left(1+(-1)^{n}\right) \left(\frac{1}{16}+\frac{1}{2^{n+2}}\right) & \left(1-(-1)^{n}\right) \left(\frac{1}{4}+\frac{1}{2^{n+1}}\right) & \left(1+(-1)^{n}\right) \times \frac{3}{8} & \left(1-(-1)^{n}\right) \left(\frac{1}{4}-\frac{1}{2^{n+1}}\right) & \left(1+(-1)^{n}\right) \left(\frac{1}{16}-\frac{1}{2^{n+2}}\right) \\ \left(1-(-1)^{n}\right) \left(\frac{1}{16}+\frac{1}{2^{n+3}}\right) & \left(1+(-1)^{n}\right) \left(\frac{1}{4}+\frac{1}{2^{n+2}}\right) & \left(1-(-1)^{n}\right) \times \frac{3}{8} & \left(1+(-1)^{n}\right) \left(\frac{1}{4}-\frac{1}{2^{n+2}}\right) & \left(1+(-1)^{n}\right) \left(\frac{1}{16}-\frac{1}{2^{n+3}}\right) \\ \left(1+(-1)^{n}\right) \times \frac{1}{16} & \left(1-(-1)^{n}\right) \times \frac{1}{4} & \left(1+(-1)^{n}\right) \times \frac{3}{8} & \left(1-(-1)^{n}\right) \times \frac{1}{4} & \left(1+(-1)^{n}\right) \times \frac{1}{16} \\ \left(1+(-1)^{n}\right) \left(\frac{1}{16}-\frac{1}{2^{n+3}}\right) & \left(1+(-1)^{n}\right) \left(\frac{1}{4}-\frac{1}{2^{n+2}}\right) & \left(1-(-1)^{n}\right) \times \frac{3}{8} & \left(1+(-1)^{n}\right) \left(\frac{1}{4}+\frac{1}{2^{n+2}}\right) & \left(1-(-1)^{n}\right) \left(\frac{1}{16}+\frac{1}{2^{n+3}}\right) \\ \left(1+(-1)^{n}\right) \left(\frac{1}{16}+\frac{1}{2^{n+2}}\right) & \left(1-(-1)^{n}\right) \left(\frac{1}{4}-\frac{1}{2^{n+1}}\right) & \left(1+(-1)^{n}\right) \times \frac{3}{8} & \left(1-(-1)^{n}\right) \
$$

Avec  $V_0 = (1 \ 0 \ 0 \ 0 \ 0)$ , on obtient :

$$
V_n = \left( \left( 1 + (-1)^{n} \right) \left( \frac{1}{16} + \frac{1}{2^{n+2}} \right) - \left( 1 - (-1)^{n} \right) \left( \frac{1}{4} + \frac{1}{2^{n+1}} \right) - \left( 1 + (-1)^{n} \right) \times \frac{3}{8} - \left( 1 - (-1)^{n} \right) \left( \frac{1}{4} - \frac{1}{2^{n+1}} \right) - \left( 1 + (-1)^{n} \right) \left( \frac{1}{16} - \frac{1}{2^{n+2}} \right) \right)
$$

**Ministère de l'éducation nationale, de la jeunesse et de la vie associative (DGESCO) Page 52 sur 62 Mathématiques – Série S – Enseignement de spécialité –** *Matrices* **http://eduscol.education.fr**

<span id="page-53-0"></span>Le nombre moyen de boules dans l'urne B au bout de n étapes est  $E(X_n) = 2 - \frac{1}{2^{n-1}}$ . Avec le temps, on aura en moyenne 2 boules dans chacune des urnes.

#### **c) Nombre moyen de boules dans l'urne B dans le cas général**

On démontre, en utilisant des espérances conditionnelles, que  $E(X_n) = \frac{N}{2} + \left( 1 - \frac{2}{N} \right)^n \left( E(X_0) - \frac{N}{2} \right)$  $X_n$ ) =  $\frac{N}{2} + \left(1 - \frac{2}{N}\right)^n \left(E(X_0) - \frac{N}{2}\right)$ (D.FOATA et A.FUCHS- Processus stochastiques, DUNOD)

Dans le cas où N est supérieur à 2,  $E(X_n)$  tend vers  $\frac{N}{2}$ . Cela signifie qu'avec le temps, il y aura à peu près autant de boules dans les deux compartiments.

#### **d) Temps de retour à un état initial k**

On peut également démontrer que le temps de retour moyen à l'état k (c'est à dire, partant de l'état de k boules dans l'urne B, on retourne pour la première fois à k boules dans l'urne B) est :

$$
m_k = \frac{2^N}{\binom{N}{k}}.
$$

Le temps moyen de retour à l'état où l'urne B est vide est donc égal à  $2^N$ .

L'étude des chaines de Markov permet de prouver que l'urne retrouvera son état initial de façon quasicertaine (résultat de Pierre BREMAUD en 1988 par application du critère de Foster à la matrice de transition). Cependant, si N est un multiple du nombre d'Avogadro, égal à 6,02.10<sup>23</sup>, et que chaque transition se fait en une seconde, ce temps moyen est astronomique et quasiment infini à notre échelle. On n'observe donc pas de retour à l'état initial et cette « irréversibilité » est en grande partie due à la différence entre l'échelle de temps de l'observateur et celle du temps de retour.

*Ressource* : *SIMULATION DE L'URNE D'EHRENFEST* Son apport à l'appropriation des concepts d'équilibre statistique, d'irréversibilité, d'entropie, de flèche du temps Alain Marie-Jeanne 1, Frédéric Beau 1, Michel Janvier 1 (2003) disponible sur [http://hal.inria.fr](http://hal.inria.fr/).

#### **C. Suites liées par une relation non linéaire**

#### **Le modèle proie-prédateur de Volterra**

Le mathématicien Volterra a proposé en 1926 un modèle décrivant l'évolution conjointe des sardines et des requins constatée par des pêcheurs de l'Adriatique : les effectifs des deux espèces variaient de façon périodique en fonction du temps, avec la même période mais en étant décalées dans le temps.

On considère deux populations dont les effectifs à l'instant *t* sont notés  $A(t)$  et  $B(t)$ , qui désignent respectivement le nombre de proies et le nombre de prédateurs.

On suppose qu'en l'absence de prédateurs, la population des proies aurait un taux d'accroissement constant positif noté *a* et qu'en l'absence de proies, la population des prédateurs aurait un taux d'accroissement constant négatif noté − *d*.

On suppose de plus que lorsque les deux populations coexistent, l'effectif  $A(t)$  augmentera d'autant moins vite que  $B(t)$  sera grand et que l'effectif  $B(t)$  augmentera d'autant plus vite que  $A(t)$  sera grand.

<span id="page-54-0"></span>Le modèle le plus simple est obtenu en supposant qu'il existe deux constantes positives *b* (quantité supposée constante de proies disparaissant par prédateur et par unité de temps, appelée « pression de prédation ») et *c* (quantité supposée constante de prédateurs « apparaissant » par proies et par unité de temps, appelée « accessibilité des proies ») telles que les coefficients d'accroissement par rapport au temps sont  $a - b B(t)$  et  $-d + c A(t)$ .

On aboutit ainsi au système (S) d'équations :

$$
\begin{cases} \frac{dA}{dt} = A(t) (a - bB(t)) \\ \frac{dB}{dt} = B(t) (-d + cA(t)) \end{cases}
$$

Un tel système est appelé *système dynamique*. On peut aussi s'écrire  $(A(t), B(t))$  $(A(t), B(t))$  $\frac{dA}{dt} = f(A(t), B(t))$  $\frac{\mathrm{d}B}{\mathrm{d}t} = g\left( A(t), B(t) \right)$  $\frac{A}{A} = f(A(t), B(t))$ *t*  $\frac{B}{A} = g(A(t), B(t))$ *t*  $\frac{dA}{dt} =$ ⎨  $\frac{dE}{dt} =$ 

On appelle *trajectoire stationnaire* du système tout couple de fonctions constantes (*A\**, *B\**) solution du système.

#### **1. Discrétisation**

Afin de « discrétiser » le problème, on décrit les populations à des instants successifs *t* et *t* + δ à l'aide de deux suites  $(A_n)$  et  $(B_n)$  de premiers termes  $A_0$  et  $B_0$  (effectifs à l'instant 0) et telles que pour tout entier *n* :

$$
\begin{cases}\nA_{n+1} - A_n = \delta A_n (a - b_n) \\
B_{n+1} - B_n = \delta B_n (-d + c_n)\n\end{cases}
$$
 c'est-à-dire 
$$
\begin{cases}\nA_{n+1} = A_n (1 + a' - b' B_n) \\
B_{n+1} = B_n (1 - d' + c' A_n)\n\end{cases}
$$

où  $a' = \delta a$ ,  $b' = \delta b$ ,  $c' = \delta c$  et  $d' = \delta d$ .

La valeur des rapports  $\frac{a}{b}$ *b*  $\cot \frac{d}{2}$ *c* reste inchangée ; seules les valeurs des coefficients *a*, *b*, *c* et *d* sont

modifiées. Dans la suite, on note à nouveau *a*, *b*, *c* et *d* les coefficients du système, et on s'intéresse donc à la résolution du système  $(S_1)$ :

$$
\begin{cases} A_{n+1} = A_n (1 + a - b B_n) \\ B_{n+1} = B_n (1 - d + c A_n) \end{cases}.
$$

qui fournit des résultats « satisfaisants » à condition de prendre des petites valeurs pour les coefficients *a*, *b*, *c* et *d*.

On observe qu'en faisant varier les coefficients *a*, *b*, *c* et *d*, on peut obtenir des évolutions conjointes des deux populations très différentes.

Les graphiques qui suivent représentent les évolutions simultanées des populations de proies et prédateurs. Ils sont obtenus à l'aide de la méthode d'Euler et réalisés avec le logiciel Matlab. Le nombre d'itération est 600, le pas égal à 1 et les données initiales sont 1000 proies et 50 prédateurs.

Les graphiques bleus sont obtenus avec les coefficients  $a = 0,05$ ,  $b = 0,002$ ,  $d = 0,04$  et  $c = 0,00004$  et les graphiques rouges avec les coefficients  $a = 0,05$ ,  $b = 0,001$ ,  $d = 0,04$  et  $c = 0$ 0,00002.

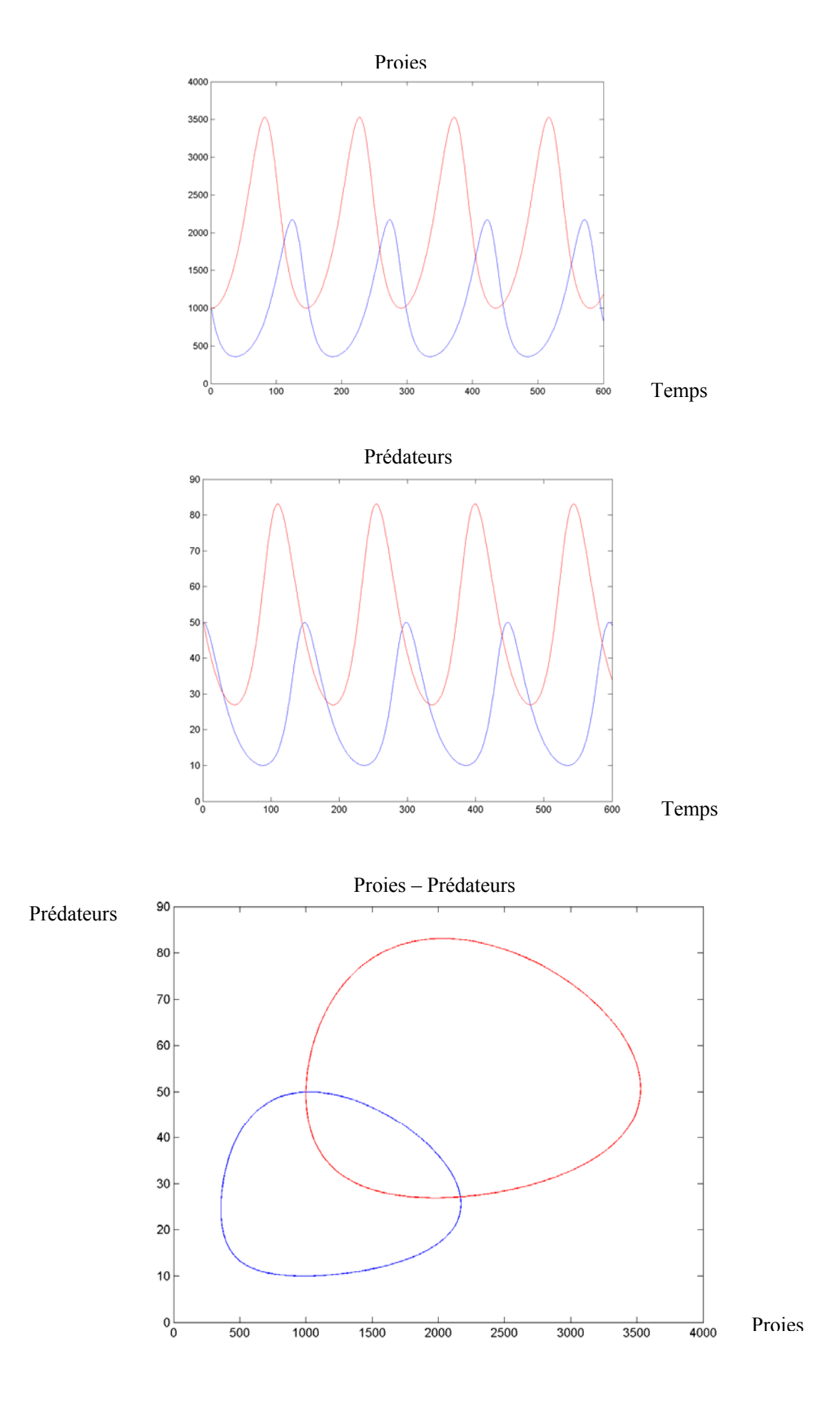

#### **2. Recherche d'un équilibre**

<span id="page-56-0"></span>Les effectifs des deux populations sont constantes si et seulement si  $\begin{cases} A(t)(a-bB(t)) \end{cases}$  $(-c + dA(t))$  $(t) (a - bB(t)) = 0$  $(t)(-c + dA(t)) = 0$  $A(t)$   $\left(a-bB(t)\right)$  $\begin{cases} A(t)(a-bB(t))= \\ B(t)(-c+dA(t))= \end{cases}$  $B(t)(-c+dA(t))=$ .

Ceci donne deux couples de fonctions constantes correspondant à des trajectoires stationnaires :

$$
(A^*, B^*) = (0,0)
$$
 et  $(A^*, B^*) = \left(\frac{d}{c}, \frac{a}{b}\right)$ .

Par exemple, pour  $a = 0.05$ ,  $b = 0.001$ ,  $d = 0.02$  et  $c = 0.00002$  on obtient les valeurs suivantes :

Nombre de Proies = 1000, Nombre de Prédateurs = 50.

Il est de plus possible de caractériser une trajectoire stationnaire, qui peut être stable si une petite perturbation de *A* ou de *B* est suivie d'un retour à  $(A^*, B^*)$  ou instable dans le cas contraire. Il est enfin possible de tracer le « portrait » du système dynamique en délimitant, dans le plan (*A*, *B*), les régions où les signes de *A*′ et *B*′ sont constants et en traçant les lieux des points où l'une des dérivées *A*′ et *B*′ est nulle.

#### **3. Linéarisation autour du point d'équilibre (d/c , a/b)**

On reprend le système  $(S_1)$   $A_{n+1} = A_n (1 + a - bB_n)$ ( 1 1 1 1  $n+1 - \lambda n$  $b'_{n+1} = B_n (1 - d + cA_n)$ *n n*  $A_{n+1} = A_n (1 + a - bB)$  $B_{n+1} = B_n (1 - d + cA)$ + +  $\begin{cases} A_{n+1} = A_n (1 + a - \n\end{cases}$  $B_{n+1} = B_n (1 - d +$ et on se place au voisinage du point d'équilibre

en posant  $U_n = A_n - \frac{d}{c}$  et  $V_n = B_n - \frac{a}{b}$ .

On peut alors vérifier que le système  $(S_1)$  équivaut au système  $\{S_1\}$ 

$$
\begin{cases} U_{n+1} = U_n - \frac{bd}{c} V_n - bU_n V_n \\ V_{n+1} = \frac{ac}{b} U_n + V_n + cU_n V_n \end{cases}.
$$

Si on se place au voisinage du point d'équilibre, le terme  $U_n V_n$  peut être considéré comme

négligeable et on peut approximer le système  $(S_2)$  par le système linéaire 1 1  $n+1 - \nu_n$  $n+1 = \frac{1}{n}$  $U_{n+1} = U_n - \frac{bd}{v}V$ *c*  $V_{n+1} = \frac{ac}{1}U$ *b* + +  $U_{n+1} = U_n \{$  $V_{n+1} = \frac{ac}{b}U_n +$ *n*  $V_n$ qui se

traduit matriciellement par 
$$
\begin{pmatrix} U_{n+1} \\ V_{n+1} \end{pmatrix} = \begin{pmatrix} 1 & -\frac{bd}{c} \\ \frac{ac}{b} & 1 \end{pmatrix} \begin{pmatrix} U_n \\ V_n \end{pmatrix}.
$$

Soit 
$$
M = \begin{pmatrix} 1 & -\frac{bd}{c} \\ \frac{ac}{b} & 1 \end{pmatrix}
$$
. On aura alors  $\begin{pmatrix} U_n \\ V_n \end{pmatrix} = M^n \begin{pmatrix} U_0 \\ V_0 \end{pmatrix}$ 

**Ministère de l'éducation nationale, de la jeunesse et de la vie associative (DGESCO) Page 56 sur 62 Mathématiques – Série S – Enseignement de spécialité –** *Matrices* **http://eduscol.education.fr**

<span id="page-57-0"></span>On peut étudier, à l'aide d'un logiciel et pour différentes valeurs de *a*, *b*, *c* et *d*, les puissances successives de la matrice *M* et les termes successifs des suites  $(U_n)$  et  $(V_n)$ .

On peut aussi revenir au système continu et se placer à nouveau au voisinage de la trajectoire stationnaire en posant  $A(t) = U(t) + \frac{d}{dt}$ *c*  $= U(t) + \frac{d}{c}$  et  $B(t) = V(t) + \frac{a}{b}$ .

On peut alors vérifier que le système (S) s'écrit 
$$
\begin{cases} \frac{dU}{dt} = -\frac{bd}{c}V(t) - bU(t)V(t) \\ \frac{dV}{dt} = \frac{ac}{b}U(t) - cU(t)V(t) \end{cases}.
$$

En négligeant cette fois-ci les termes en  $U(t)V(t)$ , le système devient  $(t)$  $(t)$ d d d d  $\frac{U}{I} = -\frac{bd}{V}V(t)$ *t c*  $\frac{V}{I} = \frac{ac}{I}U(t)$ *t b*  $\frac{dU}{dt} = -$ ⎨  $\frac{dV}{dt} =$ .

En dérivant à nouveau les deux équations du système on aboutit à  $U''(t) = -ad U(t)$  et  $V''(t) = -ad V(t)$ .

On admet qu'il existe donc des constantes α,  $\beta$ ,  $\gamma$  et δ telles que, en notant ω =  $\sqrt{ad}$  (*a* et *d* constantes positives par hypothèse), on ait:

$$
U(t) = \alpha \cos(\omega t) + \beta \sin(\omega t) \text{ et } V(t) = \gamma \cos(\omega t) + \delta \sin(\omega t).
$$

Cela justifie la périodicité observée expérimentalement dans le système proies-prédateurs, la période valant ici  $\frac{2\pi}{\sqrt{ad}}$ .

## **4. Modèle perturbé**

Pour rendre le modèle plus réaliste, on peut limiter les ressources alimentaires des proies, ce qui limite leur croissance. Il existe alors une constante *k* telle que le système dynamique s'écrive :

$$
\begin{cases}\n\frac{dA}{dt} = A(t) (a - bB(t) - kA(t)) \\
\frac{dB}{dt} = B(t) (-d + cA(t))\n\end{cases}
$$

Les trajectoires stationnaires correspondent alors aux points d'équilibre  $(A^*, B^*) = (0,0)$  et

$$
(A^*, B^*) = \left(\frac{d}{c}, \frac{a}{b} - k\frac{d}{bc}\right).
$$

En posant cette fois-ci  $A(t) = U(t) + \frac{d}{dt}$ *c*  $= U(t) + \frac{d}{t}$  et  $B(t) = V(t) + \frac{a}{t} - k\frac{d}{t}$ *b b*  $= V(t) + \frac{u}{t}$ *c* et en négligeant encore les

> d d

> > .

termes en  $U(t)V(t)$ , on aboutit au système linéaire

 $(t)$  $(t)$  $\frac{\mathrm{d}U}{\mathrm{d}t} = -k \frac{d}{c} U(t)$  $\frac{U}{t} = -k \frac{d}{dt} U(t) - \frac{bd}{dt} V(t)$  $t$   $\alpha$  *c*  $\alpha$  $\frac{V}{I} = \left(\frac{ac}{I} - k\frac{d}{I}\right)U(t)$ *t bb*  $\frac{dU}{dt} = -k \frac{d}{c} U(t) \frac{dV}{dt} = \left(\frac{ac}{b} - k\frac{d}{b}\right)U(t)$  dont la matrice

associée est 0  $k\frac{d}{dx}$   $-\frac{bd}{dx}$  $N = \begin{vmatrix} c & c \\ d & d \end{vmatrix}$ *ac kd b*  $\begin{pmatrix} -k\frac{d}{c} & -\frac{bd}{c} \end{pmatrix}$  $=\begin{vmatrix} & & & c & & c \\ & & & & 1 & & \end{vmatrix}$  $\begin{vmatrix} ac - kd & 0 \end{vmatrix}$  $\left(\begin{array}{cc} b & \cdot \end{array}\right)$ .

On peut comme précédemment (à une ré-écriture des coefficients près) lui associer le système discrétisé linéarisé :

$$
\begin{cases}\nU_{n+1} = \left(1 - k \frac{d}{c}\right) U_n - \frac{bd}{c} V_n \\
V_{n+1} = \left(\frac{ac - kd}{b}\right) U_n + V_n\n\end{cases}
$$

Dans le cas où  $a = 0.05$ ,  $b = 0.001$ ,  $d = 0.04$  et  $c = 0.00004$ , le point d'équilibre non trivial est

$$
(A^*, B^*) = (1000, 50 - k10^6)
$$
 et  $N = \begin{pmatrix} -1000k & -1 \\ 0,002 - 40k & 0 \end{pmatrix}$ 

On peut alors faire varier *k* et constater, sur le système discrétisé, que pour des valeurs très petites de *k*, le système converge vers le point d'équilibre, lorsque les valeurs initiales sont proches de ce point d'équilibre.

*Ressource* : [http://interstices.info/jcms/n\\_49876/des-especes-en-nombre?hlText=volterra](http://interstices.info/jcms/n_49876/des-especes-en-nombre?hlText=volterra) 

### <span id="page-59-0"></span>**A. Les matrices**

## **1. Écriture**

Les matrices s'écrivent entre crochets [ ], en mettant des virgules entre les éléments d'une même ligne, et des points virgules entre les différentes lignes :

 $M = [0,0,1,1; 2,0,2,0; 1,1,1,1]$  donne 0 0 1 1 2 0 2 0 1 1 1 1

zeros(2,4) donne une matrice de zéros avec 2 lignes et 4 colonnes.

zones(3,4) donne une matrice de uns avec 3 lignes et 4 colonnes.

#### **2. Opérations**

Soient M1 et M2 deux matrices de même format :

- $\circ$  M1 + M2 donne la somme élément par élément :
- o M1 M2 donne la différence élément par élément ;
- o *k*\*M1 multiplie tous les éléments par le réel *k* ;
- o M1 + k ajoute le réel *k* à chaque élément.

Soient M1 de format  $(m, n)$  et M2 de format  $(n, p)$ :

o M1\*M2 donne le produit des matrices.

#### **B. Les couleurs**

#### **1. Principe du codage**

On utilise des matrices de nombres entre 0 et 1. À chaque élément de la matrice correspond un carré (pixel) colorié par une teinte de gris de sorte que plus le réel est proche de 1, plus le pixel dessiné est foncé.

#### **2. Affichage du dessin en 256 teintes de gris**

On définit la fonction affiche matrice qui transforme la matrice M de nombres entre 0 et 1 en une matrice de numéros de teintes entiers compris entre 0 et 255, dans laquelle 0 correspond au noir et 255 correspond au blanc, et qui la dessine grâce à la fonction Scilab Matplot commentée ci-dessous.

#### function affiche\_matrice(**M**)

```
 // Création d'une fenêtre graphique.
f = \text{scf}();
 // On associe à la fenêtre graphique 256 teintes de gris. 
f.color map = graycolormap(255);
 // Fond de la fenêtre blanc.
f.background = -2;
 // Repère orthonormé.
 orthonorme; 
 // On calcule (1-M) car dans la matrice M le 0 correspond au noir et le 1 au blanc,
 // on multiplie par 255 pour avoir des nombres entre 0 et 255, et on utilise la fonction 
 // floor pour avoir des entiers.
```
**Ministère de l'éducation nationale, de la jeunesse et de la vie associative (DGESCO) Page 59 sur 62 Mathématiques – Série S – Enseignement de spécialité –** *Matrices* **http://eduscol.education.fr**

```
 Matplot(floor((1-M)*255))
   // On enlève les axes.
  a = \text{gcd}(x); a.axes visible = ["off","off","off"];
endfunction
```
#### **C. Les transformations**

Les codes Scilab correspondant à ces différentes fonctions et exemples sont fournis dans le paragraphe suivant.

#### **Des fonctions**

La fonction **negatif** donne le dessin en négatif. La fonction **symetrique** opère une symétrie d'axe vertical. La fonction **somme** permet de superposer des dessins. Les fonctions **fonce1** et **fonce2** permettent de foncer le dessin de deux façons différentes.

#### **Des exemples**

Les codes « Lettres » et « Poisson » donnent des exemples de dessins même si le poisson n'est pas très ressemblant…

Le code « matrice aléatoire » permet de générer des matrices de grande dimension avec des éléments entre 0 et 1.

#### **D. Les codes Scilab**

*Les fonctions proposées utilisent certaines fonctions du module « lycée » à télécharger.* 

#### **1. Pour afficher une matrice M**

```
function affiche_matrice(M)
  f = \text{scf}();
  f.color map = graycolormap(255);
  f<sub>back</sub>ground = -2;
   orthonorme; 
   Matplot(floor((1-M)*255))
  a = \text{gcd}(x); a.axes visible = ["off","off","off"];
endfunction
```
**2. Opérations**

```
// Mise en négatif 
function MM=negatif(M)
  MM = 1-M;
endfunction
```
#### *// Symétrique*

```
function MM=symetrique(M)
  t = \text{taille}(\mathbf{M}); n = t(2);for i=1:nMM(:,i) = M(:,n-i+1); end
endfunction
```
**Ministère de l'éducation nationale, de la jeunesse et de la vie associative (DGESCO) Page 60 sur 62 Mathématiques – Série S – Enseignement de spécialité –** *Matrices* **http://eduscol.education.fr**

#### *// Somme*

function **MM**=somme(**M1**, **M2**)  $MM = min(M1 + M2, ones(M1));$ endfunction

#### *// Différence*

function **MM**=difference(**M1**, **M2**)  $MM = max(M1-M2, zeros(M1));$ endfunction

```
// Foncer en multipliant
function MM=fonce1(M)
  MM = min(2*M,ones(M));endfunction
```

```
// Foncer en ajoutant
function MM=fonce2(M, k)
  MM = min(M+k,ones(M));endfunction
```
#### *// Lettres*

 $S=[0,0,0,0,0,0,0,0,0,0,0;$ 0,0,0,0,0,0,0,0,0,0; 0,0,0,1,1,1,1,0,0,0; 0,0,0,1,0,0,0,0,0,0; 0,0,0,1,0,0,0,0,0,0; 0,0,0,1,1,1,1,0,0,0; 0,0,0,0,0,0,1,0,0,0; 0,0,0,0,0,0,1,0,0,0; 0,0,0,1,1,1,1,0,0,0; 0,0,0,0,0,0,0,0,0,0] L=[0,0,0,0,0,0,0,0,0; 0,0,0,0,0,0.5,0,0,0,0; 0,0,0,0,0,0.5,0,0,0,0; 0,0,0,0,0,0.5,0,0,0,0; 0,0,0,0,0,0.5,0,0,0,0; 0,0,0,0,0,0.5,0,0,0,0; 0,0,0,0,0,0.5,0.5,0.5,0.5,0; 0,0,0,0,0,0,0,0,0,0; 0,0,0,0,0,0,0,0,0,0; 0,0,0,0,0,0,0,0,0,0;]

### *// Affichage d'une matrice* **(***N***,** *N***)** *avec T teintes*

 $N = 100$ ;  $T = 200$ ;  $M = \text{zeros}(N, N)$ ; for  $i = 1:N$  $M(i,:)=$  tirage\_entier(N,0,T-1)/(T-1); end affiche\_matrice(M);

### *// Poisson*

P=[0,0,0,0,0,0,0,0,0,0,0,0,0,0,0,0,0,0,0,0; 0,0,0,0,0,0,0,0,0,0,0,0,0,0,0,0,0,0,0,0; 0,0,0,0,0,0,0,0,0,0,0.5,0,0,0,0,0,0,0,0,0; 0,0,0,0,0,0,0,0,0,0.5,0.25,0.5,0,0,0,0,0,0,0,0; 0,0,0,0,0,0,0,0,0,0.5,0.25,0.5,0,0,0,0,0.5,0.5,0,0; 0,0,0,0,0,0,0,0,0.5,0.25,0.25,0.5,0,0,0,0.5,0.25,0.5,0,0; 0,0,0,0,0,0,0,0,0.5,0.25,0.25,0.5,0,0,0,0.5,0.25,0.5,0,0; 0,0,0,0,0,0,0.5,0.5,0,0,0.25,0.25,0.5,0.5,0.5,0.25,0.25,0.5,0,0; 0,0,0,0,0,0.5,0.25,0,0.25,0.25,0.25,0.25,0.25,0.25,0.5,0.5,0.5,0,0,0; 0,0,0,0,0.5,0.25,0,0.25,0.25,0.25,0.25,0.25,0.25,0.25,0.25,0.5,0.25,0.5,0,0; 0,0,0,0.75,0.25,0,0.25,0.25,0.25,0.25,0.25,1,0.25,0.25,0.5,0.5,0.75,0.75,0,0; 0,0,0.75,0.25,0,0.25,0.25,0.25,0.25,0.25,0.25,0.25,0.25,0.25,0.5,0.5,0.5,0.75,0,0; 0,0,0.75,0.25,0.25,0.25,0.25,0.25,0.25,0.25,0.5,0.5,0.5,0.5,0.75,0.75,0.5,0.75,0,0; 0,0,0,1,0.75,0.75,0.75,0.75,0.75,0.75,0.75,0.75,0.75,0.75,0.75,0.75,1,0,0,0; 0,0,0,1,1,0.25,0.75,0.25,0.75,0.25,0.75,0.25,0.75,0.75,1,0.75,1,0,0,0; 0,0,1,0.75,1,1,1,0.75,0.75,0.75,0.75,0.75,1,1,1,1,0.75,1,0,0; 0,0,1,1,0,0,0,1,1,1,1,1,0,0,0,0,1,1,0,0; 0,0,1,0,0,0,0,0,0,0,0,0,0,0,0,0,0,1,0,0; 0,0,0,0,0,0,0,0,0,0,0,0,0,0,0,0,0,0,0,0; 0,0,0,0,0,0,0,0,0,0,0,0,0,0,0,0,0,0,0,0]